# EMPLEO DE HERRAMIENTAS SIG EN EL DESARROLLO DE PROYECTOS CIVILES

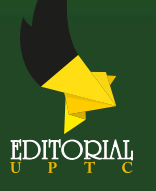

José Julián Villate Corredor Diego Fernando Gualdrón Alfonso Astrid Paola Rodríguez Baquero (Compiladores)

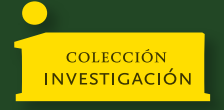

#### **JOSÉ JULIÁN VILLATE CORREDOR**

Ingeniero Civil, Especialista en Comportamiento y Conservación del Recurso Hídrico, Especialista en Geomática, Magíster en Ingeniería Civil con Énfasis en Recurso Hídrico, Doctor en Ingeniería y Ciencia de los Materiales, Investigador Junior. Miembro del Semillero HIDROSIG y autor del libro *Aplicaciones SIG para ingeniería y determinación de los parámetros morfométricos en cuencas empleando Sistemas de Información* Geográfica y diferentes artículos de investigación de alto impacto.

Correo electrónico: jose.villate@uptc.edu.co

ORCID: https://orcid.org/0000-0001-5072-2034

### **DIEGO FERNANDO GUALDRÓN ALFONSO**

Ingeniero Civil, Especialista en Ingeniería Ambiental, Especialista en Gerencia de Proyectos, Especialista en Sistemas de Información Geográfica, Magíster en Gerencia de Proyectos de Construcción. Director del Semillero de Investigación HIDROSIG y autor de los libros *Aplicaciones SIG para ingeniería y determinación de los parámetros morfométricos en cuencas empleando Sistemas de Información Geográfica y Fundamentos de investigación en ingeniería civil* y diferentes artículos de investigación de alto impacto.

Correo electrónico: diego.gualdron@uptc.edu.co ORCID: https://orcid.org/0000-0002-1086-4801

#### **ASTRID PAOLA RODRÍGUEZ BAQUERO**

Ingeniera Civil, Especialista en Ingeniería Ambiental; Especialista en Gerencia de Proyectos de Construcción; adelanta estudios de Maestría en Gerencia de Proyectos de Construcción. Docente e investigadora en el Área de Geomática, SIG, Hidráulica y Gerencia; adscrita al Semillero de Investigación HIDROSIG. Autora de artículos en revistas indexadas y ponencias nacionales e internacional.

Correo electrónico: apaolarodriguez@jdc.edu.co ORCID: https://orcid.org/0009-0009-2335-6900

### **DALIA SORAYA USECHE VILLAMIZAR**

Ingeniera Agrónoma, Especialista en Ingeniería Ambiental; Especialista en Seguridad y Salud en el Trabajo – Magíster en Ingeniería Ambiental por la Universidad Pedagógica y Tecnológica de Colombia. Doctora en Agroecología por la Universidad de Antioquia. Coordinadora del Grupo de Investigación en Sostenibilidad Ambiental, Biodiversidad y Agroecología GISABA. Investigador Junior. Par evaluador MinCiencias. Docente investigador Facultad de Ingeniería. Escuela de Ingeniería Ambiental UPTC. Autora de artículos en revistas indexadas nacionales e internacionales y capítulos de libro de investigación. Actualmente, es Directora de la Escuela de Ingeniería ambiental UPTC y Coordinadora de posgrados Área Ambiental de la Facultad de Ingeniería.

Correo electrónico: dalia.useche@uptc.edu.co ORCID: https://orcid.org/0000-0003-0594-023X

# EMPLEO DE HERRAMIENTAS SIG EN EL DESARROLLO DE PROYECTOS CIVILES

## **JOSÉ JULIÁN VILLATE CORREDOR DIEGO FERNANDO GUALDRÓN ALFONSO ASTRID PAOLA RODRÍGUEZ BAQUERO**

(Compiladores)

**UNIVERSIDAD PEDAGÓGICA Y TECNOLÓGICA DE COLOMBIA**

2023

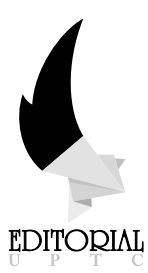

Empleo de herramientas SIG en el desarrollo de proyectos civiles / Use of GIS tools in the development of civil projects / Villate Corredor, José Julián; Gualdrón Alfonso, Diego Fernando; Rodríguez Baquero, Astrid Paola (Compiladores). Tunja: Editorial UPTC, 2023. 172 p.

ISBN (impreso) 978-958-660-786-5 ISBN (ePub) 978-958-660-787-2

Incluye referencias bibliográficas

1. Sistemas de Información Geográfica. 2. Información Geoespacial. 3. Vulnerabilidad Sísmica. 4. Número de curva. 5. Análisis de coberturas. 6. Modelos hídricos.

(Dewey 624 /21) (Thema TN - Ingeniería civil, topografía y construcción)

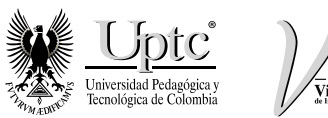

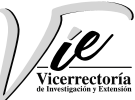

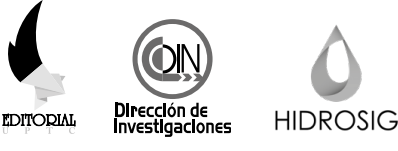

### **Primera Edición, 2023**

200 ejemplares (impresos) Empleo de herramientas SIG en el desarrollo de proyectos civiles Use of GIS tools in the development of civil projects.

ISBN (impreso) 978-958-660-786-5 ISBN (ePub) 978-958-660-787-2

#### **Colección de Investigación UPTC No. 286**

Proceso de arbitraje doble ciego Recepción: agosto de 2022 Aprobación: febrero de 2023

© José Julián Villate Corredor, 2023 © Diego Fernando Gualdrón Alfonso, 2023 © Dalia Soraya Useche de Vega, 2023 © Astrid Paola Rodríguez Baquero, 2023 © Santiago Buitrago Pérez, 2023 © David Santiago Amaya Huertas, 2023 © Pablo Andrés Gil Leguizamón, 2023 © Camilo Andrés Rojas Cruz, 2023 © Emerson Rodrigo Rodríguez Moreno, 2023 © Universidad Pedagógica y Tecnológica de Colombia, 2023

Editorial UPTC La Colina, Manzana 7, Casa 5 Avenida Central del Norte No. 39-115, Tunja, Boyacá comite.editorial@uptc.edu.co www.uptc.edu.co

**Rector, UPTC** Enrique Vera López

#### **Comité Editorial**

Dr. Carlos Mauricio Moreno Téllez Dr. Jorge Andrés Sarmiento Rojas Dra. Yolima Bolívar Suárez Dra. Ruth Maribel Forero Castro Mg. Pilar Jovanna Holguín Tovar Dra. Nelsy Rocío González Gutiérrez Mg. Edgar Nelson López López

#### **Editor en Jefe**

Dr. Óscar Pulido Cortés

### **Coordinadora Editorial**

**Corrección de Estilo**  Mg. Andrea María Numpaque Acosta

#### **Imprenta**

Búhos Editores Ltda. Tunja - Boyacá

Libro financiado por la Vicerrectoría de Investigación y Extensión - Dirección de Investigaciones de la UPTC y Convocatoria 08 Del 2020 Fortalecimiento 2. Se permite la reproducción parcial o total, con la autorización expresa de los titulares del derecho de autor. Este libro es registrado en Depósito Legal, según lo establecido en la Ley 44 de 1993, el Decreto 460 de 16 de marzo de 1995, el Decreto 2150 de 1995 y el Decreto 358 de 2000.

Impreso y hecho en Colombia / Printed and made in Colombia.

Libro resultado de investigación del proyecto titulado Sistemas de información geográfica para determinar la vulnerabilidad sísmica y respuesta de entidades de atención a desastres en la ciudad de Tunja con código SGI 2927

Citar este libro / Cite this book

Villate Corredor, J. & Gualdrón Alfonso, D. (Comps.) (2023). *Empleo de herramientas SIG en el desarrollo de proyectos civiles.* Editorial UPTC.

doi: https://doi.org/10.19053/9789586607865

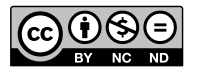

## **RESUMEN**

El libro *Empleo de herramientas SIG en el desarrollo de proyectos civiles*, aborda lo relacionado con los Sistemas de Información Geográfica (SIG) aplicados en la ingeniería civil y ambiental; está compuesto por cuatro capítulos, que presentan metodologías y enfoques para el uso de análisis geoespaciales en la gestión de recursos naturales y la mitigación de riesgos.

En el Capítulo 1, se utiliza un enfoque basado en Sistemas de Información Geográfica para evaluar y predecir las abstracciones generadas en la cuenca alta del río Suárez utilizando el método del número de curva del *Soil Conservation Services* (SCS), fundamental para la determinación de la escorrentía y la gestión de los recursos hídricos.

El Capítulo 2, se centra en la determinación de la vulnerabilidad sísmica del municipio de Tunja, utilizando herramientas SIG, las cuales permiten realizar la zonificación de la ciudad, y contar con información base para la priorización de áreas de atención en caso de ocurrencia de un evento sísmico. Asimismo, el estudio demuestra la importancia de emplear las herramientas SIG en la toma de decisiones para la planificación y prevención de desastres.

En el Capítulo 3, a partir del empleo de Sistemas de Información Geográfica, se estudia la delimitación y análisis de coberturas vegetales influenciadas por la minería y la agricultura en el páramo de Rabanal utilizando Sistemas de Información Geográfica. Este capítulo destaca la importancia de la conservación de ecosistemas de alta montaña y cómo el uso de herramientas geoespaciales puede aportar información valiosa para la gestión y protección de estas áreas.

Finalmente, en el Capítulo 4, se aborda la calibración y validación de modelos hidrológicos distribuidos, utilizando como caso de estudio la respuesta hidrológica y sedimentos en la microcuenca La Chorrera embalse La Copa. Este capítulo demuestra cómo los modelos hidrológicos y las herramientas geoespaciales pueden combinarse para generar información útil en la gestión y conservación de cuencas hidrográficas. Este libro ofrece una visión integral de la forma en la que las herramientas SIG pueden ser utilizadas en el desarrollo de proyectos relacionados con el manejo hidrológico ambiental, desde la gestión de recursos naturales, análisis de coberturas y la mitigación de riesgos en pro de la conservación del medio ambiente. Del mismo modo, aporta una lectura útil y enriquecedora para estudiantes, profesionales e investigadores interesados en la aplicación de tecnologías geoespaciales en la ingeniería civil y ambiental.

**Palabras clave**: Sistemas de Información Geográfica; Información Geoespacial; Vulnerabilidad Sísmica; Número de curva; Análisis de coberturas; Modelos hídricos; Análisis multicriterio.

## **ABSTRACT**

The book "Employment of GIS Tools in the Development of Civil Projects" covers different tools of Geographic Information Systems (GIS) applied in civil and environmental engineering, and is composed of four chapters that present methodologies and approaches for the use of geospatial analysis in the management of natural resources and risk mitigation.

In Chapter 1, a GIS-based approach is used to evaluate and predict abstractions generated in the upper basin of the Suárez River using the Soil Conservation Services (SCS) curve number method, which is fundamental for determining runoff and managing water resources.

Chapter 2 focuses on determining the seismic vulnerability of the municipality of Tunja using GIS tools. Based on this evaluation, city zoning was carried out, allowing for basic information to prioritize areas of attention in the event of a seismic event. Likewise, the study demonstrates the importance of using GIS tools in decision-making for planning and disaster prevention.

Chapter 3 analyzes the delimitation and analysis of vegetation cover influenced by mining and agriculture in the Rabanal moorland, using geographic information systems. This chapter highlights the importance of conserving high mountain ecosystems and how the use of geospatial tools can provide valuable information for their management and protection.

Finally, in Chapter 4, the calibration and validation of distributed hydrological models are addressed, using the La Chorrera micro-basin and La Copa reservoir as a case study for hydrological response and sediment. This chapter demonstrates how hydrological models and geospatial tools can be combined to generate useful information in the management and conservation of watersheds.

This book offers a comprehensive view of how GIS tools can be used in the development of projects related to environmental hydrological management, from natural resources management to coverage analysis and risk mitigation, all for the sake of environmental conservation. Likewise, it provides useful and enriching reading for students, professionals, and researchers interested in the application of geospatial technologies in civil and environmental engineering.

**Keywords**: Geographic Information Systems, Geospatial Information, Seismic Vulnerability, Curve Number, Coverage Analysis, Hydrological Models, Multi-criteria Analysis.

# **Contenido**

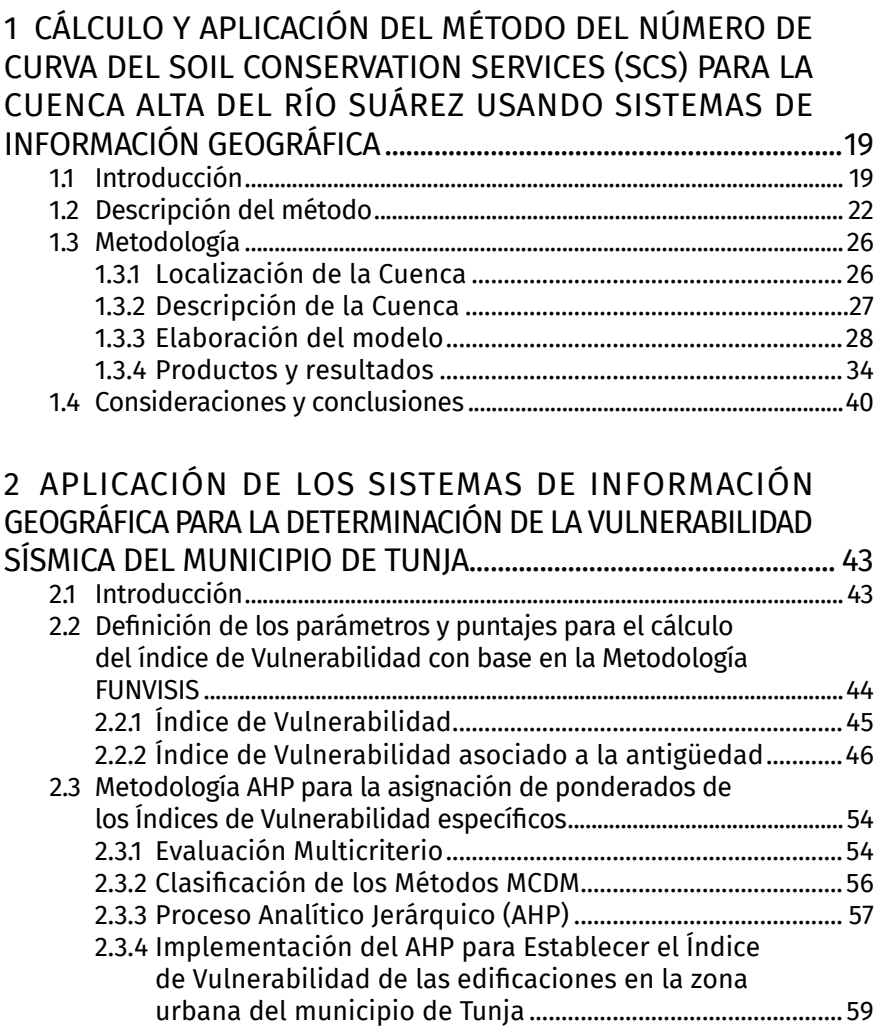

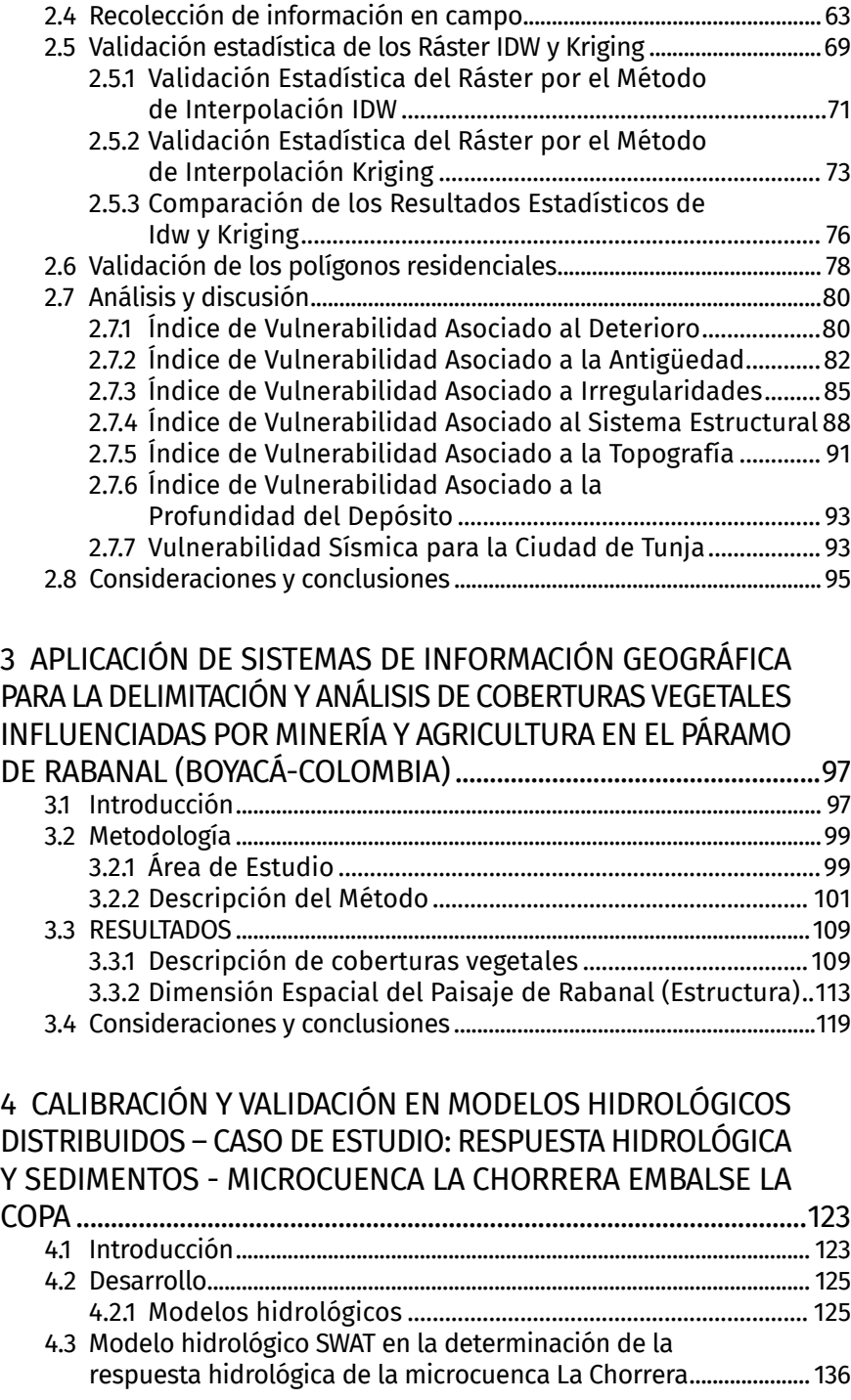

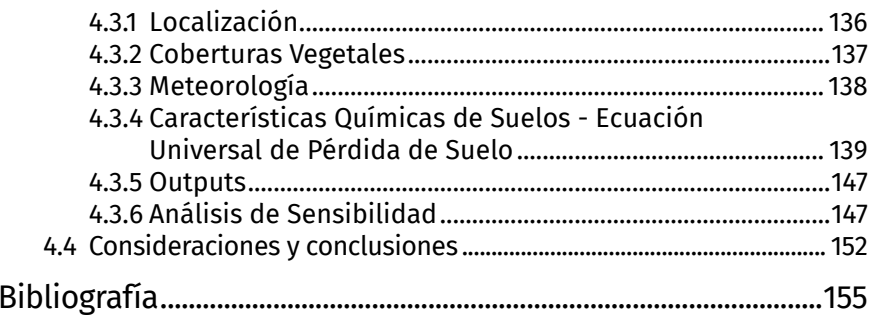

# **ÍNDICE FIGURAS**

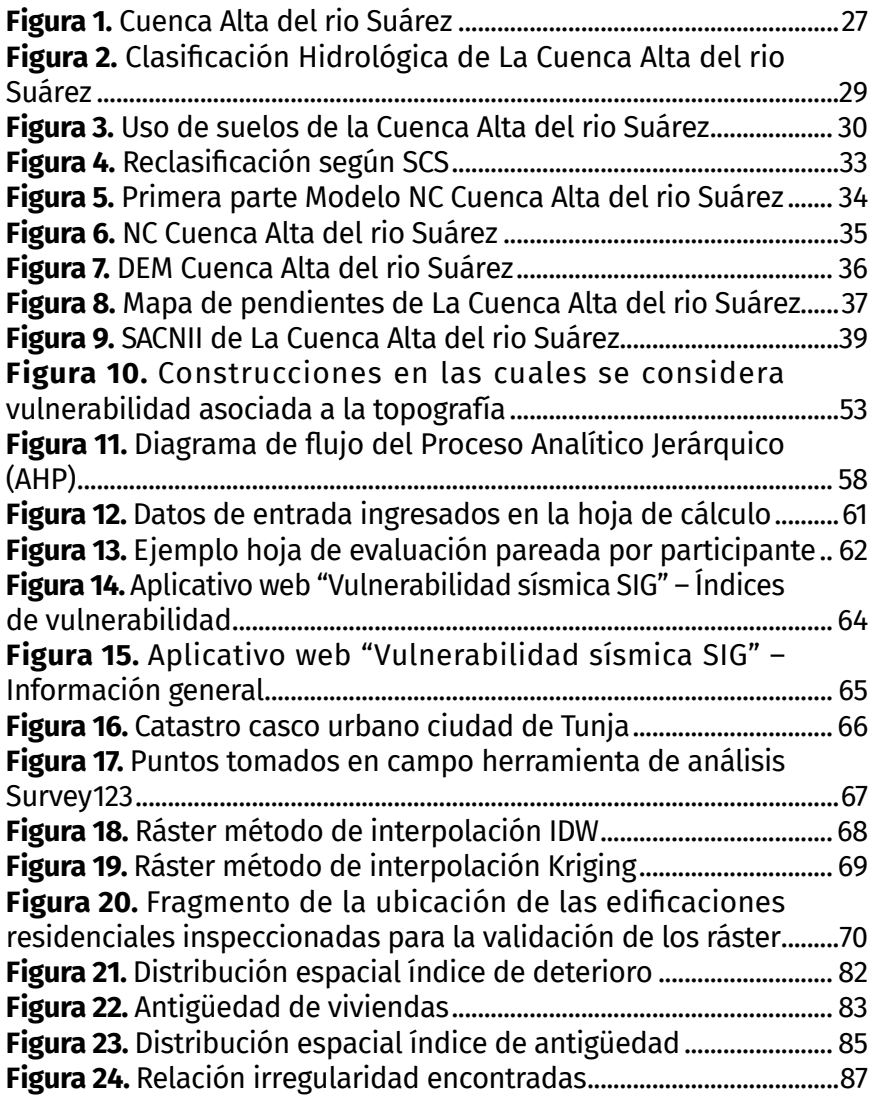

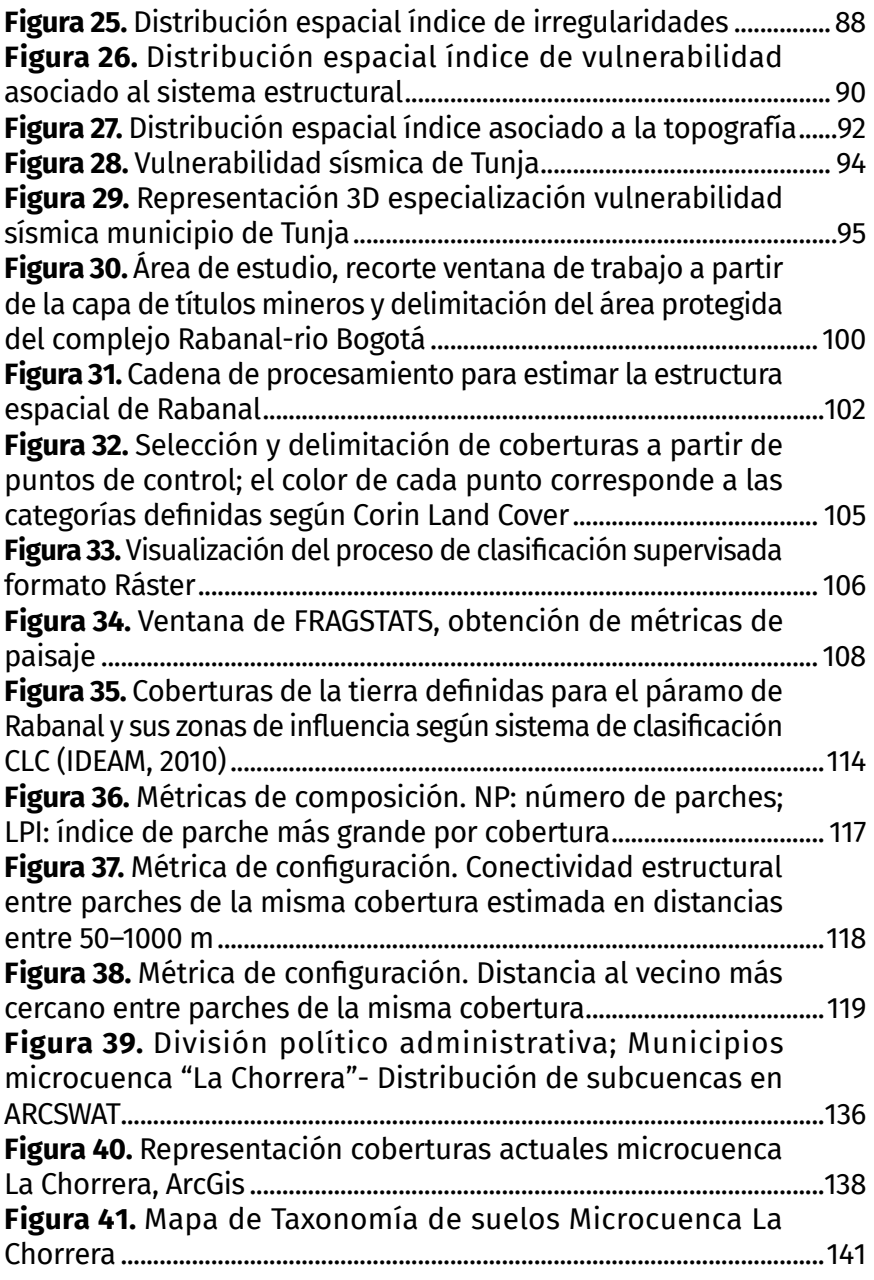

# **ÍNDICE DE TABLAS**

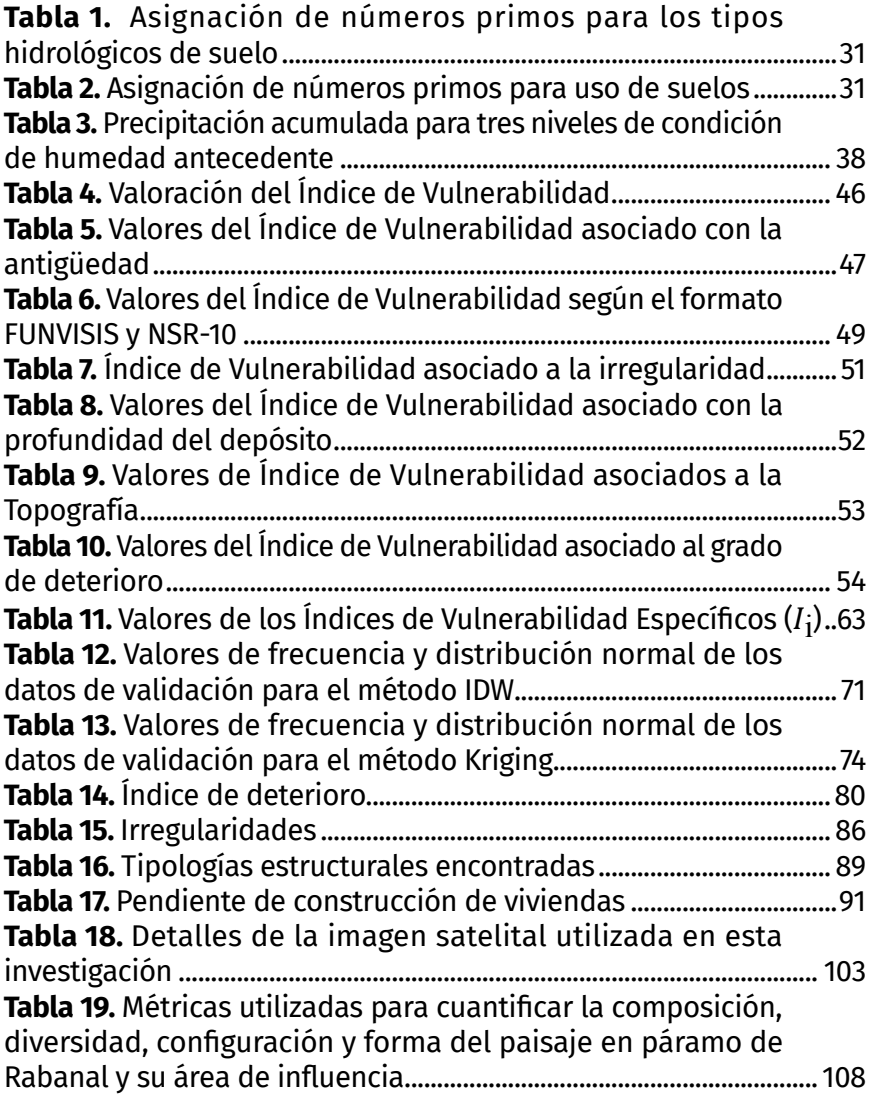

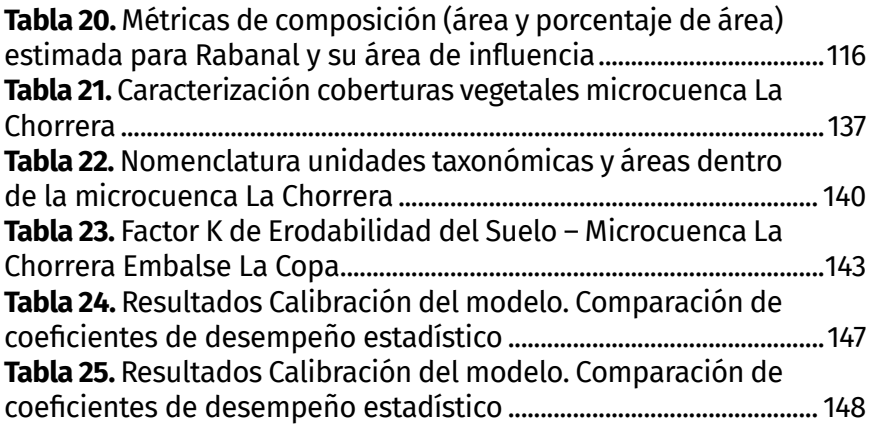

# **ÍNDICE DE GRÁFICAS**

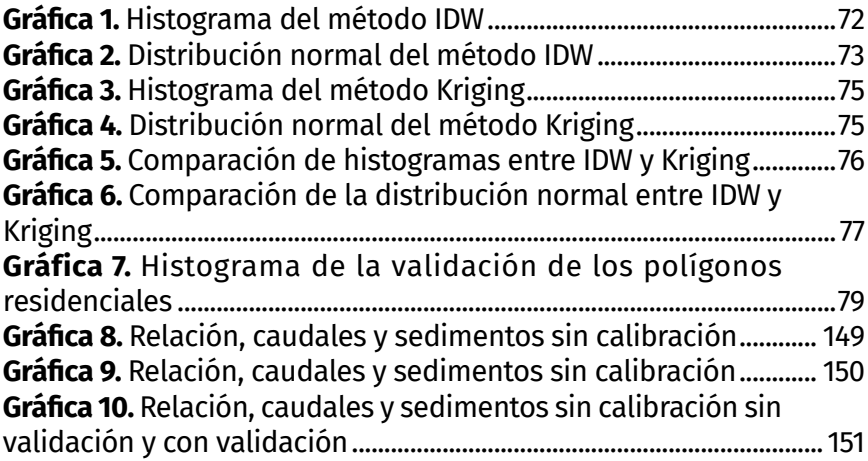

Diego Fernando Gualdrón Alfonso José Julián Villate Corredor Astrid Paola Rodríguez Baquero

### **1.1 Introducción**

La hidrología consiste fundamentalmente en el estudio de la producción, circulación y distribución del agua en la tierra y su relación con el medio ambiente y con los seres vivos (Mays, 2011). El estudio de esta ciencia, se basa fundamentalmente en el ciclo hidrológico, consistente en un proceso continuo donde el agua atraviesa por diferentes etapas como son la evaporación desde los cuerpos de agua, condensación y precipitación sobre la superficie terrestre, la cual puede ser interceptada por las plantas, o llegar a la superficie del suelo que puede convertirse en flujo superficial, subsuperficial o subterráneo (V.T. Chow, 1995).

Desde el punto de vista de la ingeniería civil, uno de los aspectos más importantes, se encarga de determinar el volumen de escorrentía directa y la tasa de descarga máxima de una cuenca, que permita establecer el cambio en el equilibrio del agua en función de la variación del uso del suelo (Villón B Máximo, 2004), con el fin de tomar decisiones sobre obras necesarias de infraestructura, encaminadas a la navegabilidad de los cuerpos de agua, generación eléctrica, suministro de agua, entre otros, o para mitigar efectos negativos como pueden ser los fenómenos locales y regionales traducidos fundamentalmente en inundaciones, avalanchas, procesos de remoción en masa, por mencionar algunos.

Por lo anterior, es necesario conocer con un alto grado de certeza el caudal producido por una cuenca hidrográfica en el punto de interés, así como identificar las características tanto de la cuenca como del cauce principal, dentro de las que se encuentra: el área de drenaje, la pendiente, la rugosidad, la longitud del drenaje, la humedad antecedente del suelo, almacenamientos, vegetación, tipo y uso del suelo, distribución espacial de la precipitación (Mays, 2011), si bien es cierto, durante la realización de un estudio hidrológico es muy complejo involucrar la totalidad de estas características, es obligatorio contar con la mayor cantidad posible, para obtener un modelo de cuenca más aproximado a la realidad.

Uno de los aspectos más complejos de analizar es la precipitación efectiva, definida como aquella que produce escorrentía superficial directa (Villón B Máximo, 2004), para lo cual, se determinan las abstracciones ocurridas durante los eventos de precipitación que son producidas por la infiltración, intercepción y almacenamiento superficial, y que pueden ser establecidas desde la diferencia entre el hietograma de precipitación total y el hietograma de exceso de precipitación (V.T. Chow, 1995), a partir de la aplicación del número de curva, metodología que permite caracterizar el potencial de escorrentía de una cuenca.

Existen distintos métodos para el cálculo de la escorrentía superficial producida por diferentes eventos de precipitación, algunos de ellos basados en correlaciones y otros más profundos, en los que se incluyen diferentes componentes del medio. Uno de los métodos que ha encontrado aceptación por su simplicidad y mediano requerimiento de información, es la propuesta del servicio de conservación de suelos de los Estados Unidos USSCS (Pacheco, 2018). Según PONCE y HAWKINS (1996), se recomienda que la aplicación del método se realice sobre cuencas pequeñas (área menor o igual a 250 Km<sup>2</sup> ); para cuencas mayores, se sugiere subdividir la cuenca y realizar el respectivo tránsito de caudales a través del cauce (López A Raúl, 2001), así mismo, su aplicación se sugiere en cuencas rurales, donde su cobertura o uso de suelo este caracterizada por diferentes tipos de cultivos (Campos D. F, 1992).

En los años 50, el Soil Conservation Service del U. S. Department of Agriculture (SCS) desarrolló el método del número de curva SCS, por medio del cual se determina un umbral de escorrentía más simple en comparación con otros métodos, allí, se consideran todas las pérdidas netas, menos la evaporación real (V. Mockus,1964) (NRCS, 2004), la cual no presenta una influencia significativa en análisis hidrológicos de corta duración.

En la década de los 80, el desarrollo de los Sistemas de Información Geográfica ha permitido el análisis y procesamiento de datos empleando equipos de cómputo, haciendo que estos sean utilizados para investigaciones científicas, arqueología, geología, planificación urbanística, cartografía, y demás. La hidrología no se exime en su uso; en esta área, dichos sistemas proveen eficiencia, facilidad y optimización de recursos en estudio de cuencas, precipitación, infiltración, aguas subterráneas y análisis de inundación (K. B. Stanbury and R. M. Starr, 1999).

En este sentido, los mencionados sistemas, permiten a los usuarios recopilar gran cantidad de información y almacenarla en uno solo, por medio del cual es posible realizar consultas, procesamiento y análisis de datos (Pierik H.J, 2016). Cuando hablamos de estudios hidrológicos es muy común partir de un modelo digital de terreno sobre el cual se determina la delimitación de la cuenca, así como el trazado de los cuerpos de agua, parámetros que, al ser combinados con la precipitación y las propiedades, uso y cobertura del suelo permite el establecimiento de los atributos necesarios para parametrizar el modelo hidrológico seleccionado (Castro Cyndi, 2020).

Los especialistas en hidrología, encuentran cada vez más efectivo el uso de los SIG debido a su gran capacidad para gestionar datos distribuidos y referenciados en el mundo real. Actualmente, las aplicaciones hidrológicas están prestando una mayor atención a los modelos que contemplan el componente espacial y temporal de los datos, desarrollando a su vez, métodos de programación orientada a objetos (Soukaina, 2019), un ejemplo de esto, es la aplicación de las unidades de teledetección, junto con los SIG,

los cuales permiten manejar gran cantidad de información distribuida en el espacio con facilidad y rapidez, esto fue aplicado en la determinación de la cobertura de suelo, la cual se obtuvo a través de tratamientos y análisis de imágenes Lansat correspondientes a los años 1992, 2000 y 2001, definiendo cuatro clases de coberturas y descartando el curso del agua y terraplenes [15], permitiendo tener una base para el desarrollo del número de curva (NC) en cuencas con áreas considerables.

Para el caso del modelo del SCS, los procedimientos requeridos para su empleo son extensos y en ocasiones tediosos, consumiendo un tiempo considerablemente alto y aumentando de esta manera, los requerimientos de tiempo para realizar modelaciones hidrológicas de cuencas, por lo cual, en los últimos años, se ha implementado el uso de Sistemas de Información Geográfica (SIG) como soporte para el análisis hidrológico realizado a partir del método del SCS (NRCS, 2004).

Por otra parte, es importante conocer la importancia de la Evaluación Multicriterio (EMC) dentro del desarrollo del número de curva, según Serrano [22], el empleo de técnicas de EMC puede ser aplicada en diversos estudios hidrológicos. El objetivo de la EMC, consiste en emplear técnicas de búsqueda avanzadas, que apoyen el proceso de la toma de decisiones (Soukaina, 2019). De acuerdo con Voogd (1983), citado por Serrano (2006), el propósito de la EMC es el de investigar un número de alternativas a través de múltiples criterios con objetivos en conflicto. Por consiguiente, es factible generar soluciones-compromiso y jerarquizaciones de las opciones, de acuerdo con su grado de aptitud (M. Ajmal, 2015), La EMC al apoyarse en un Sistema de Información Geográfica (SIG), permite determinar el valor del NC de forma rápida y eficiente.

## **1.2 Descripción del método**

El método del Soil Conservation Service (SCS): fue desarrollado por el U.S. Department of Agriculture Soil Conservation Service, conocido como National Resources Conservation Sercice del Departamento de Agricultura de los Estados Unidos (NRCS, 2004),

denominado como el método del Número de Curva, cuyo principio está basado en la conservación de la masa y en la capacidad potencial de infiltración del terreno (Pacheco, 2018), con el fin de establecer las abstracciones de precipitación para posteriormente calcular escorrentía producida por un evento de precipitación sobre una cuenca (Walega Andrzej, 2020).

Teniendo en cuenta la practicidad de la obtención de la información física requerida, así como el procedimiento de cálculo, esta metodología ha sido ampliamente difundida y empleada para el desarrollo de modelos hidrológicos y estudios ambientales, relacionando la escorrentía con el tipo de suelo, cobertura y uso, así como las condiciones hidrológicas del sector (Walega Andrzej, 2020)( S. K. Mishra, 2003) e incorporado en diversos programas computacionales encaminados hacia análisis lluvia escorrentía (López A Raúl, 2001).

El método CSC, presenta una hipótesis conceptual que indica que la relación entre la escorrentía acumulada en una porción de la cuenca y la infiltración acumulada, es proporcional a la relación entre la precipitación bruta acumulada y la infiltración acumulada que puede producirse, siendo la precipitación bruta acumulada aquella que genera encharcamiento (Ferrer Montserrat,1995).

La generación del modelo matemático tiene en cuenta las siguientes consideraciones (López A Raúl, 2001):

- Para el comienzo de la escorrentía superficial, se requiere satisfacer el umbral de pérdidas iniciales sobre la cuenca (infiltración inicial, interceptación y almacenamiento en depresiones). Por lo tanto, es claro, que, durante una tormenta la escorrentía directa *P*<sub>e</sub> es siempre menor o igual a la profundidad de precipitación *P* (V.T. Chow, 1995).
- Cuando el umbral de escorrentía es superado, las relaciones entre los valores efectivos y reales de la retención de precipitación y la escorrentía son iguales (V.T. Chow, 1995), lo cual puede ser expresado por medio de la ecuación (1). Si bien es cierto, esta consideración fue establecida sin fundamentos

teóricos es la base de método, razón por lo que muchos autores han tratado de justificar teóricamente la igualdad en la proporcionalidad (López A. Raúl, 2001)

$$
\frac{F_a}{S} = \frac{P_e}{P - I_a} \quad \textbf{(1)}
$$

Donde:

 $F_{\vec{a}}$ : Cantidad de agua retenida en el suelo una vez iniciado el proceso de escorrentía superficial

S: Potencial máximo de retención

P<sub>e</sub>: Escorrentía directa

I :Abstracción inicial producida previa al proceso de escoan isse assion mis<br>rrentía superficial

P: Profundidad de precipitación, la cual al restarle I<sub>a,</sub> se convierte en la escorrentía potencial

Al desarrollar un modelo lluvia – escorrentía, la entrada a la cuenca corresponde a la precipitación, mientras que, las salidas están definidas por las abstracciones; por lo tanto, aplicando el principio de conservación de masa sobre una cuenca se llega a la siguiente expresión:

 $P = P_e + I_a + F_a$  (2)

Al combinar las ecuaciones anteriores, es posible encontrar la expresión básica que permite la determinación de la escorrentía directa empleando la metodología del SCS:

$$
P_e = \frac{(P - I_a)^2}{P - I_a + S} \quad (3)
$$

Debido a que la ecuación anterior presenta 2 variables desconocidas (S e I $_{\sf a}$ ), se realizó un estudio referente a cuencas experimentales pequeñas, encaminado a encontrar una relación entre I y S evitando la estimación de la infiltración inicial, la relación encontrada es de la forma  $I_a = \lambda S$ , donde  $\lambda$  es el coeficiente de pérdidas iniciales, el cual adoptó un valor de 0.2 (López A Raúl,

2001). Por lo tanto, la escorrentía directa puede ser expresada de la siguiente manera:

$$
P = \frac{(P - 0.2S)^2}{P + 0.8S} \quad (4)
$$

La determinación del potencial máximo de retención (S) resulta ser demasiado compleja, debido a que puede tomar valores desde cero hasta infinito y el uso de varias cifras significativas, evento que influye en la precisión del modelo (Diaz C. Ángel, 2017), por lo anterior, se decidió estimar el valor de la escorrentía desde otro factor denominado "Número de Curva" (CN), el cual es definido por las características de la cuenca y la precipitación antecedente ocurrida 5 días antes de la tormenta en estudio y cuyos valores se encuentran entre 0 para cuencas con capacidad ilimitada de retención y 100 para cuencas completamente impermeabilizadas. La relación entre S (mm) y el número de curva, puede ser expresado así (Walega Andrzej, 2020):

$$
S = \frac{25400}{cN} - 254
$$
 (5)

Teniendo en cuenta que la humedad antecedente es fundamental en este método y que los números de curva se aplican para condición normal (AMCII), se establecen las ecuaciones (6) y (7) para el cálculo de CN en condiciones de humedad antecedente seca (AMCI), y húmeda (AMCIII) respectivamente:

$$
CN(I) = \frac{4.2CN(II)}{10 - 0.058CN(II)} \quad (6)
$$

$$
CN(III) = \frac{23CN(II)}{10 + 0.13CN(II)} \quad (7)
$$

El tipo hidrológico de suelo es también un parámetro clave en el cálculo de CN. Los suelos son clasificados en cuatro grupos según el potencial de escurrimiento (J.R. Temez, 1987).

**• Grupo A:** Poseen potencial de escorrentía bajo, básicamente arenas o gravas profundas bien a excesivamente drenados.

- **• Grupo B:** Son aquellos con potencial de escorrentía moderadamente bajo, representado por suelos moderadamente profundos a profundos, moderadamente drenados a drenados, con texturas moderadamente finas a moderadamente gruesas y permeabilidad moderadamente lenta a moderadamente rápida.
- **• Grupo C:** Suelos con un estrato que impide el movimiento de agua hacia abajo, texturas moderadamente finas a finas, con infiltración lenta debido a sales o alkali, o con niveles freáticos moderados. Su potencial de escorrentía es moderadamente alto.
- **• Grupo D:** Consisten en suelos con potencial de escorrentía alto, se caracterizan por ser arcillosos con alto potencial de expansión, nivel freático alto permanente, estrato arcilloso superficial, infiltración muy lenta debido a sales o alkali, y suelos poco profundos sobre material casi impermeable.

Por otro lado, es fundamental tener en cuenta el uso del suelo, pues de este también depende la cantidad de escorrentía. El uso de suelos se refiere a la cobertura de la cuenca, incluyendo todo tipo de vegetación, humus vegetal, suelo limpio, superficies de agua, superficies impermeables, y áreas urbanas (G. Monsalve, 2022). Este método distingue entre suelos cultivados, prado y bosques. Para suelos cultivados identifica: tierras en descanso, prados, cultivos de hilera, cultivo de granos, vegetales sembrados cercanamente, rotaciones, cultivos en hileras rectas, campos sembrados a lo largo de las curvas de nivel y cultivos terraceados.

## **1.3 Metodología**

## **1.3.1 Localización de la Cuenca**

La Cuenca Alta del rio Suárez, corresponde a una de las once que forman la cuenca de los ríos Ubaté y Suárez, es la cuarta cuenca de tercer orden, tiene una extensión de 41.568 ha. Se encuentra localizada en el municipio de Saboya y algunas veredas de los municipios de Chiquinquirá, San Miguel de Sema, Simijaca y Susa.

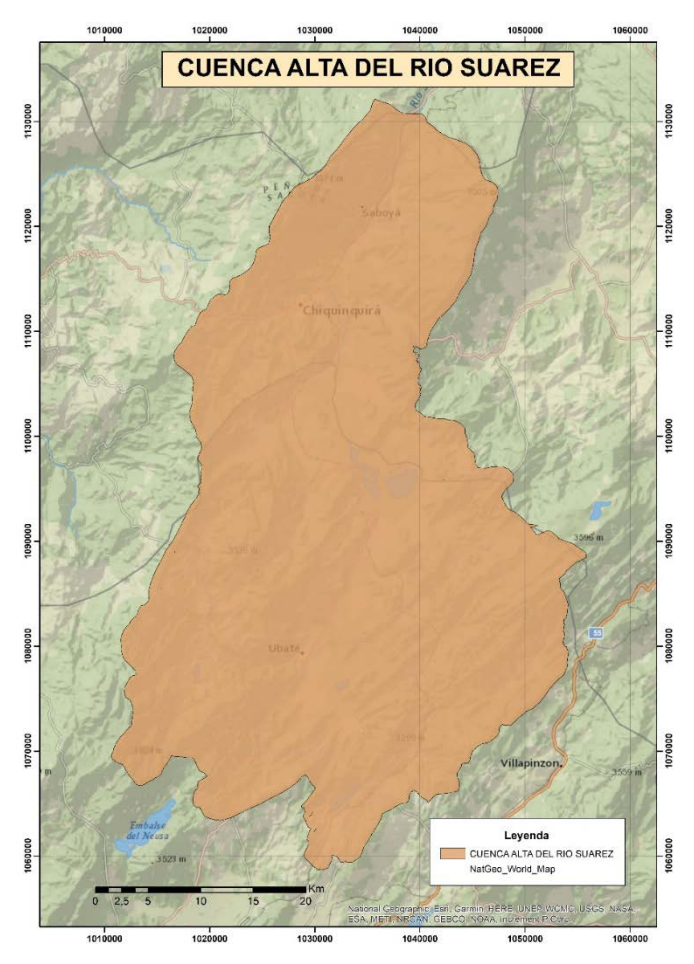

### **Figura 1.** *Cuenca Alta del rio Suárez*

*Nota.* Autores.

## **1.3.2 Descripción de la Cuenca**

La cuenca posee las siguientes características:

- Esta zona es reguladora hídrica, debido a su distribución morfológica, lo que la convierte en un importante interceptor de los vientos que entran desde la zona nororiental del país.
- Cuenta con buen desarrollo a nivel agrológico.
- Tiene una superficie que se distribuye en cuatro zonas climáticas que son: Piso frío semihúmedo en un 80%, piso

de páramo bajo semihúmedo 10%, piso frío semiárido 5% y piso frío húmedo 5%.

• Cruza cerca de tres departamentos y entrega sus aguas en el oriente del país [26].

## **1.3.3 Elaboración del modelo**

Con el fin de optimizar el proceso de cálculo del número de curva, se generó un modelo automatizado que, a partir de un DEM, coberturas y geología que permite obtener el número de curva promedio con condiciones. El modelo creado para la obtención del CN de la Cuenca, se realizó en el software ArcGis 10.8 mediante la herramienta Model Builder, bajo la programación de una serie de pasos que permiten la creación automatizada del mapa que representa la distribución del CN.

Para este modelo se requieren los shapes correspondientes a la geología (tipo hidrológico del suelo) y al uso de suelos, esta información fue solicitada al IGAC (Instituto Geográfico Agustín Codazzi), y posteriormente convertida a formato Ráster mediante la herramienta "Feature to Raster".

Los suelos, de acuerdo con la geología de la cuenca, han sido clasificados en cuatro grupos A, B, C y D según su potencial de escurrimiento así: A: Suelos que tienen un bajo potencial de escorrentía; B: Suelos con moderadamente bajo potencial de escorrentía; C: Suelos con moderadamente alto potencial de escorrentía y D: Suelos con alto potencial de escorrentía (Figura 2).

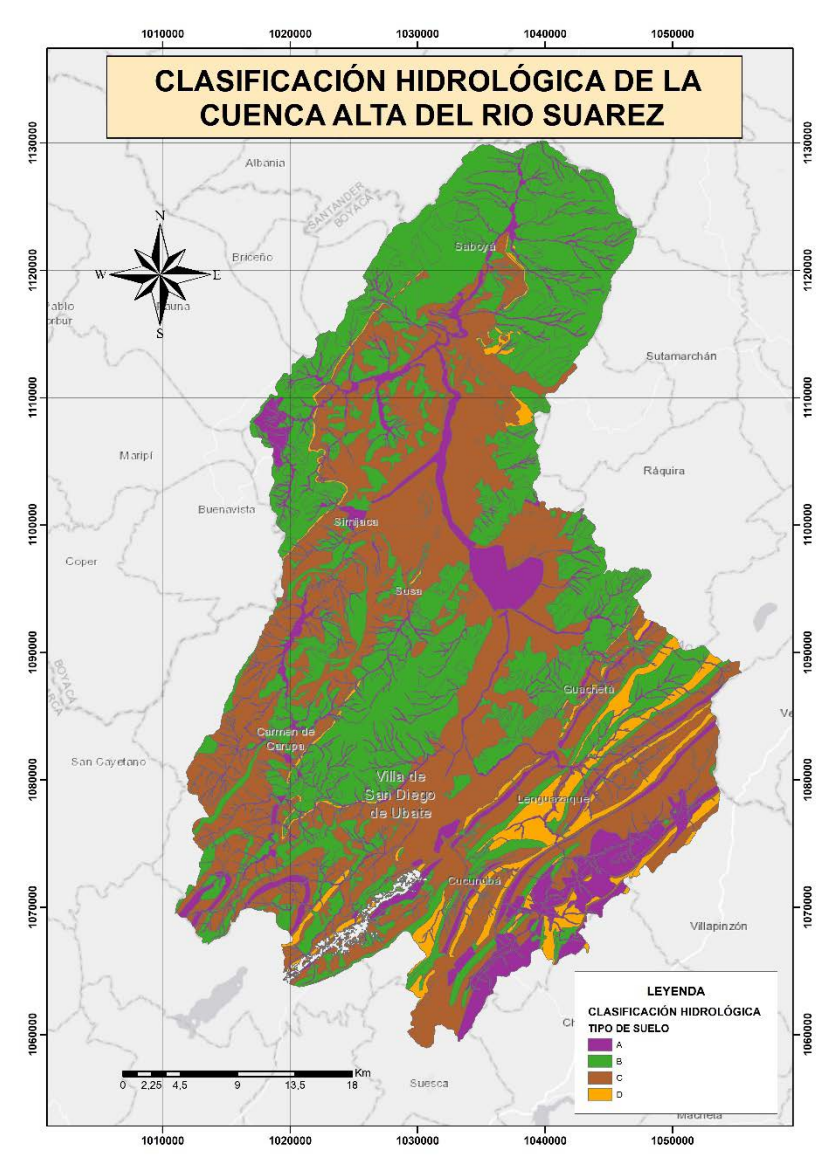

**Figura 2.** *Clasificación Hidrológica de La Cuenca Alta del rio Suárez*

*Nota.* Autores.

El uso de suelos pertenece a la cobertura de la cuenca, en los que hay uso de suelos no agrícolas, tipo de vegetación, superficie de agua, superficies impermeables y áreas urbanas (Figura 3).

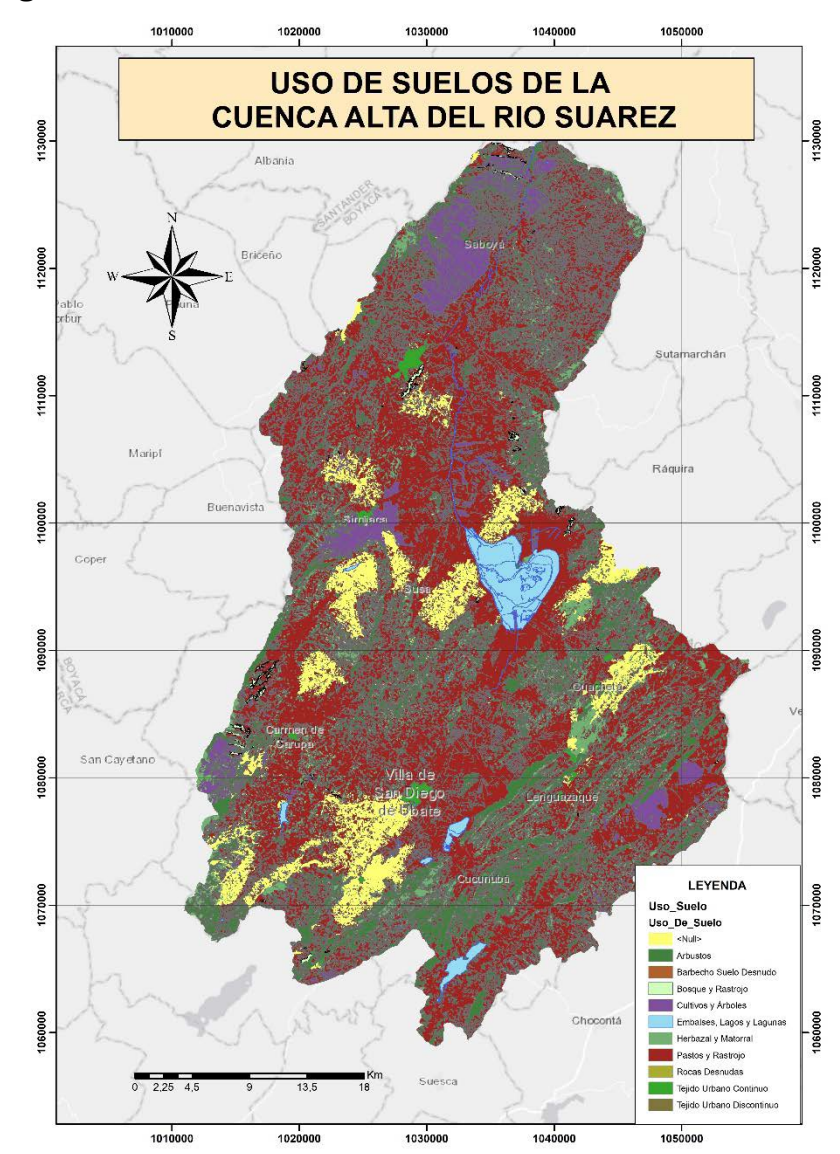

### **Figura 3.** *Uso de suelos de la Cuenca Alta del rio Suárez*

*Nota.* Autores.

Enseguida, se deben unir los rásters creados, a los que se asigna un número para cada uso de suelo y cada tipo hidrológico de suelo, estos permiten que sean reclasificados los rásters mediante la herramienta "Reclassify" y posteriormente sean multiplicados mediante "Raster Calculator". Para ello, los números asignados deben ser primos debido a que el producto entre números primos siempre dará un número diferente a otro producto entre primos, posibilitando la no repetición de combinaciones. Los valores asignados para el tipo hidrológico del suelo y el uso de suelos se observan en las Tablas 1 y Tabla 2 respectivamente.

**Tabla 1.** *Asignación de números primos para los tipos hidrológicos de suelo*

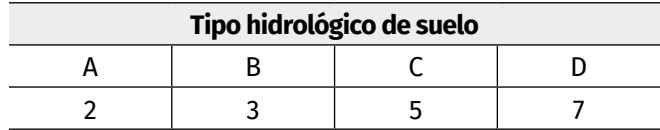

*Nota.* Autores.

**Tabla 2.** *Asignación de números primos para uso de suelos*

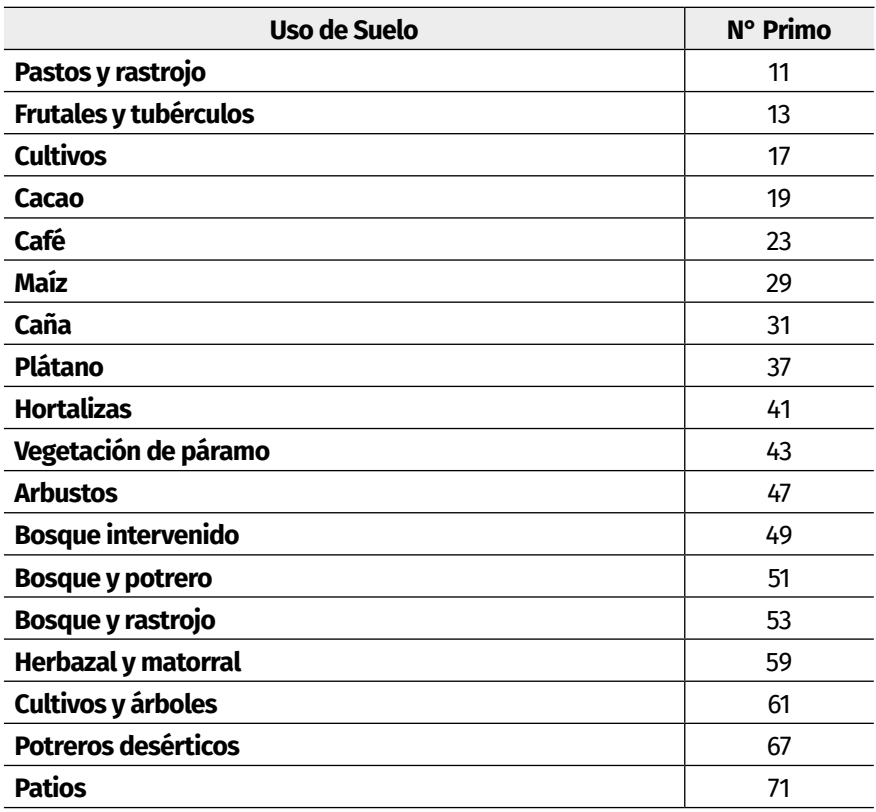

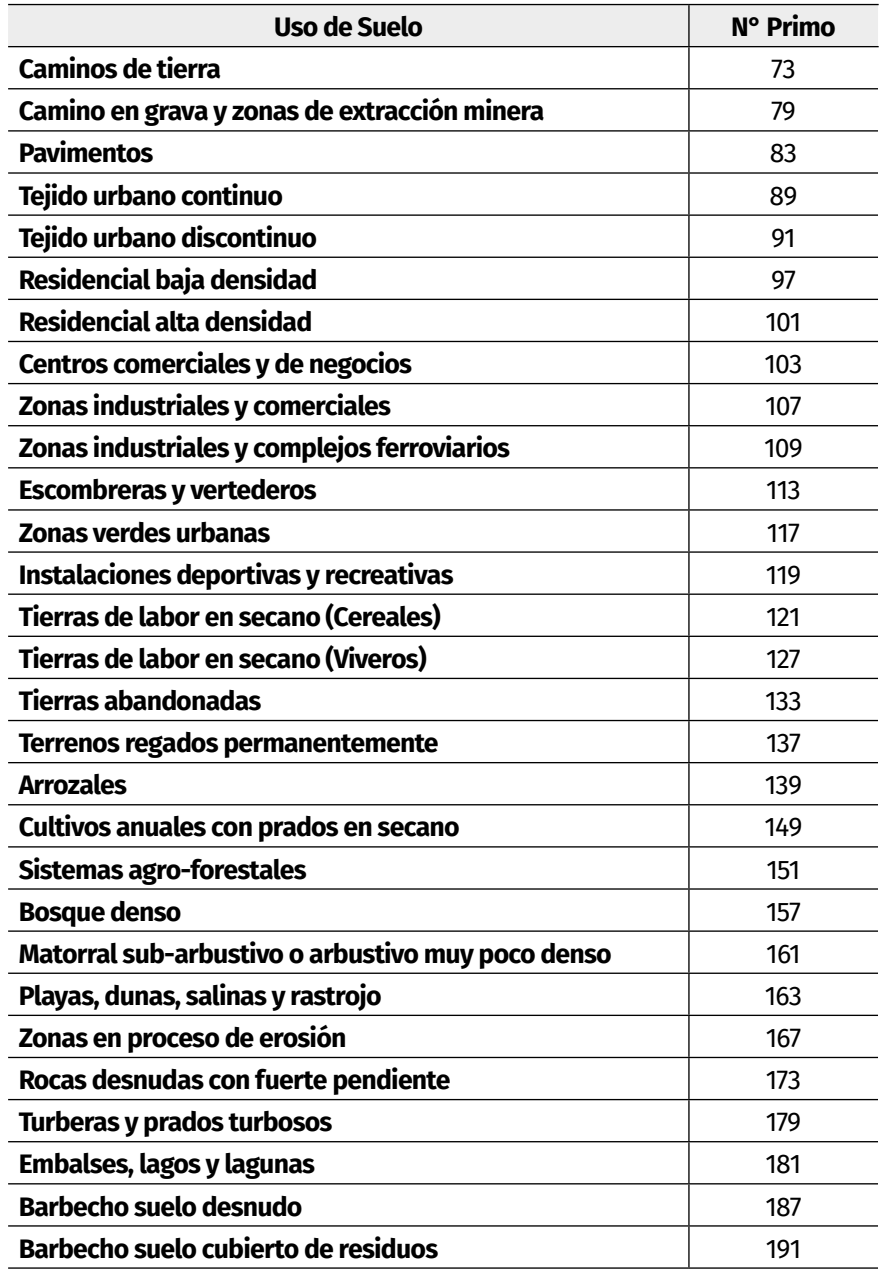

*Nota.* Autores.

Una vez obtenido el producto entre primos, estos valores vuelven a ser reclasificados mediante una asignación automática del CN

según el SCS (Figura 4) y se aplican las ecuaciones (7) y (8) para obtener CNI y CNIII.

### **Figura 4.** *Reclasificación según SCS*

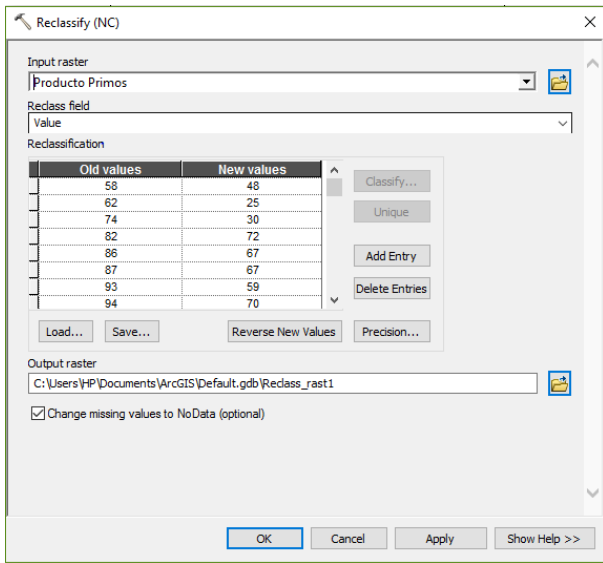

*Nota.* Autores.

Al realizar estos geoprocesos, se obtiene el número de curva, esta sería la primera parte del Modelo.

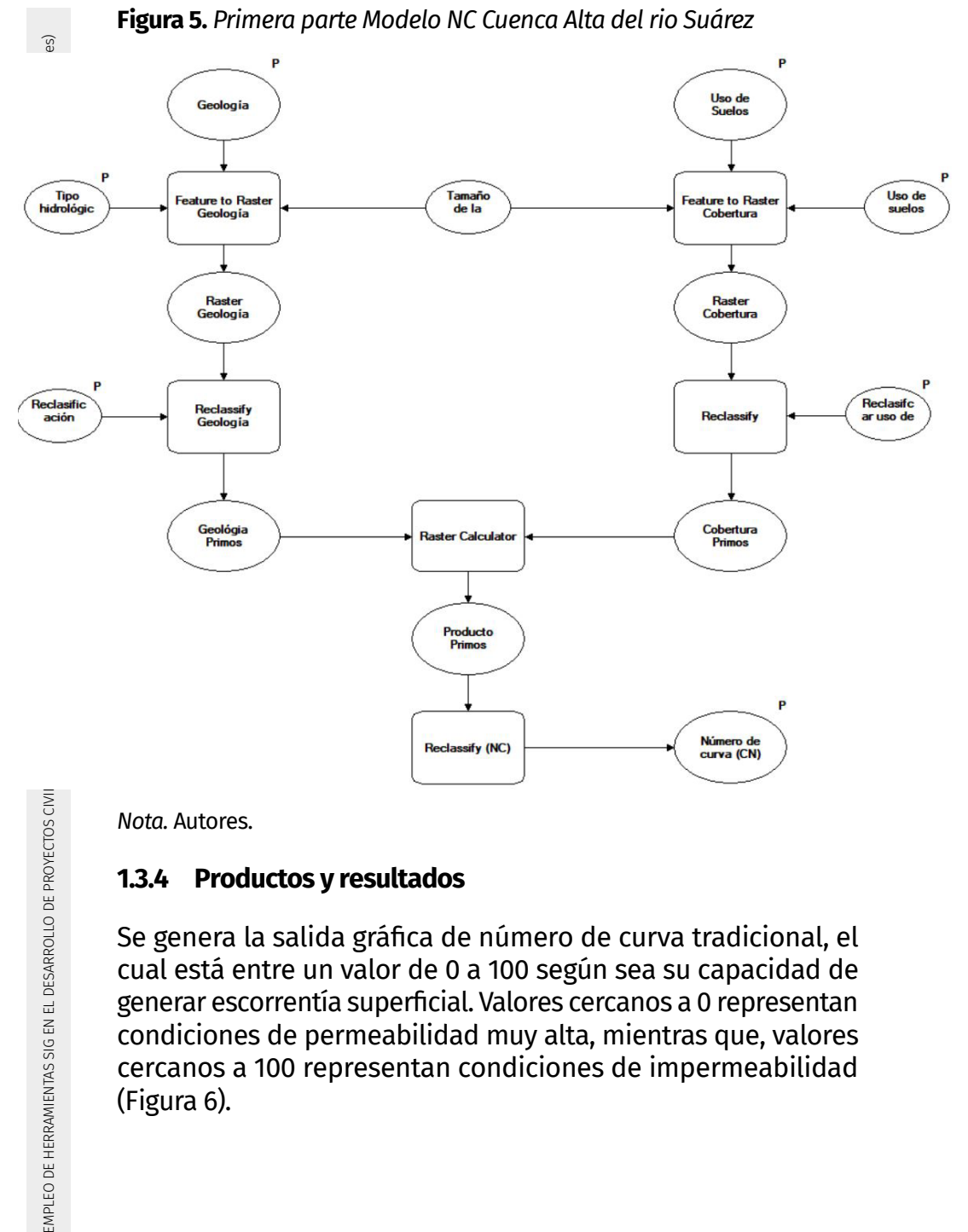

*Nota.* Autores.

## **1.3.4 Productos y resultados**

Se genera la salida gráfica de número de curva tradicional, el cual está entre un valor de 0 a 100 según sea su capacidad de generar escorrentía superficial. Valores cercanos a 0 representan condiciones de permeabilidad muy alta, mientras que, valores cercanos a 100 representan condiciones de impermeabilidad (Figura 6).

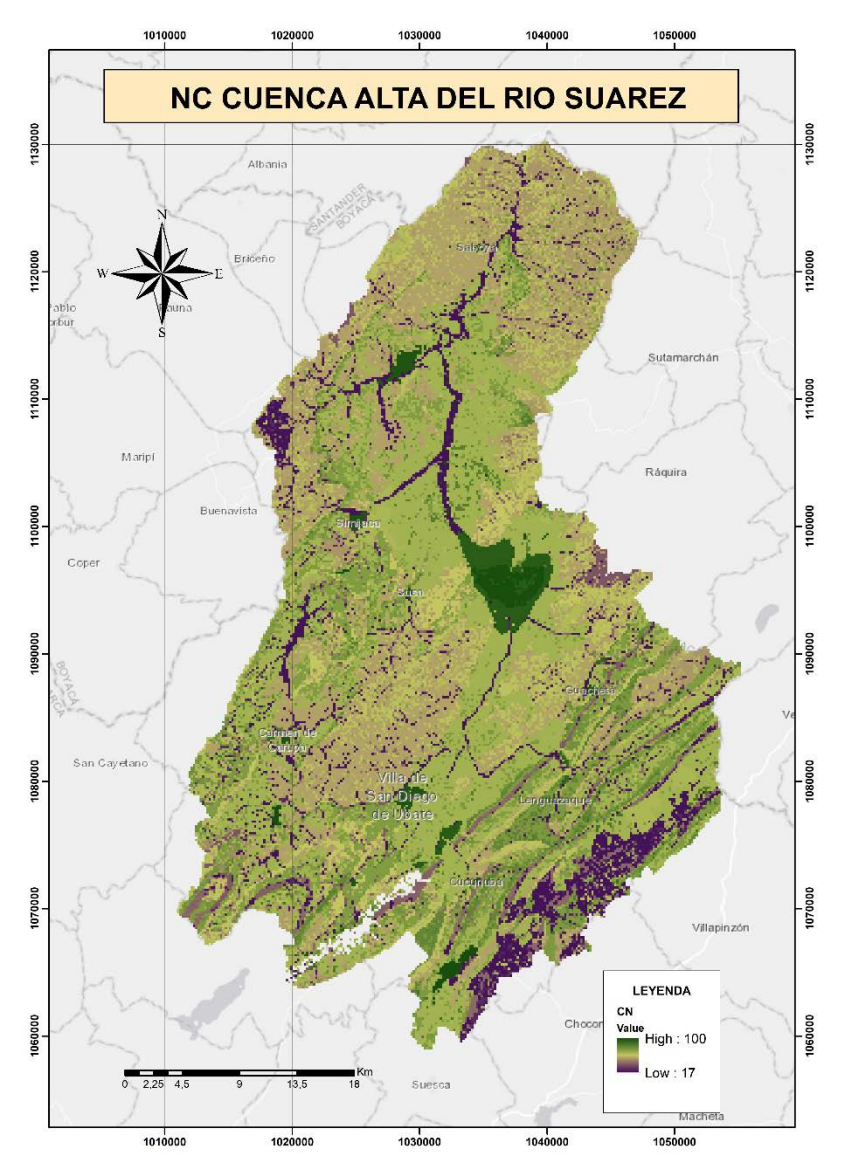

### **Figura 6.** *NC Cuenca Alta del rio Suárez*

*Nota.* Autores.

Paralelo a esto, resulta necesario cargar el modelo digital de elevación (DEM) (Figura 7), perteneciente a la cuenca, el cual es generado con las curvas de nivel, mediante el manejo de la herramienta *Create Tin y Tin To Raster*.

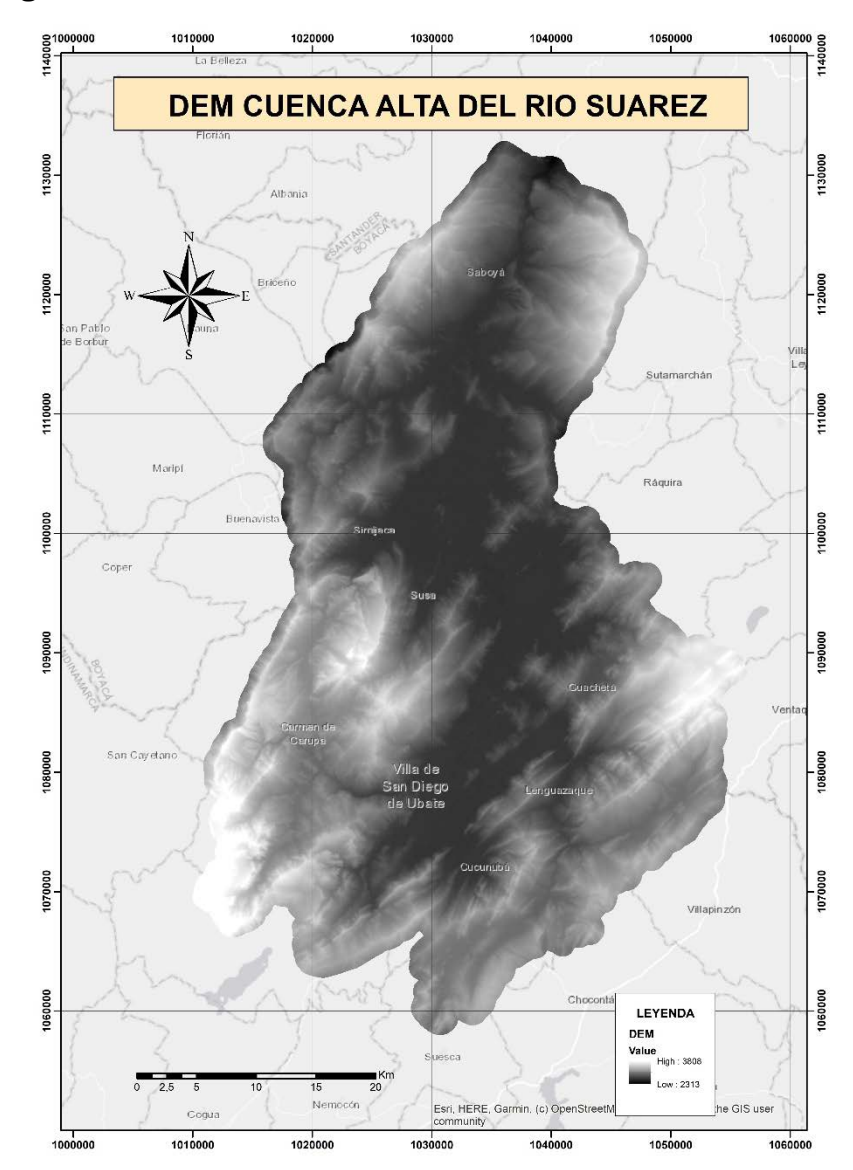

### **Figura 7.** *DEM Cuenca Alta del rio Suárez*

*Nota.* Autores.

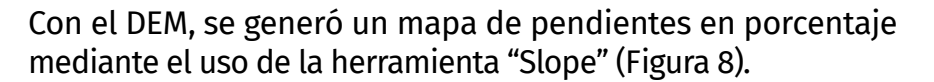
CÁLCULO Y APLICACIÓN DEL MÉTODO DEL NÚMERO DE CURVA DEL SOIL CONSERVATION SERVICES (SCS) PARA LA CUENCA ALTA DEL RÍO SUÁREZ USANDO SISTEMAS DE INFORMACIÓN GEOGRÁFICA

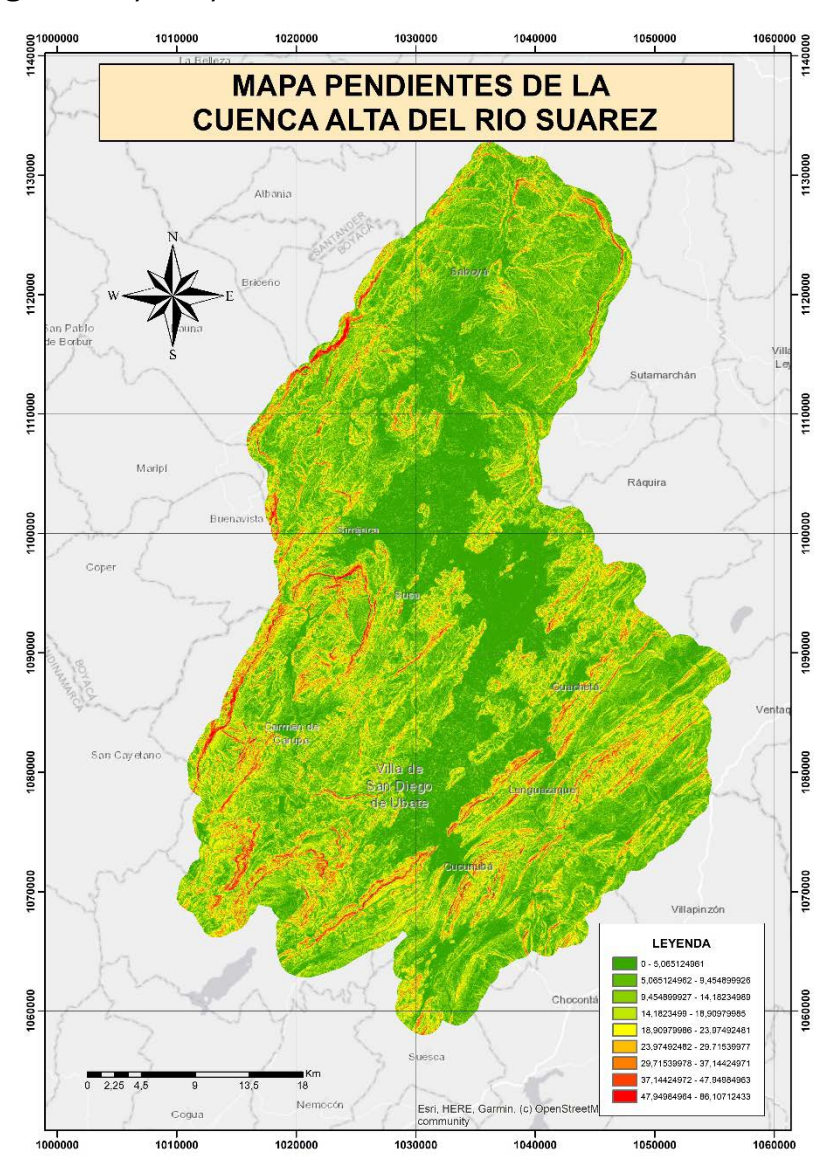

**Figura 8.** *Mapa de pendientes de La Cuenca Alta del rio Suárez*

*Nota.* Autores.

De acuerdo con German Monsalve [27], el número de curva tiene tres niveles de humedad antecedente, dependiendo de la precipitación total de los cinco días previos a la tormenta, estos son:

- AMC I: Tiene un valor potencial de escorrentía.
- AMC II: Tiene un potencial de escorrentía promedio.
- AMC III: Tiene un mayor potencial de escorrentía.

Esta condición antecedente, puede ser determinada comenzando en la siguiente Tabla:

**Tabla 3***. Precipitación acumulada para tres niveles de condición de humedad antecedente*

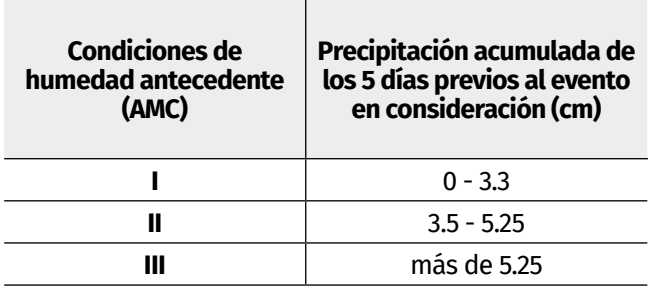

*Nota.* Monsalve Sáenz, G. (1999). Hidrología En La Ingeniería (2a. Ed.).

De acuerdo con lo anterior, se establecen las ecuaciones (6) y (7) para el cálculo de CN en condiciones de humedad antecedente seca (AMCI), y húmeda (AMCIII) respectivamente.

 $CN(I) = \frac{4.2CN(II)}{10-0.058CN(II)}$  (6)

$$
CN(III) = \frac{23CN(II)}{10+0.13CN(II)} \quad (7)
$$

A las pendientes y los números de curva encontrados se les aplica el factor de corrección propuesto por Sharpley y Williams [28].

$$
SACNII = \frac{1}{3} (CNIII - CNII) - (1 - 2e^{-13.86x}) + CNII
$$

Donde SACNII es el número de curva ajustado por pendientes para condiciones antecedentes de humedad normales, y X está dado en porcentaje de acuerdo a la variación de la pendiente (ver Figura 9).

CÁLCULO Y APLICACIÓN DEL MÉTODO DEL NÚMERO DE CURVA DEL SOIL CONSERVATION SERVICES (SCS) PARA LA CUENCA ALTA DEL RÍO SUÁREZ USANDO SISTEMAS DE INFORMACIÓN GEOGRÁFICA

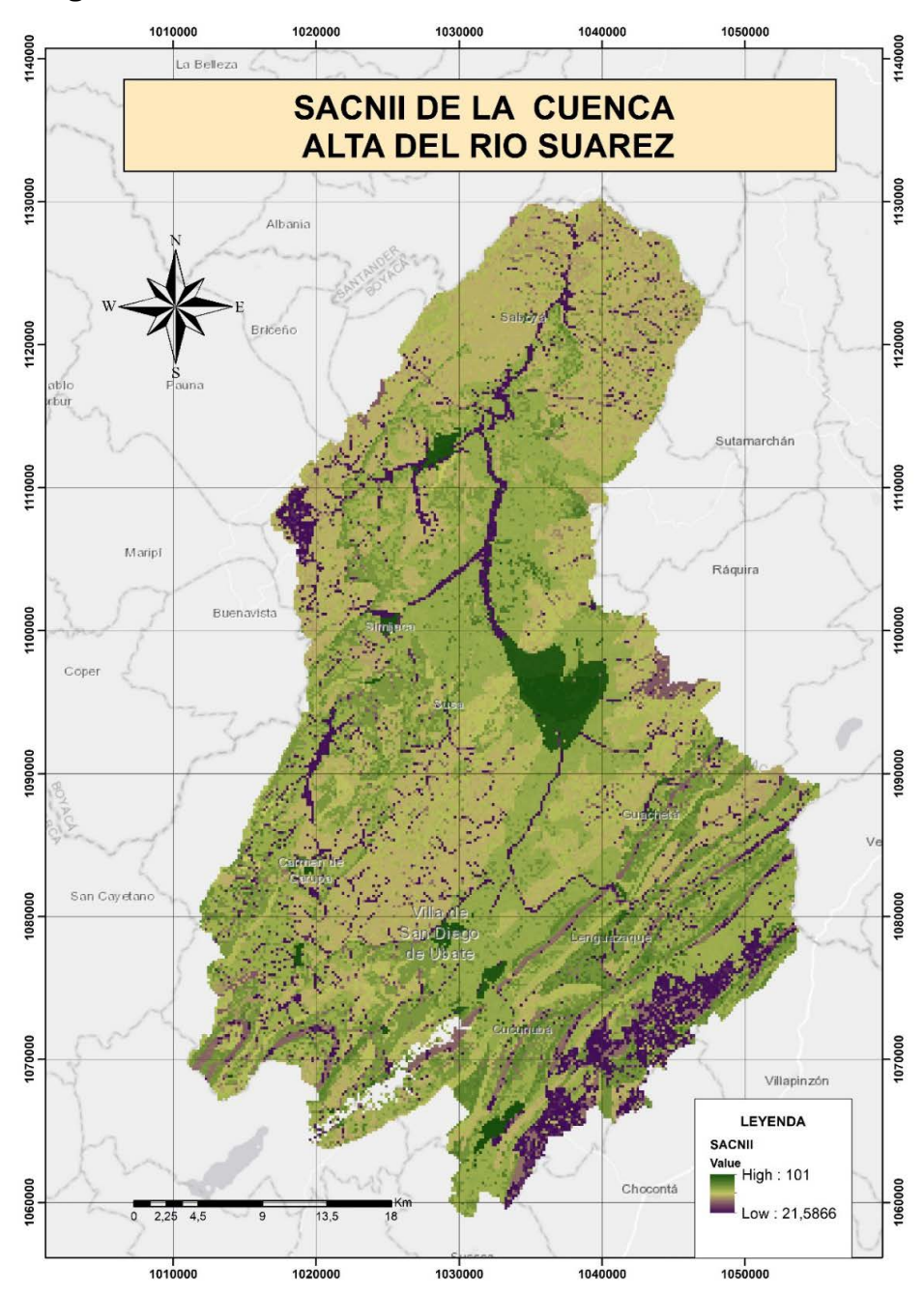

#### **Figura 9.** *SACNII de La Cuenca Alta del rio Suárez*

*Nota.* Autores.

#### *El modelo final generado con la herramienta Model Buider para NC con corrección, de La Cuenca Alta del rio Suárez es:*

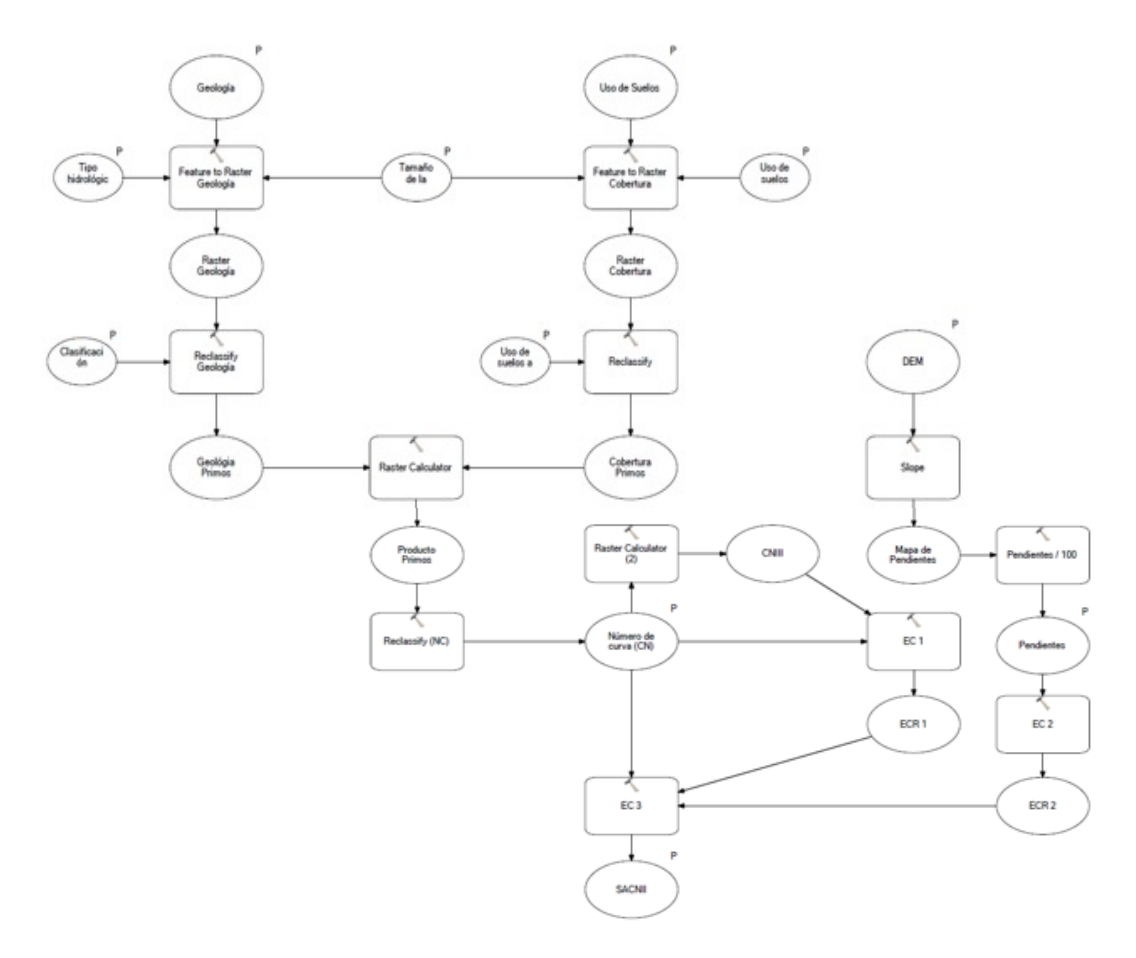

*Nota.* Autores.

### **1.4 Consideraciones y conclusiones**

• El método de número de curva desarrollado por el Soil Conservation Service del U. S. Department of Agriculture (SCS), permite relacionar diversas variables afines con las características físicas de la cuenca, tomados de datos tabulares que dan paso a la transformación de la información cualitativa sobre el tipo de cobertura y el grupo hidrológico

de suelo; lo anterior, en información cuantitativa que representa el comportamiento de la escorrentía; sin embargo, el método fue desarrollado para regiones del medio oeste estadunidense, por lo que su aplicación requiere de estudios locales que adapten los valores de NC a valores propios de cada región.

- El método no proporciona explícitamente parámetros relacionados con el tamaño de la cuenca, por lo que se recomienda la aplicación del método para cuencas menores o iguales a 250 km², para garantizar la heterogeneidad espacial en función de la correlación de variables físicas y la variación espacial de la precipitación.
- Los métodos conceptuales, como el número de curva, operan con valores promedio, lo que significa que, al tener cuencas con áreas heterogéneas en la correlación de cobertura y grupo hidrológico del suelo, no representan de manera adecuada las propiedades físicas de la cuenca. Es importante tener en cuenta el factor de corrección propuesto por Sharpley y Williams, para obtener una mayor aproximación a las condiciones propias de la cuenca.
- La aplicación del método del número de curva para la determinación de las abstracciones en cuencas, implica tener en cuenta las condiciones de humedad antecedente, cuya determinación es función del objetivo del proyecto; destacando que, entre mayor contenido de humedad se presente en el suelo, menor será la capacidad de infiltración del mismo y por ende, mayor el caudal de escorrentía directa generada por eventos de precipitación.
- La obtención del parámetro del número de curva de forma manual, resulta compleja y dispendiosa por la cantidad de información a procesar; lo que facilita en gran medida el uso de la aplicación de los Sistemas de Información Geográfica para el procesamiento de esta información, ya que, permite procesar una amplia cantidad de esta y espacialmente distribuida, lo que conlleva a ahorrar tiempo y mejorar la eficacia en el cálculo del escurrimiento en cuencas. Además de contribuir a la elaboración de modelos de apoyo a la toma

de decisiones relativas al control de avenidas y prevención de inundaciones.

• Para La Cuenca Alta del rio Suárez, se registran valores altos de número de curva en la mayor parte del territorio, indicando condiciones óptimas para el proceso de escorrentía por encima de la infiltración y, a su vez, significa que la cuenca puede sufrir degradación del suelo, propiciando una desertificación paulatina.

# **2 APLICACIÓN DE LOS SISTEMAS DE INFORMACIÓN GEOGRÁFICA PARA LA DETERMINACIÓN DE LA VULNERABILIDAD SÍSMICA DEL MUNICIPIO DE TUNJA**

Diego Fernando Gualdrón Alfonso José Julián Villate Corredor Emerson Rodrigo Rodríguez David Santiago Amaya Huertas Santiago Buitrago Pérez

### **2.1 Introducción**

Colombia, al igual que varios países de América Latina, enfrenta grandes retos que amenazan su desarrollo debido a las consecuencias dadas por la ocurrencia de fenómenos naturales, agravados por las condiciones socio-económicas. Dentro de los eventos más críticos para el país, está la posibilidad de un terremoto, ya que, Colombia se encuentra en una de las zonas sísmicas más activas, denominada Anillo Circumpacífico. Adicionalmente, el actual Reglamento Colombiano de Construcción Sismorresistente (NSR-10) en su Título A., expone que el departamento de Boyacá, al igual que su capital Tunja, poseen una significativa amenaza frente a la ocurrencia de sismos debido a su ubicación en una zona de sismicidad intermedia (Ministerio de Ambiente Vivienda y Desarrollo Territorial, 2010).

En vista de la imposibilidad de intervenir la amenaza sísmica y a las consecuencias que se presentan ante estos eventos, el Estado se ve en la obligación de gestionar nacional, departamental y municipalmente la reducción del riesgo a partir de medidas de mitigación y prevención, considerando mecanismos como la implementación de herramientas informáticas especializadas. Es así, como los Sistemas de Información Geográfica (SIG), toman relevancia en los procesos de ejecución del urbanismo y medidas de prevención de riesgos, optimizando los análisis y manejo de

 $[43]$ 

datos, así como reducir los tiempos de estudio de la información y por tanto, de la toma de decisiones.

Por lo anterior, el fin de este trabajo, se enmarca en implementar los SIG para plasmar de manera gráfica, la vulnerabilidad sísmica en la ciudad de Tunja como una herramienta que se constituya en insumo para los organismos de emergencia y priorizar la atención a desastres en la ciudad frente a un posible evento telúrico.

Esta investigación, se realiza mediante la adaptación de la metodología presentada por la Fundación Venezolana de Investigaciones Sismorresistentes (FUNVISIS) de detección visual rápida, la cual permite inventariar, identificar y evaluar edificios que son potencialmente peligrosos desde el punto de vista sísmico y que se basa en el levantamiento de la fachada de las edificaciones y un formulario de recolección de datos. El proyecto presenta la implementación de los SIG como herramienta principal que favorece el procesamiento de la información recolectada y su posterior análisis.

# **2.2 Definición de los parámetros y puntajes para el cálculo del índice de Vulnerabilidad con base en la Metodología FUNVISIS**

A lo largo de la historia, los efectos causados por los sismos a las estructuras, han sido analizados, lo que conlleva a establecer los lineamientos para el diseño estructural sismo resistente.

Después de un desastre sísmico, se analizaron los daños a los diferentes componentes estructurales de varias edificaciones. A través de esa evaluación inicial, el objetivo fue identificar aspectos de diseño estructural o procesos de construcción que incidieron en las fallas mencionadas. Por lo anterior, este estudio realiza una evaluación de vulnerabilidad cuantitativa, utilizando parámetros definidos por un experto, lo que ayuda a establecer una visión general del alcance de las vulnerabilidades encontradas en diferentes edificaciones.

APLICACIÓN DE LOS SISTEMAS DE INFORMACIÓN GEOGRÁFICA PARA LA DETERMINACIÓN DE LA VULNERABILIDAD SÍSMICA DEL MUNICIPIO DE TUNJA

## **2.2.1 Índice de Vulnerabilidad**

El propósito primordial del Índice de Vulnerabilidad consiste en discernir y cuantificar aquellos atributos inherentes de una estructura que, en situaciones de sismicidad, podrían contribuir significativamente a un desempeño inadecuado durante un sismo" (López et al., 2014)

La vulnerabilidad sísmica de una edificación depende de su antigüedad, sistema o sistemas estructurales, irregularidades presentadas, la profundidad del depósito de suelo, el grado de deterioro y la topografía del sitio. El Índice de Vulnerabilidad (Iv) se define según el formato FUNVISIS de la siguiente manera:

$$
Iv = \sum_{i=1}^{6} \alpha_i I_i \quad (1)
$$

$$
Iv = \alpha_1 I_1 + \alpha_2 I_2 + \alpha_3 I_3 + \alpha_4 I_4 + \alpha_5 I_5 + \alpha_6 I_6 \quad (2)
$$

Donde:

 $\alpha$ *i* =Peso Relativo.

1 =Vulnerabilidad de la edificación asociado a la Antigüedad y norma utilizada.

2=Vulnerabilidad de la edificación asociado al Sistema estructural.

 $I_3$ =Vulnerabilidad de la edificación asociado a las Irregularidades.

4=Vulnerabilidad de la edificación asociado con Profundidad del depósito.

5=Vulnerabilidad asociado con Topografía.

6=Vulnerabilidad asociado al Grado de deterioro.

A través de la ecuación anterior, el Índice de Vulnerabilidad se estableció por medio del peso relativo de cada uno de los parámetros a evaluar. Se realizó una evaluación iniciando en el Proceso Jerárquico Analítico, el cual contó con la participación de 11 profesionales especialistas en temas estructurales proporcionando un juicio según la escala implementada en la metodología aplicada.

Dicho procedimiento, se encuentra a detalle en el apartado 2.3. Metodología AHP para la asignación de ponderados de los Índices de Vulnerabilidad específicos.

En la Tabla 4., se definen seis rangos del Índice de Vulnerabilidad y se califican desde una muy baja a una muy elevada vulnerabilidad.

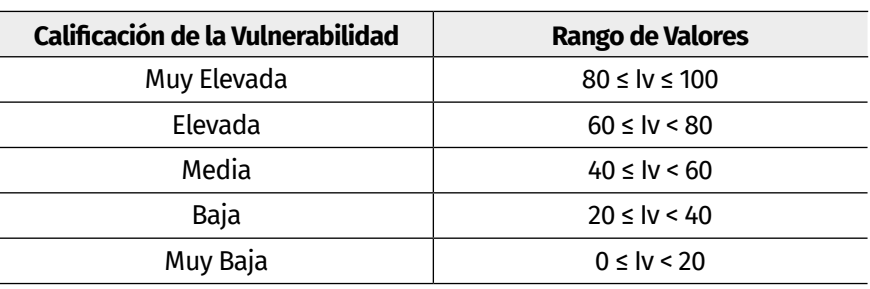

**Tabla 4.** *Valoración del Índice de Vulnerabilidad*

*Nota.* Adaptado a partir de López, O. A., Coronel, G., & Rojas, R. (2014). *Índices de priorización para la gestión del riesgo sísmico en edificaciones existente*. Revista de La Facultad de Ingeniería U.C.V, 29, 107–126.

### **2.2.2 Índice de Vulnerabilidad asociado a la antigüedad**

Basados en la historia de la normativa colombiana referente al diseño sismo resistente, se definió el valor del Índice de Vulnerabilidad asociada a la antigüedad estructural. Es decir, se puede relacionar la antigüedad de la estructural con su vulnerabilidad estructural.

Para definir este índice, se precisaron seis periodos temporales, como se observa en la Tabla 5.

APLICACIÓN DE LOS SISTEMAS DE INFORMACIÓN GEOGRÁFICA PARA LA DETERMINACIÓN DE LA VULNERABILIDAD SÍSMICA DEL MUNICIPIO DE TUNJA

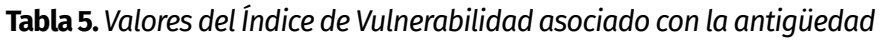

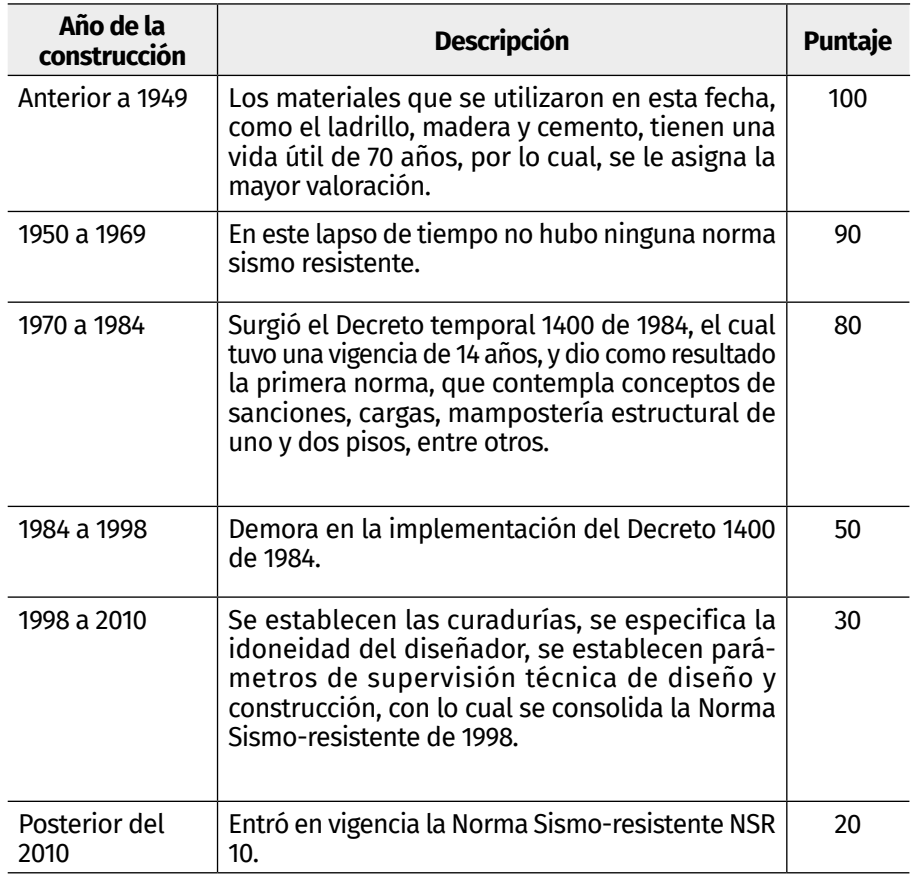

*Nota.* Adaptado a partir de García, L. E. (2014). *Desarrollo de la normativa sismo resistente colombiana en los 30 años desde su primera expedición*. Revista de Ingeniería, 41, 71-77. https://doi.org/10.16924/riua.v0i41.785

#### *2.2.2.1 Índice de Vulnerabilidad asociado al sistema o sistemas estructurales*

Los sistemas estructurales de resistencia sísmica que reconoce el Reglamento Colombiano de Construcción Sismo Resistente NSR-10 en el numeral A.3.2 asociados al tipo estructural y de resistencia sísmica son los siguientes:

- Sistema de muros de carga.
- Sistema combinado.
- Sistema de pórtico.
- Sistema dual.

Cada uno de ellos, se subdivide según los tipos de elementos verticales utilizados para resistir las fuerzas sísmicas y el grado de capacidad de disipación de energía del material estructural empleado según el Titulo C de la NSR-10 (2010):

#### Æ **Sistema de muros de carga**

Es un sistema estructural que no dispone de un pórtico esencialmente completo y en el cual las cargas verticales son resistidas por los muros de carga y las fuerzas horizontales; así como por muros estructurales o pórticos con diagonales.

### Æ **Sistema combinado**

Las cargas verticales son resistidas por un pórtico esencialmente completo, pero, que no resiste los momentos, esto ocurre cuando las columnas no son lo suficientemente rígidas como para soportar las fuerzas horizontales, por lo cual, se realizan adicionalmente muros de carga o pórticos con diagonales que resistan estas fuerzas.

De igual manera, las cargas y fuerzas horizontales son resistidas por un pórtico esencialmente completo, resistente a momentos, combinado con muros de carga o pórticos en diagonales, y no cumple los requisitos de un sistema dual.

## $→$  **Sistema de pórtico**

Es un sistema estructural compuesto por un pórtico espacial, resistente a momentos, esencialmente completo, sin diagonales, resiste todas las cargas verticales y fuerzas horizontales.

# $\rightarrow$  Sistema dual

Conformado por un pórtico espacial resistente a momentos y sin diagonales, combinado con muros estructurales o pórticos

con diagonales, capaz de soportar las cargas verticales y las fuerzas horizontales. Se diseñan de tal manera, que, en conjunto sean capaces de resistir la totalidad del cortante sísmico en la base, en proporción a su rigidez relativa.

La metodología del FEMA (Agencia Federal para el Manejo de Emergencia) y el FUNVISIS, consideraron 15 tipos de sistemas estructurales comúnmente usados, a los cuales les asignaron un puntaje de vulnerabilidad. En caso de que una construcción presente más de un sistema estructural, se recomendó asignar el índice con mayor valor para su evaluación.

Por esta razón, fue necesario realizar la combinación de los métodos mencionados con las indicaciones de la NSR-10, por la similitud en la clasificación de los sistemas estructurales, logrando diseñar un formato para la recolección de información de las visitas en campo a las edificaciones de la ciudad de Tunja (Tabla 6).

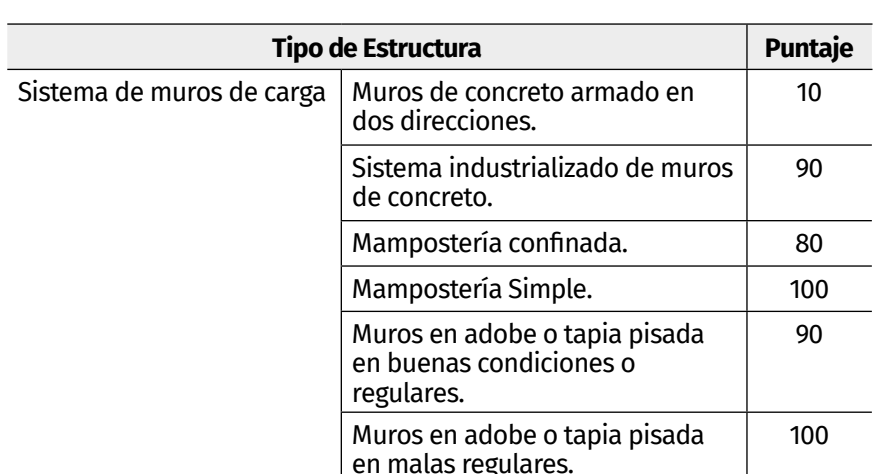

**Tabla 6.** *Valores del Índice de Vulnerabilidad según el formato FUNVISIS y NSR-10*

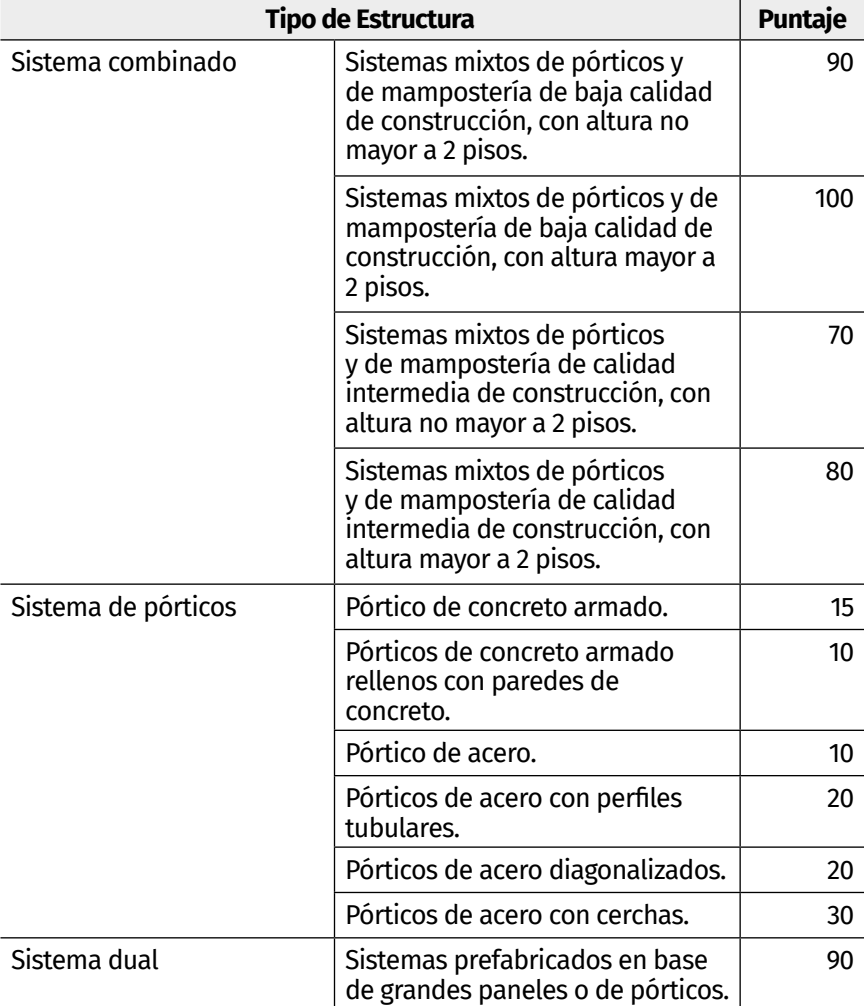

*Nota.* Adaptado a partir de López, O. A., Coronel, G., & Rojas, R. (2014). *Índices de priorización para la gestión del riesgo sísmico en edificaciones existente*. *29*, 107–126 y Ministerio de Ambiente Vivienda y Desarrollo Territorial. (2010). *Reglamento Colombiano de Construcción Sismo Resistente. NSR-10* (Asociación Colombiana de Ingeniería Sísmica. AIS, Ed.).

### *2.2.2.2 Índice de Vulnerabilidad asociado a las irregularidades*

Las irregularidades modifican la vulnerabilidad de una edificación aumentándola por las irregularidades geométricas en planta o en altura que puedan presentar; así, como evidenciar alguna deficiencia estructural relevante que modifique su desempeño ante un sismo. Se definieron 11 irregularidades reconocidas a nivel internacional y que son desfavorables ante respuestas sísmicas, definiendo un índice de irregularidad que debe ser menor o igual a 100 (Tabla 7); por tal motivo, se pueden sumar varias irregularidades, sin superar este límite, o seleccionar la más crítica.

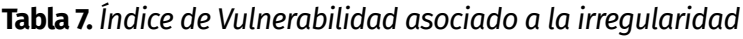

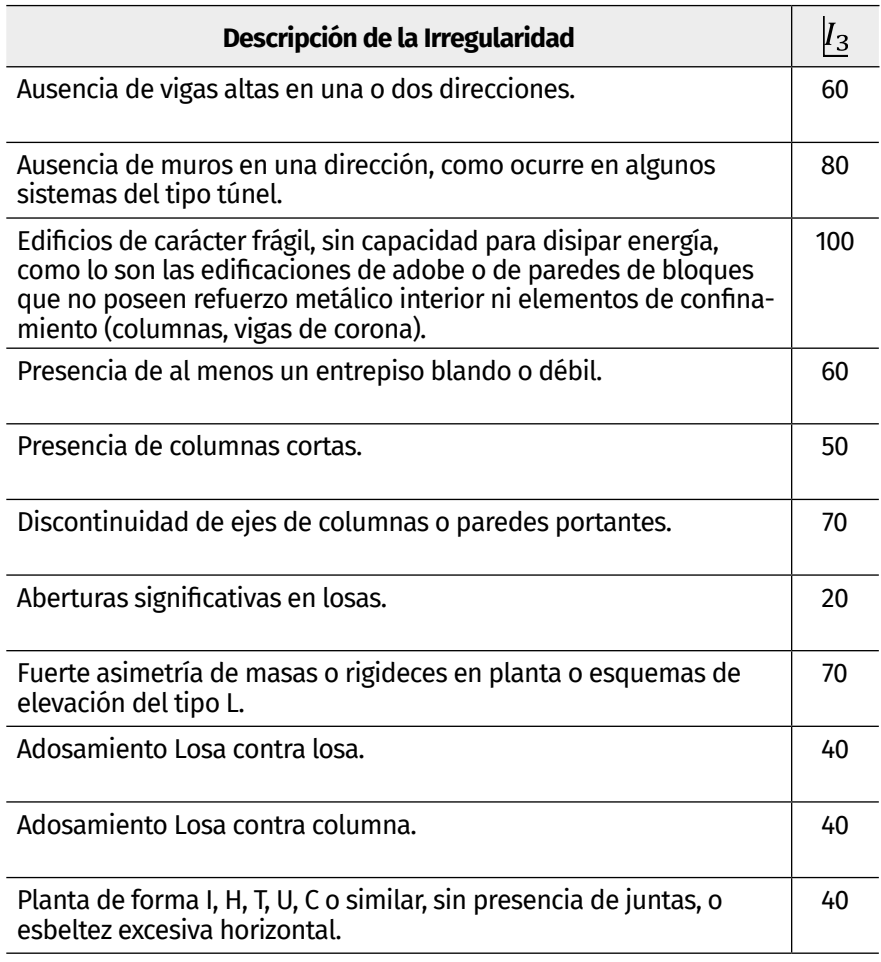

*Nota.* Adaptado a partir de López, O. A., Coronel, G., & Rojas, R. (2014). Índices de priorización para la gestión del riesgo sísmico en edificaciones existente. *Revista de La Facultad de Ingeniería U.C.V, 29*, 107–126.

#### *2.2.2.3 Índice de Vulnerabilidad asociado a la profundidad del depósito*

Permite tomar en cuenta el aumento en la vulnerabilidad de una edificación alta, que esté construida sobre sedimentos de gran profundidad, tal como quedó evidenciado en el terremoto de Caracas de 1967 (Comisión Presidencial, 1969; Seed et al., 1972). En la Tabla 8, se definen los valores.

**Tabla 8.** *Valores del Índice de Vulnerabilidad asociado con la profundidad del depósito*

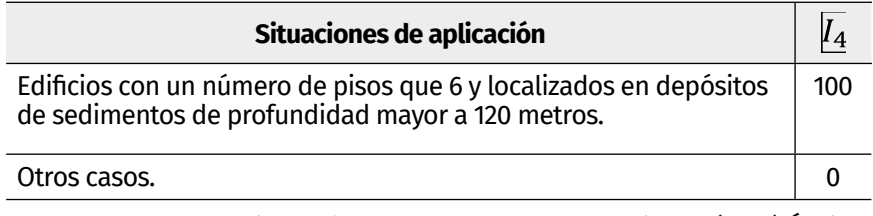

*Nota.* Adaptado a partir de López, O. A., Coronel, G., & Rojas, R. (2014). Índices de priorización para la gestión del riesgo sísmico en edificaciones existente. Revista de La Facultad de Ingeniería U.C.V, 29, 107–126.

# *2.2.2.4 Índice de Vulnerabilidad asociado a la topografía*

Busca identificar situaciones de vulnerabilidad asociadas con construcciones ubicadas en laderas o cerca de estas, vulnerabilidad que se define con base en una potencial falla de estabilidad en taludes no protegidos por obras de contención.

En la Tabla 9, se presentan los valores del I $_{5}$ , los cuales dependen del ángulo de inclinación de la ladera o talud (θ), de la altura de la ladera (H) y de la distancia (D), estas variables se definen en la Figura 10.

APLICACIÓN DE LOS SISTEMAS DE INFORMACIÓN GEOGRÁFICA PARA LA DETERMINACIÓN DE LA VULNERABILIDAD SÍSMICA DEL MUNICIPIO DE TUNJA

#### **Figura 10.** *Construcciones en las cuales se considera vulnerabilidad asociada a la topografía*

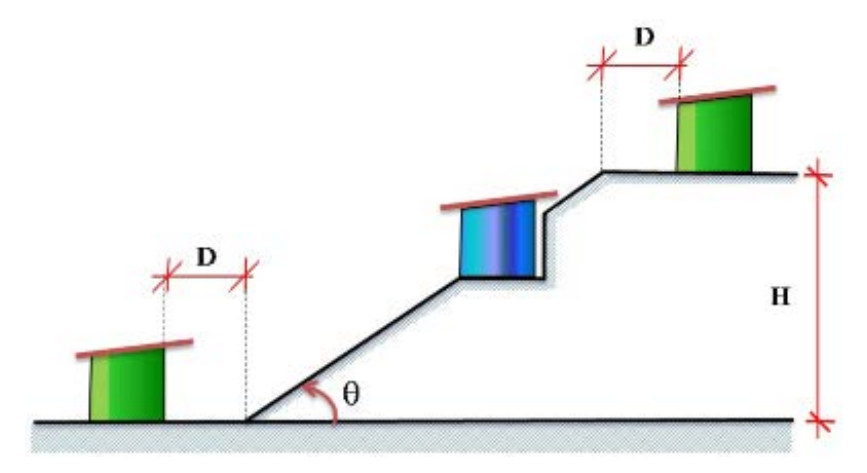

*Nota.* López, O. A., Coronel, G., & Rojas, R. (2014). Índices de priorización para la gestión del riesgo sísmico en edificaciones existente. *Revista de La Facultad de Ingeniería U.C.V, 29*, 107–126.

**Tabla 9.** *Valores de Índice de Vulnerabilidad asociados a la Topografía*

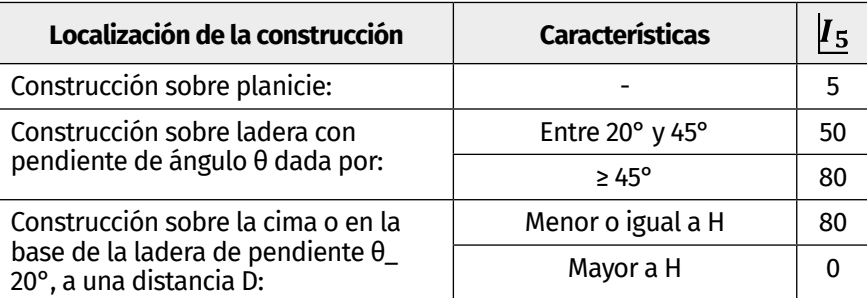

*Nota.* Adaptado a partir de López, O. A., Coronel, G., & Rojas, R. (2014). Índices de priorización para la gestión del riesgo sísmico en edificaciones existente. *Revista de La Facultad de Ingeniería U.C.V, 29*, 107–126.

#### *2.2.2.5 Índice de Vulnerabilidad asociado al grado de deterioro*

Para una edificación que presente columnas o vigas con deterioro estructural, es propensa a un colapso, por lo cual, se tiene en cuenta para este índice específico una escala de severo, moderado y grave; por medio de la evaluación rápida visual (RVS), un valor

máximo de 100 para una estructura que evidencie deterioros notorios en sus componentes estructurales.

En la Tabla 10, se muestran los valores de *I 6* asignados a diferentes grados de deterioro, penalizando con los mayores valores, la existencia de corrosión del acero y al agrietamiento estructural.

**Tabla 10.** *Valores del Índice de Vulnerabilidad asociado al grado de deterioro*

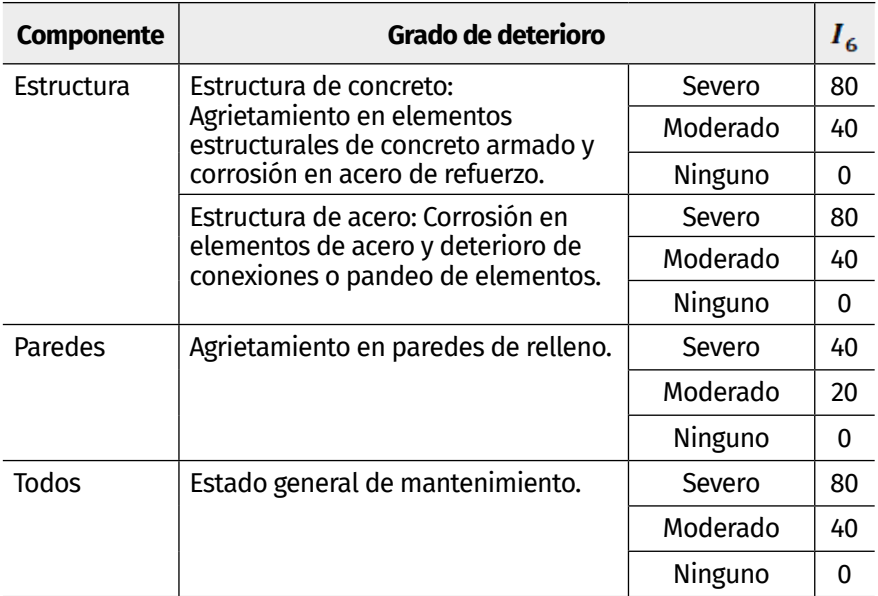

*Nota.* Adaptado a partir de López, O. A., Coronel, G., & Rojas, R. (2014). Índices de priorización para la gestión del riesgo sísmico en edificaciones existente. *Revista de La Facultad de Ingeniería U.C.V, 29*, 107–126.

## **2.3 Metodología AHP para la asignación de ponderados de los Índices de Vulnerabilidad específicos**

### **2.3.1 Evaluación Multicriterio**

La toma de decisión es un proceso habitual y fundamental en las actividades cotidianas de todo ser humano, independientemente del contexto o la complejidad en el que se desarrolle (Vergara APLICACIÓN DE LOS SISTEMAS DE INFORMACIÓN GEOGRÁFICA PARA LA DETERMINACIÓN DE LA VULNERABILIDAD SÍSMICA DEL MUNICIPIO DE TUNJA

& Santiago, 2010). Como señaló Herbert Simón (1977), En gran medida, la conducta humana se caracteriza por una racionalidad tan solo parcial, dado que un considerable número de acciones se ve influenciada por componentes emocionales o, incluso, irracionales. Estos comportamientos irracionales, resultan en ocasiones de las limitaciones que tienen los seres humanos para realizar una evaluación de alternativas cuando se presentan varios criterios.

La toma de decisiones en la ingeniería es un proceso fundamental que se desarrolla dentro de la conformación de los proyectos, involucrando cierto grado de complejidad y trascendencia en la realización de los mismos. Esta toma de decisión constante, conlleva cierta tensión psicológica por parte de quienes adquieren la responsabilidad de tomarla, ya sea por el riesgo a afectar y perder el prestigio y la autoestima, o a las consecuencias materiales y sociales.

La búsqueda de un método para tomar una decisión ideal y solucionar lo anteriormente nombrado, ha sido de preocupación constante por parte de los profesionales y estudiosos; es por lo anterior, que surge la iniciativa de la conformación de la llamada Toma de Decisiones con Criterios Múltiples (MCDM, por sus siglas en inglés) o Evaluación Multicriterio (EMC), la cual se compone de 3 elementos genéricos que interactúan en cualquier problema de decisión multicriterio: 1. Tomador/res de decisiones. 2. Alternativas y 3. Criterios (Malczewski, 2018).

La MCDM, es una herramienta valiosa y útil para los responsables de la toma de decisiones, ya que estos se enfrentan a numerosas y conflictivas alternativas. Asimismo, la MCDM, permite obtener una selección racional y una solución óptima basada en información y en el juicio sobre los criterios elegidos para cada fase de un proyecto, ya que esta, considera factores de tipo cuantitativo y cualitativo, así como tiene en cuenta la pluralidad de los actores involucrados en el proceso de toma de decisiones (Tzeng & Huang, 2011). Se entiende que cuando se toma una buena decisión, además del hecho de haberse tomado con el mejor procedimiento disponible, los resultados se mostrarán favorables.

### **2.3.2 Clasificación de los Métodos MCDM**

El proceso de toma de decisiones puede realizarse aplicando diferentes herramientas y métodos, así como utilizando otros objetivos. Para facilitar la investigación sistemática en el campo de los métodos MCDM, Hwang y Yoon (1981) los dividieron en Toma de Decisiones de Atributos Múltiples (MADM, por sus siglas en inglés) y Toma de Decisiones de Objetivos Múltiples (MODM, por sus siglas en inglés).

Los métodos MADM, se aplican en la faceta de evaluación de un proyecto y se utilizan para valorar problemas discretos, asociados a un número limitado de alternativas predeterminadas; además, se trata de un proceso "a priori", en donde los expertos participan en la fase inicial del proceso, indicando las ponderaciones o importancia de cada criterio, obteniendo la mejor solución o el ranking de soluciones. Por otro lado, los métodos MODM, se aplican en la faceta de diseño/planificación de un proyecto, son utilizados para resolver problemas continuos en donde las alternativas no están predeterminadas, pues, son grupos de soluciones que se consideran igualmente buenas y que están sujetas a una serie de restricciones, este es un proceso "a posteriori" en donde los expertos participan en la parte final eligiendo una de las soluciones (Penadés-Plà et al., 2016) (Tzeng & Huang, 2011).

Con base en lo anterior, para el estudio, se elige el método MADM, ya que el problema se enfoca en un número de alternativas limitadas (Índices de Vulnerabilidad Específicos (*i* )) y además, es un proceso en el que el panel de expertos participa en la fase inicial, para indicar los ponderados de dichos índices como se muestra más adelante.

Según Hajkwociz y Collins (2007) De Brito y Evers (2016) y Greco, Figueroa y Ehrgott (2016), los métodos MADM, pueden clasificarse en diferentes grupos según características similares. Dentro de estos grupos se encuentran los métodos de Comparación por Pares (Pairwise Comparison Methods), los cuales son muy útiles para obtener el peso de los distintos criterios y comparar alternativas con respecto a un criterio subjetivo. Estos métodos se basan en el conocimiento de los decisores. Conjuntamente, es posible que distintos responsables de la toma de decisiones, tengan variados puntos de vista sobre el mismo problema. El Proceso Analítico Jerárquico (AHP), el Proceso Analítico de Redes (ANP) y el método de Medición del Atractivo Mediante una Técnica de Evaluación Basada en Categorías (MACBETH) hacen parte de este grupo.

#### **2.3.3 Proceso Analítico Jerárquico (AHP)**

El Proceso Analítico Jerárquico (AHP, por sus siglas en inglés), fue desarrollado por Thomas L. Saaty en la década de 1970, mientras ejercía en la Universidad de Pennsylvania. Según Saaty, El Proceso de Jerarquía Analítica representa un modelo estratégico para la toma de decisiones, proporcionando una herramienta esencial para abordar las decisiones multifacéticas inherentes a la complejidad de nuestro mundo actual. (T. L. Saaty, 1988). Según el autor, el AHP, en su forma general, "El Proceso de Jerarquía Analítica es un marco no lineal que facilita la implementación del pensamiento deductivo e inductivo sin recurrir al silogismo. Al considerar múltiples factores simultáneamente, permite la interdependencia y retroalimentación entre ellos, además de realizar ajustes numéricos. De este modo, se llega a una síntesis o conclusión de manera efectiva y equilibrada, capturando la complejidad inherente en el proceso de toma de decisiones." (Saaty, 1987). Se trata de un proceso que involucra cuatro axiomas que utilizan la noción de comparaciones por pares como primitiva (T. L. Saaty, 1986). Vargas (1990), presenta de manera sintetizada los axiomas básicos en los que se fundamenta la teoría del AHP:

- Comparación recíproca: "El decisor debe ser capaz de realizar comparaciones y establecer la fuerza o intensidad de sus preferencias. La intensidad de estas preferencias debe satisfacer la condición de reciprocidad: Si *A* es *x* veces más preferido que *B*, entonces *B* es *1/x* veces más preferido que *A*".
- Homogeneidad: "Las preferencias se representan por medio de una escala limitada y acotada".
- Independencia: "Cuando se expresan preferencias, se asume que los criterios son independientes de las propiedades de las alternativas".

• Expectativas: "Para el propósito de la toma de una decisión, se asume que la jerarquía es completa".

Vistas las ideas y los fundamentos teóricos en las que se basa la filosofía del AHP, a continuación, se incluyen las etapas de la metodología propuestas por Saaty (1994) en su formulación inicial, las cuales se amplían en la Figura 11, así:

**Figura 11.** *Diagrama de flujo del Proceso Analítico Jerárquico (AHP)*

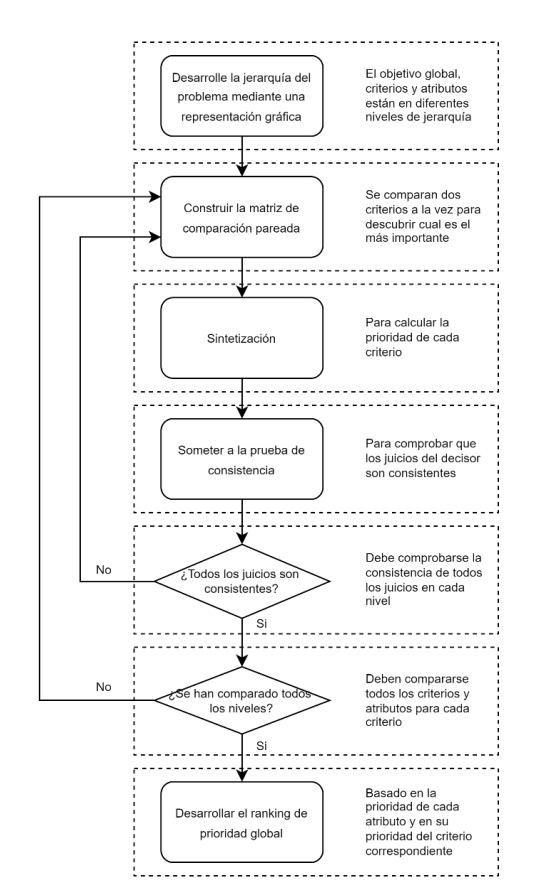

*Nota.* Ho, W., Dey, P. K., & Higson, H. E. (2006). Multiple criteria decision-making techniques in higher education. *International Journal of Educational Management*.

#### **2.3.4 Implementación del AHP para Establecer el Índice de Vulnerabilidad de las edificaciones en la zona urbana del municipio de Tunja**

Contrario a los rigurosos fundamentos matemáticos del AHP, este sigue cumpliendo ciertos criterios de simplicidad para ser utilizado. Algunas de las ventajas y razones que se encuentran del método AHP (García Cascales, 2009) (T. L. Saaty, 1994) y que permitieron escoger esta como herramienta de decisión multicriterio para los responsables de la toma de decisiones son:

- Teoría: El AHP, es una de las pocas técnicas multicriterio que ofrece una axiomática teórica.
- Práctica: El AHP, es una de las técnicas multicriterio que mejor comportamiento práctico tiene.
- Unidad: El AHP, proporciona un modelo único fácilmente comprensible, flexible, para una amplia gama de problemas estructurados.
- Complejidad: El AHP, integra enfoques deductivos y de sistemas para resolver problemas complejos.
- Estructura jerárquica: El AHP, refleja la tendencia natural de la mente a clasificar elementos de un sistema en diferentes niveles y a agrupar elementos similares en cada nivel.
- Medida: El AHP, proporciona una escala para medir y un método para esclarecer prioridades.
- Síntesis: El AHP, conduce a una estimación completa de la conveniencia de cada alternativa.
- Compensaciones: El AHP, toma en consideración las prioridades relativas de los factores en un sistema y permite seleccionar la mejor alternativa en virtud de objetivos.
- Juicio y consenso: El AHP, no insiste en el consenso, pero, sintetiza un resultado representativo de diversos juicios.
- Repetición del proceso: El AHP, permite que la gente afine su definición de un problema y mejore su juicio y comprensión mediante la repetición del proceso.

El objetivo de la implementación de la metodología AHP en el estudio, es establecer el valor del peso relativo para cada Índice de Vulnerabilidad específico (*i*) presentado en la metodología del FUNVISIS, con el fin de calcular el Índice de Vulnerabilidad  $(I_v)$ de las edificaciones en la zona urbana del municipio de Tunja y definido en la ecuación del apartado anterior.

Una vez aclarada la base teórica y fundamental del AHP y viendo las virtudes que este presenta como metodología de evaluación multicriterio, se decide implementar la hoja de cálculo que se obtuvo a través del Business Performance Management Singapore (BPMSG) desarrollado por el Doctor Klaus Goepel (2013), que ha sido efectuada en proyectos investigativos como "Aplicación de Sistemas de Información Geográfica y Evaluación multicriterio en la determinación de zonas potencialmente urbanizables en la ciudad de Tunja" (Gualdrón et al., 2020 Pág. 15), que ha dejado experiencias positivas de primera mano, y con esta, ha sido posible realizar el cálculo mediante la metodología del APH de los pesos relativos para cada Indice de Vulnerabilidad Específico ( $I_{i}$ ).

Para utilizar la hoja de cálculo, inicialmente, se ingresan en los campos especificados en la hoja de resumen los siguientes datos de entrada (Figura 12):

- Número de criterios: que en este caso son los seis Índices de Vulnerabilidad Específicos (*i* ). La hoja de cálculo permite introducir el nombre de los criterios y un comentario para cada criterio si es necesario.
- Escala: la hoja de cálculo maneja las escalas: 1. AHP (1-9), 2. Logarítmica, 3. Raíz Cuadrada, 4. Inversa lineal, 5. Equilibrado-n (escala equilibrada corregida), 6. Potencial, 7. Geométrica y 8. Adaptable. Se escoge por defecto la escala 1, escala AHP lineal estándar de 1 a 9 que se aborda en la metodología.
- Número de participantes (N): con fin de realizar la evaluación por pares de cada Índice, se implementó la herramienta "Survey123 for ArcGIS", que forma parte de la nube geoespacial de Esri (Environmental Systems Research Institute), la cual permite crear, compartir y analizar encuestas. Con esta herramienta fue posible generar un formulario dirigido

APLICACIÓN DE LOS SISTEMAS DE INFORMACIÓN GEOGRÁFICA PARA LA DETERMINACIÓN DE LA VULNERABILIDAD SÍSMICA DEL MUNICIPIO DE TUNJA

> a 11 profesionales especialistas en el área de estructuras y materiales, con el fin de que estos proporcionaran a juicio, como expertos, un valor que abarca la escala evaluativa de 1 a 9, según la escala de comparación pareada de Saaty, a los Índices de Vulnerabilidad Específicos (*i*), teniendo en cuenta las condiciones particulares del municipio de Tunja.

- Alfa  $(a)$ : umbral de aceptación de la incoherencia. El autor recomienda un valor de 0,1. El campo de consenso es un campo de salida que muestra el índice de consenso AHP, si tiene más de un responsable de la toma de decisiones/ participante. El indicador de consenso oscila entre el 0% (sin consenso entre los responsables de la toma de decisiones) y el 100% (consenso total entre los responsables de la toma de decisiones).
- Participante seleccionado (p): En el caso de más de un participante, la hoja de cálculo permite seleccionar el resultado del participante que se mostrará. Los participantes se numeran del 1 al 11 según las hojas de entrada para las comparaciones por pares. Si se selecciona 0, se mostrará el resultado consolidado de todos los participantes, utilizando la media geométrica de todas las matrices de decisión.
- Objetivo: texto para describir el proyecto.

ŀ

• Autor y Fecha: datos que permiten identificar al investigador y la fecha en la cual se realizó el estudio.

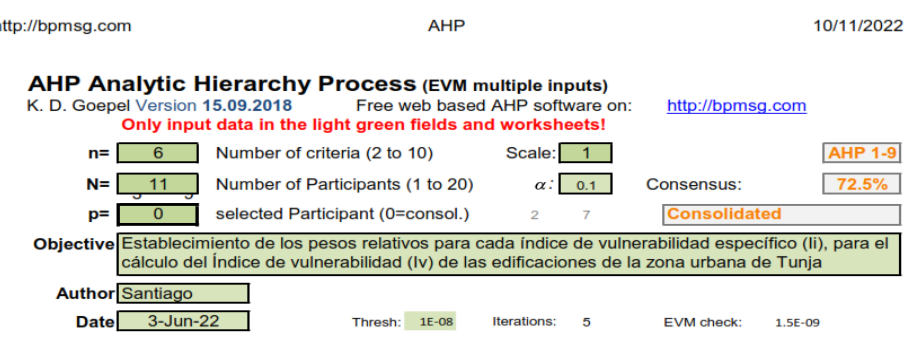

**Figura 12.** *Datos de entrada ingresados en la hoja de cálculo*

*Nota.* Autores a partir de la hoja de cálculo desarrollada por el Doctor Klaus

Una vez ingresados los datos iniciales, en cada hoja de trabajo de entrada para las comparaciones por pares, se introduce el nombre del responsable de la toma de decisiones/participante, un peso para su evaluación (que para este caso es un peso equivalente para todos los decisores) y una fecha. En la parte intermedia de la hoja cada participante, se realiza la evaluación de los criterios teniendo en cuenta la explicación previa de la escala y metodología, designando el grado de favorecimiento o perjuicio de un elemento sobre el otro. Cada hoja de entrada muestra las prioridades resultantes calculadas partiendo de las comparaciones particulares de cada participante basadas en el método de la media geométrica de las filas (RGMM, por sus siglas en inglés). Lo anterior, se muestra en la Figura 13.

#### **Figura 13.** *Ejemplo hoja de evaluación pareada por participante*

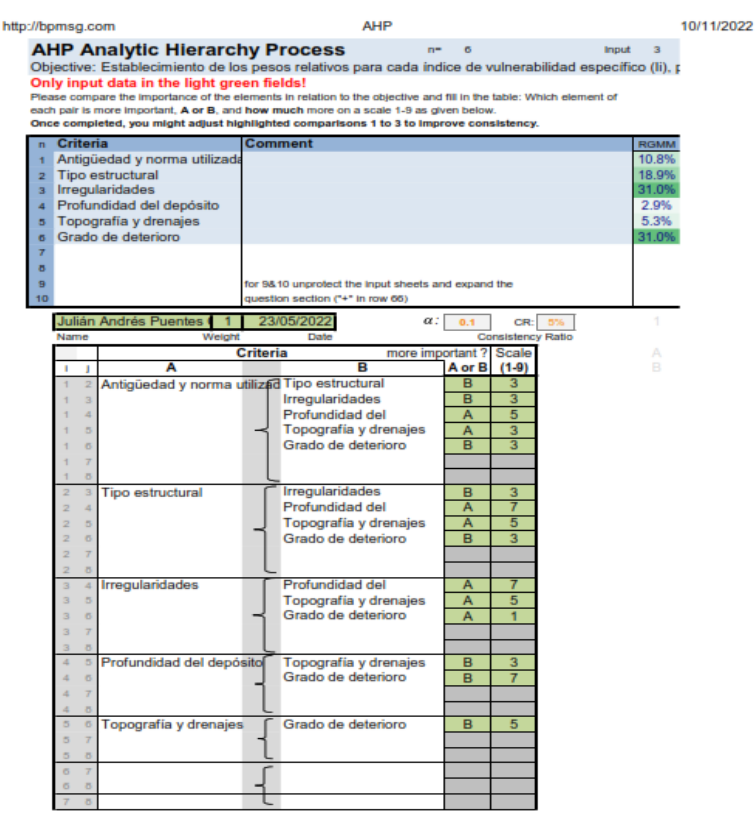

#### *Nota.* Autores a partir de la hoja de cálculo desarrollada por el Doctor Klaus Goepel.

Finalmente, la herramienta pauta la tabla de resultados de todos los criterios con las ponderaciones y los errores calculados, utilizando el EVM, con lo cual fue posible obtener los valores para cada Índice de Vulnerabilidad Específico (*i* ) como se observa en la Tabla 11.

| $(I_i)$   | Vulnerabilidad asociada con  | $\alpha_i$ |
|-----------|------------------------------|------------|
| $I_I$     | Antigüedad y norma utilizada | 0.173      |
| $I_2$     | Sistema estructural          | 0.224      |
| $I_3$     | <b>Irregularidades</b>       | 0.189      |
| <i>I4</i> | Profundidad del depósito     | 0.071      |
| $I_5$     | Topografía y drenajes        | 0.094      |
|           | Grado de deterioro           | 0.25       |

**Tabla 11.** *Valores de los Índices de Vulnerabilidad Específicos (i )*

*Nota.* Autores.

Con lo anterior, se obtiene entonces, la ecuación final para el Índice de Vulnerabilidad de las viviendas de Tunja.

$$
Iv = \sum_{i=1}^{6} \alpha_i I_i \quad (3)
$$

 $Iv = 0.173I_1 + 0.224I_2 + 0.189I_3 + 0.071I_4 + 0.094I_5 + 0.250I_6$ (4)

# **2.4 Recolección de información en campo**

La recolección de información en campo, se generó a través de un aplicativo web, vinculado a la aplicación Survey123, el cual forma parte de la nube geoespacial de las aplicaciones de ArcGis, la cual permite crear, compartir y analizar formularios inteligentes, por medio de dispositivos móviles que facilitan la captura de información.

A partir de la obtención de los índices de vulnerabilidad y la adaptación de la ecuación propuesta por FUNVISIS, se realizó la estructura del aplicativo web que vincula cada criterio de vulnerabilidad sísmica, como se observa en la descripción de la Figura 14.

**Figura 14.** *Aplicativo web "Vulnerabilidad sísmica SIG" – Índices de vulnerabilidad*

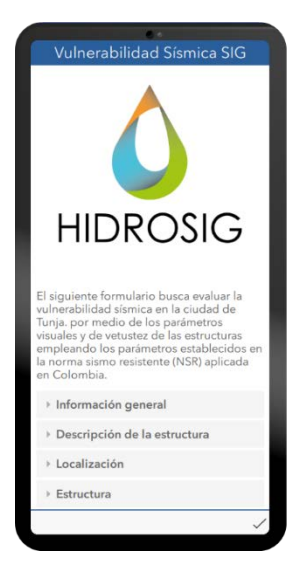

- Descripción de la estructura:
	- Número de pisos
	- Vetustez
- Localización
	- $\bullet$ Topografía
- Estructura
	- Tipo de estructura  $\bullet$
	- Irregularidades Ċ
	- Grado de deterioro concreto, acero, paredes, estructura.

*Nota.* Autores.

Sumando a esto, se vinculó información general relevante dentro del aplicativo como se visualiza en la Figura 15.

APLICACIÓN DE LOS SISTEMAS DE INFORMACIÓN GEOGRÁFICA PARA LA DETERMINACIÓN DE LA VULNERABILIDAD SÍSMICA DEL MUNICIPIO DE TUNJA

**Figura 15.** *Aplicativo web "Vulnerabilidad sísmica SIG" – Información general*

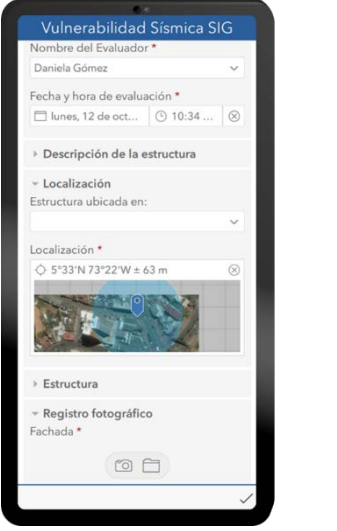

#### • Componente General

- Nombre del evaluador
- Fecha y hora de evaluación
- Localización
	- Coordenadas
- Registro fotográfico
	- Fachada
	- Estructura
	- Problemática (Opcional)

*Nota.* Autores.

Esta información general se describe detalladamente a continuación:

- Nombre del evaluador: se refiere al profesional que realizó la toma de la información en campo con el fin de evaluar el grado de certeza de esta y, según los métodos de validación descritos en el apartado de validación de datos.
- Fecha y hora: define el momento en el que fue tomada la información, esto permite realizar una comparación a futuro por medio de un análisis multitemporal.
- Localización: indica las coordenadas de cada una de las estructuras evaluadas por medio de la georreferenciación de un archivo de forma tipo punto.
- Registro fotográfico: permite validar la información recolectada en campo con el fin de evaluar si los valores consignados en los Índices de Vulnerabilidad son correctos.

Con la integración de los Índices de Vulnerabilidad e información general, se realizan pruebas piloto para evaluar la confiabilidad de

la herramienta, en lo que refiere con la precisión de la georreferenciación y la estandarización de conceptos de los evaluadores. Una vez culminada esta esta etapa, e iniciando con catastro (Figura 16), el cual refiere que existen 45.754 predios de los cuales 39.454 corresponden a predios que tienen algún tipo de estructura, se seleccionó el tamaño de la muestra en un 15% que corresponde 5.942 construcciones.

**Figura 16.** *Catastro casco urbano ciudad de Tunja*

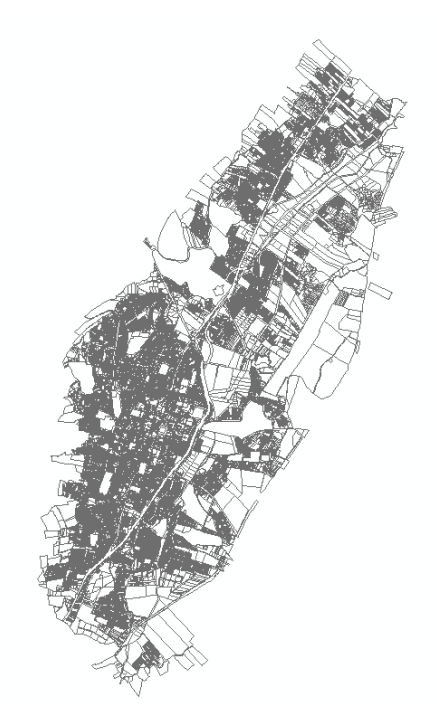

*Nota.* Autores con base en el catastro de la ciudad de Tunja.

Para que la distribución de los puntos fuera homogénea y aleatoria en todo el casco urbano del municipio, se utilizó la herramienta de geoprocesamiento del software ArcGIS denominada "Create Random Points", que crea puntos aleatorios dentro de las entidades de polígonos empezando con una secuencia de número aleatoria, y con base en los polígonos existentes. A partir de esta información, se migra a un formato .xls (Excel) y con la función "aleatorio\_entre" se seleccionan las 5.942 construcciones.

Una vez seleccionadas las construcciones a ser evaluadas, se procede a realizar la Evaluación Rápida Visual (RVS) en campo, por medio de la herramienta web. Lo que permite identificar la infraestructura, de acuerdo con los criterios de vulnerabilidad y evaluar la potencialidad de peligrosidad ante un evento sísmico, todo esto, en tiempo real y georreferenciado.

La recolección de datos se realiza en los 10 sectores de la ciudad con cuatro frentes de trabajo distribuidos en cada punto cardinal. A media que se realizaba la recolección de información, se hace la validación de puntos por medio de la herramienta de análisis de Survey123 (Ver Figura 17).

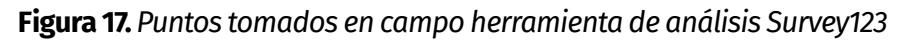

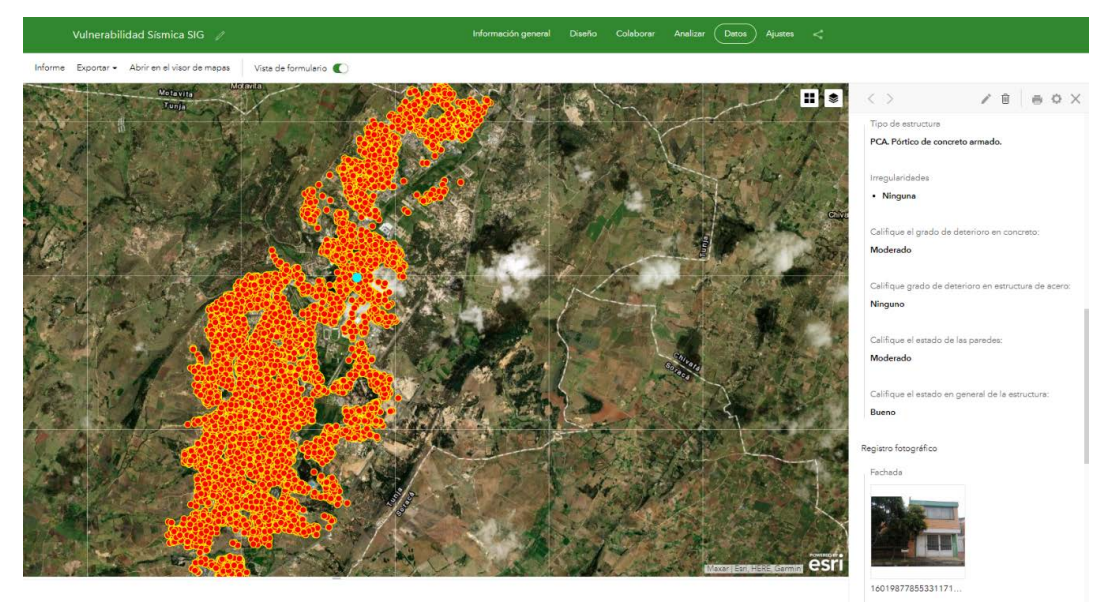

*Nota.* Autores.

A partir de la información recolectada en campo, se procedió a vincular dicha información a la catastral por medio de amarres espaciales y así realizar la extrapolación de valores por medio de métodos de interpolación ráster:

- IDW
- **Kriging**

El método de interpolación IDW, se caracteriza por tener núcleos con concentración (Ver Figura 18), y valores elevados de vulnerabilidad, esto se debe a la asignación de pesos basados en la distancia entre los puntos. Lo que indica que mantiene los valores registrados en ArcGIS, pero para el caso de estudio, se debe tener en cuenta la independencia de cada edificación estudiada.

**Figura 18.** *Ráster método de interpolación IDW*

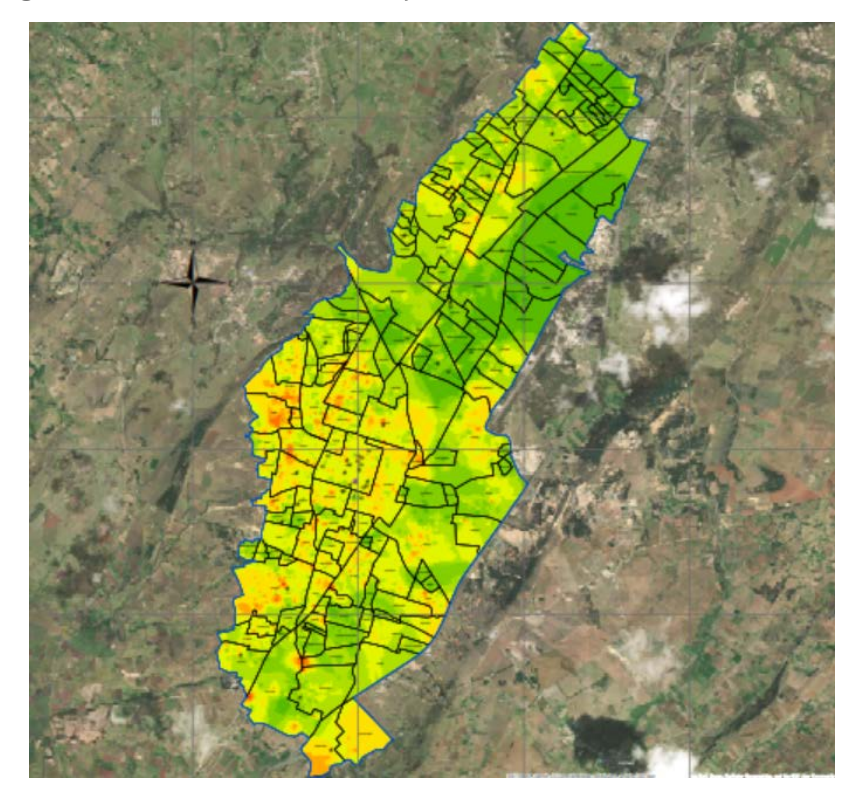

*Nota.* Autores.

Por otro parte Kriging, aunque también sea un método de interpolación, a diferencia del método por IDW, es un método netamente estadístico, lo que se vería reflejado en variaciones en los valores de los puntos evaluados, conglomerando en una zona específica un conjunto de puntos con un valor de Índice de Vulnerabilidad similar en una determinada área. Como se observa en la Figura 19., solo se generan manchas en zonas específicas con criticidad de los Índices de Vulnerabilidad en zonas cercanas.

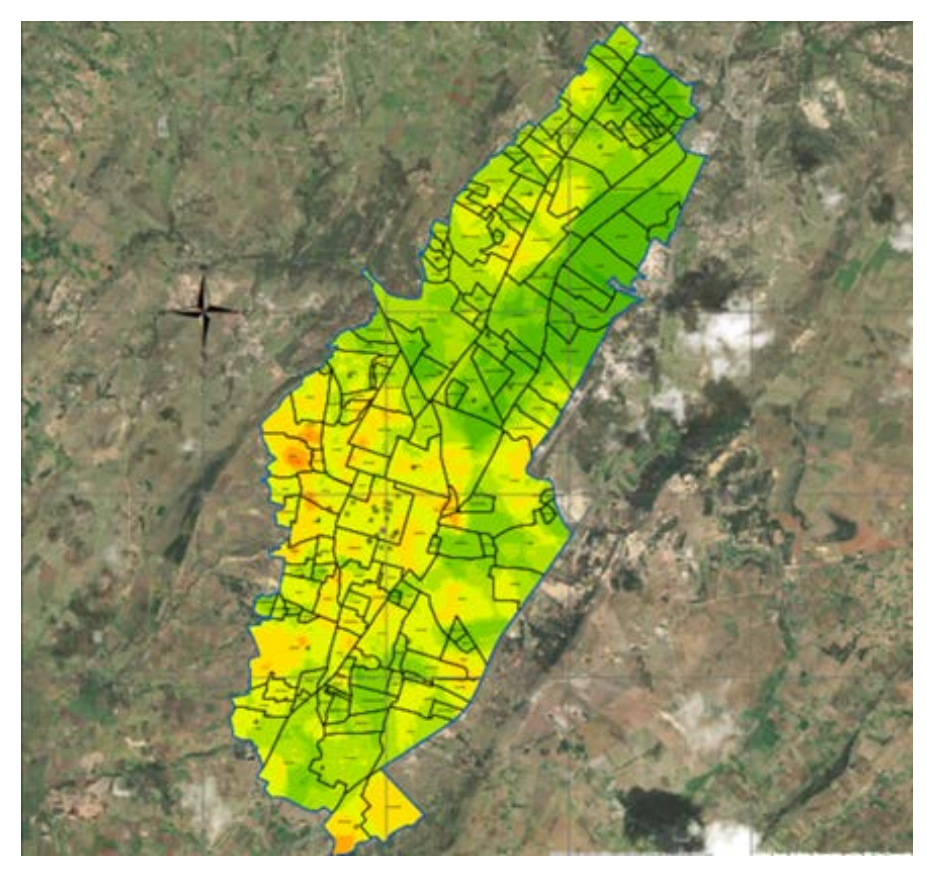

**Figura 19.** *Ráster método de interpolación Kriging*

*Nota.* Autores.

# **2.5 Validación estadística de los Ráster IDW y Kriging**

Para los ráster realizados, se llevó a cabo una validación eliminando el 10% de los puntos residenciales evaluados aleatoriamente, y determinar cuál tiende a tener una mayor variación con respecto a sus valores de vulnerabilidad originales, y de esa forma, tener un criterio para comparar las metodologías de interpolación.

La elección para eliminar los puntos aleatoriamente, se hizo por medio del programa Excel, se enumeraron los 594 puntos correspondientes al 10% de la muestra total de 5.942 y en otra columna, se utiliza la función "aleatorio, entre", en la que se define el rango de valores; en este caso, la muestra total de edificaciones estudiadas, así, se definieron los puntos a eliminar del ráster para ver los cambios que sufren con su ausencia en la interpolación. En la Figura 20, se observa un fragmento de la distribución de los puntos seleccionados en la ciudad de Tunja.

**Figura 20.** *Fragmento de la ubicación de las edificaciones residenciales inspeccionadas para la validación de los ráster*

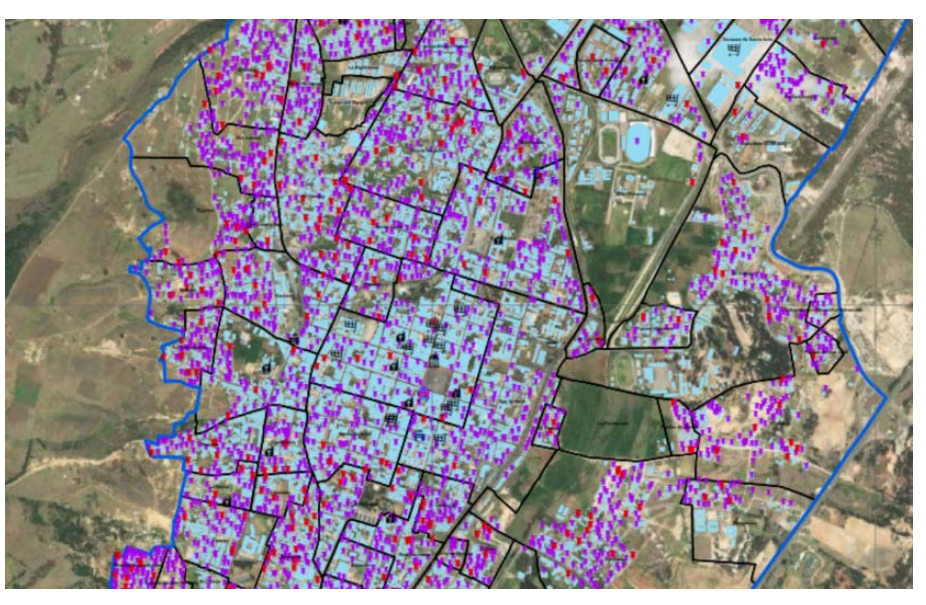

*Nota.* Autores.

Se generaron de nuevo los ráster eliminando los mismos puntos para cada una de las metodologías de interpolación, con el fin de identificar el cambio que presenta el Índice de Vulnerabilidad sísmica. Debido a que cada ráster tiene un valor establecido en campo, al eliminar los puntos en ArcGIS, se le da el valor correspondiente según el método de interpolación, exportando el resultado de los ráster a los puntos eliminados.

Se hizo una comparación de los valores originales de la recolección de campo con los resultados exportados de los ráster a los puntos eliminados. Se analiza la variación de los resultados en el método de interpolación IDW y Kriging, con base al Índice de Vulnerabilidad, por medio de una hoja de Excel en el que se agruparon los datos obtenidos; así las cosas, se realizó un análisis estadístico en cada una de ellos, para demostrar cuál tiene un cambio menor respecto a sus valores originales y su probabilidad de ocurrencia.

#### **2.5.1 Validación Estadística del Ráster por el Método de Interpolación IDW**

El análisis estadístico se hizo midiendo la diferencia del valor real obtenido en campo con el de la interpolación del método IDW; se halló la frecuencia y la distribución normal en 20 intervalos de 5 en 5, iniciando en -60 y terminando en 40, por lo que los resultados obtenidos no sobrepasan esos valores (Tabla 12).

| <b>Intervalo</b> | Límite<br>inferior | Límite<br>superior | Frecuencia | Distribución<br><b>Normal</b> |
|------------------|--------------------|--------------------|------------|-------------------------------|
| $[-60, -55]$     | -60                | -55                | 0          | 0.0000                        |
| $(-55, -50]$     | -55                | -50                | 0          | 0.0000                        |
| $(-50, -45]$     | -50                | -45                | 2          | 0.0000                        |
| $(-45, -40]$     | $-45$              | -40                | 5          | 0.0001                        |
| $(-40, -35]$     | -40                | $-35$              | 4          | 0.0003                        |
| $(-35, -30]$     | $-35$              | $-30$              | 6          | 0.0009                        |
| $(-30, -25]$     | -30                | $-25$              | 9          | 0.0022                        |
| $(-25, -20]$     | $-25$              | $-20$              | 7          | 0.0048                        |
| $(-20, -15]$     | $-20$              | $-15$              | 25         | 0.0090                        |
| $(-15, -10]$     | -15                | $-10$              | 50         | 0.0147                        |
| $(-10, -5]$      | -10                | -5                 | 65         | 0.0212                        |
| $(-5, 0]$        | -5                 | 0                  | 90         | 0.0266                        |
| (0, 5]           | 0                  | 5                  | 114        | 0.0292                        |

**Tabla 12.** *Valores de frecuencia y distribución normal de los datos de validación para el método IDW*

 $[ 71 ]$ 

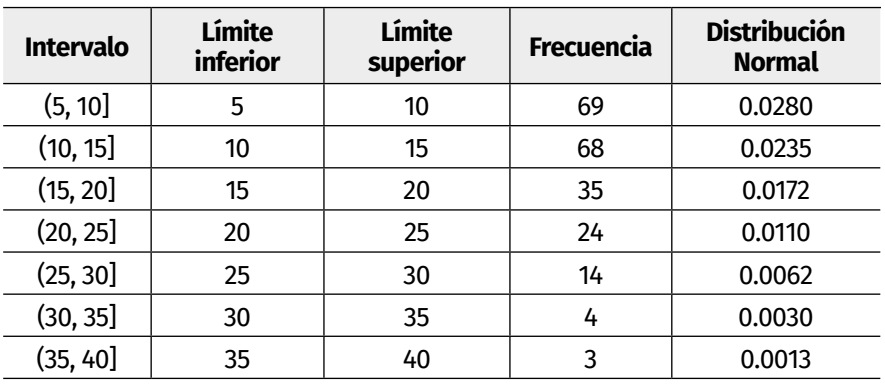

*Nota.* Autores.

#### **Gráfica 1.** *Histograma del método IDW*

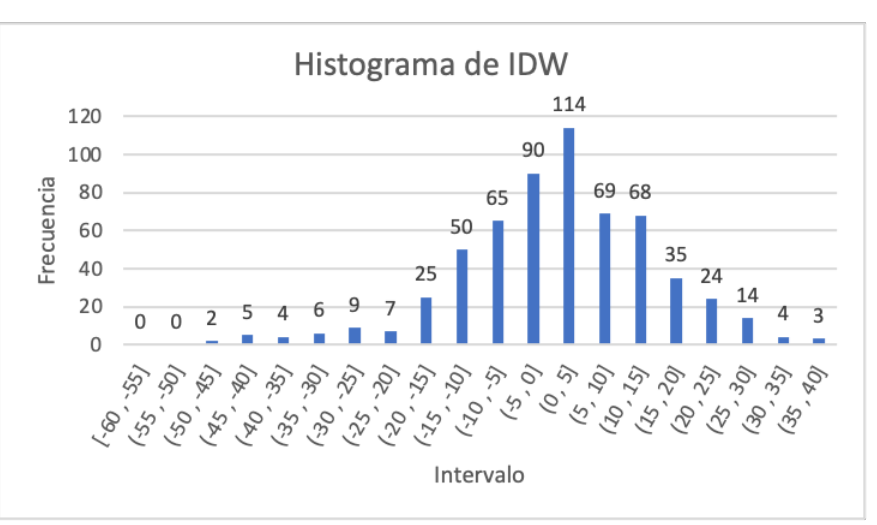

#### *Nota.* Autores.

De acuerdo a la Gráfica 1, las frecuencias obtenidas en cada uno de los intervalos contaron con un histograma, que muestra que, entre los valores -20 a 25 hay una gran agrupación de datos, por lo tanto, se entiende que la variación que tiene el Índice de Vulnerabilidad esta entre ±25, equivalente al 91% de los datos obtenidos, aproximadamente. La relación que se presenta en la gráfica, consiste en que los valores positivos representan un aumento en el valor original de los datos con el método de interpolación evaluado y los valores negativos una disminución del mismo.
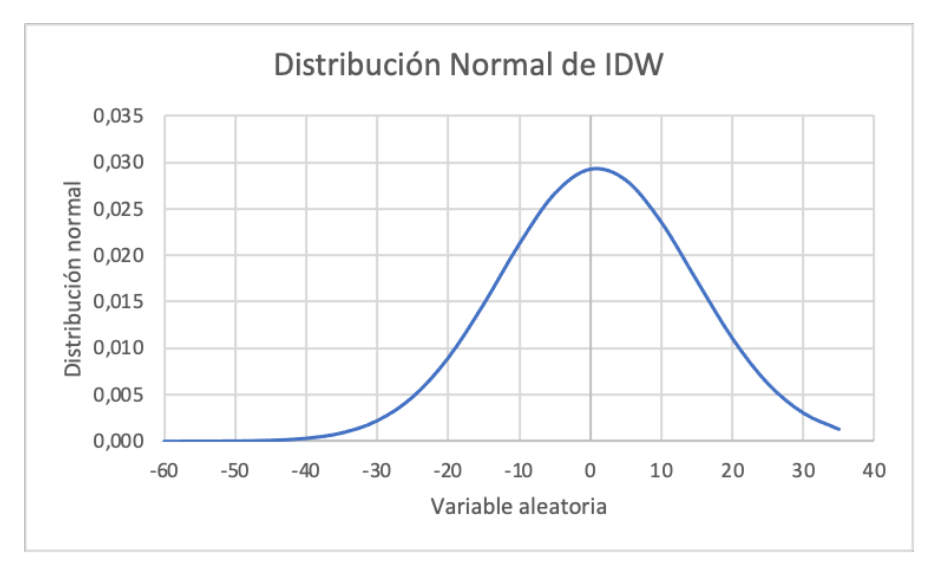

**Gráfica 2.** *Distribución normal del método IDW*

*Nota.* Autores.

Por la evidencia de la Gráfica 2., referente a la distribución normal, es muy baja la probabilidad de que haya un cambio significativo en los Índices de Vulnerabilidad, por la agrupación de variables debajo de la curva de ±25, el cual coincide con el rango expuesto en el histograma anterior. Por tal motivo, el ráster sin el 10% de puntos conserva una gran similitud con el original.

### **2.5.2 Validación Estadística del Ráster por el Método de Interpolación Kriging**

La validación del ráster para el método de interpolación Kriging, se hace del mismo modo que en el IDW, utilizando los mismos intervalos para tener una correlación entre las metodologías según el valor de frecuencia y distribución normal (Tabla 13).

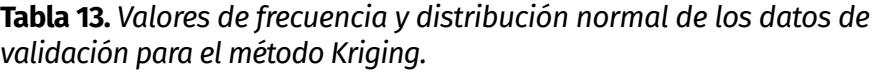

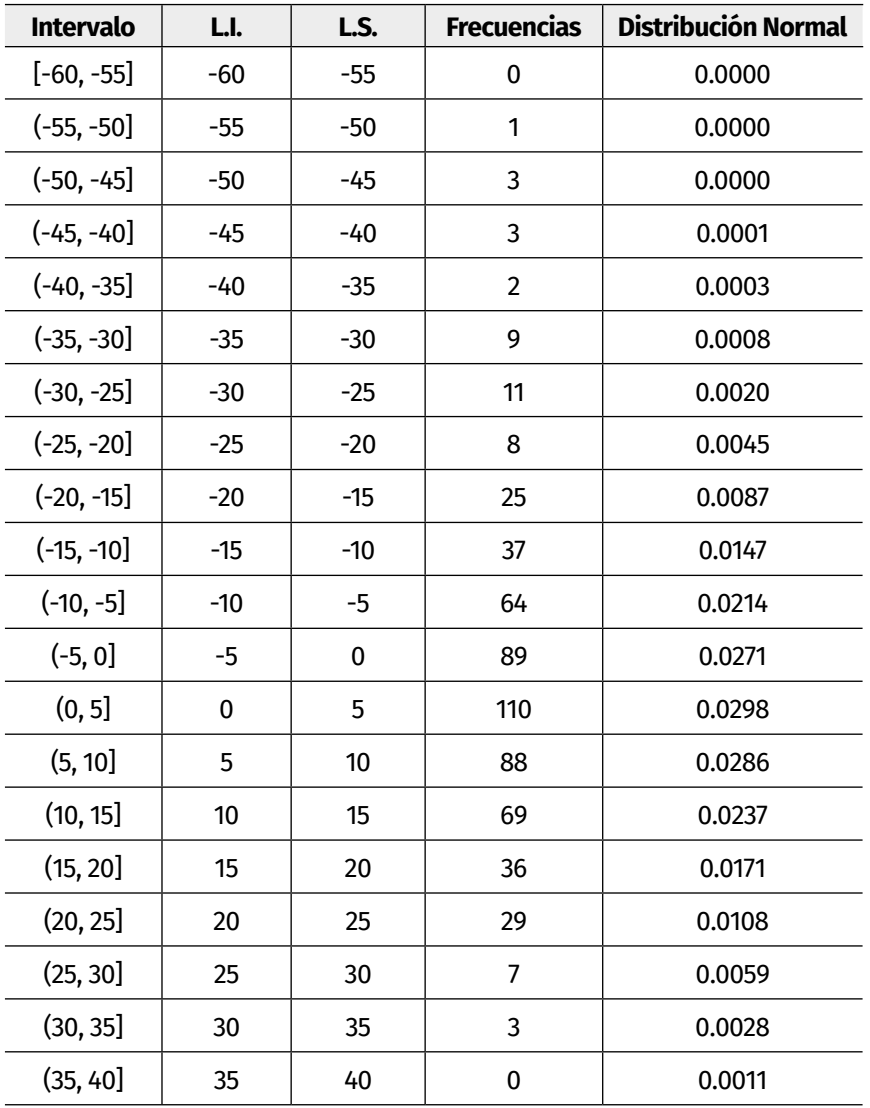

*Nota.* Autores.

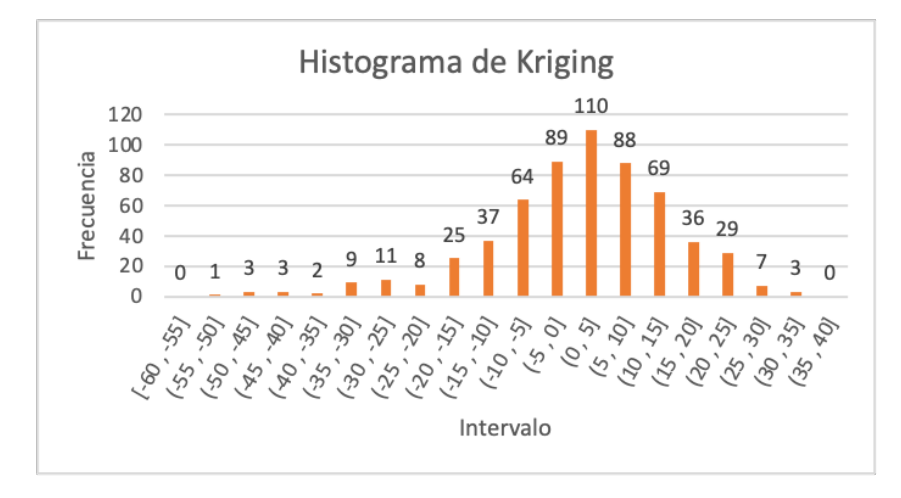

**Gráfica 3.** *Histograma del método Kriging*

*Nota.* Autores.

Los resultados que se muestra en el histograma de la Gráfica 3, son similares a los obtenidos por el método de interpolación IDW, el Índice de Vulnerabilidad está entre ±25, con la leve diferencia de que los datos corresponden a un 92%, aproximadamente, variando solo en un 1% con el método anterior.

**Gráfica 4.** *Distribución normal del método Kriging*

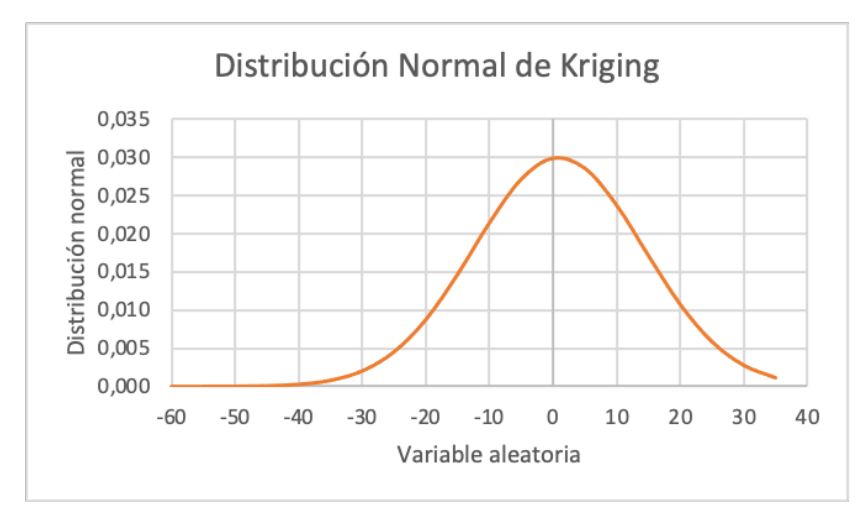

*Nota.* Autores.

En la Gráfica 4, la probabilidad de que existan valores de Índice de Vulnerabilidad cercanos a los iniciales entre el rango de ±25 es alta, al igual que el método anterior. Por lo tanto, es poco probable que existan valores que superen ese rango, asumiendo una similitud con el ráster original.

## **2.5.3 Comparación de los Resultados Estadísticos de Idw y Kriging**

Con cada uno de los resultados obtenidos en el estudio estadístico de las metodologías ráster se hace una comparación entre los histogramas y curvas de distribución normal.

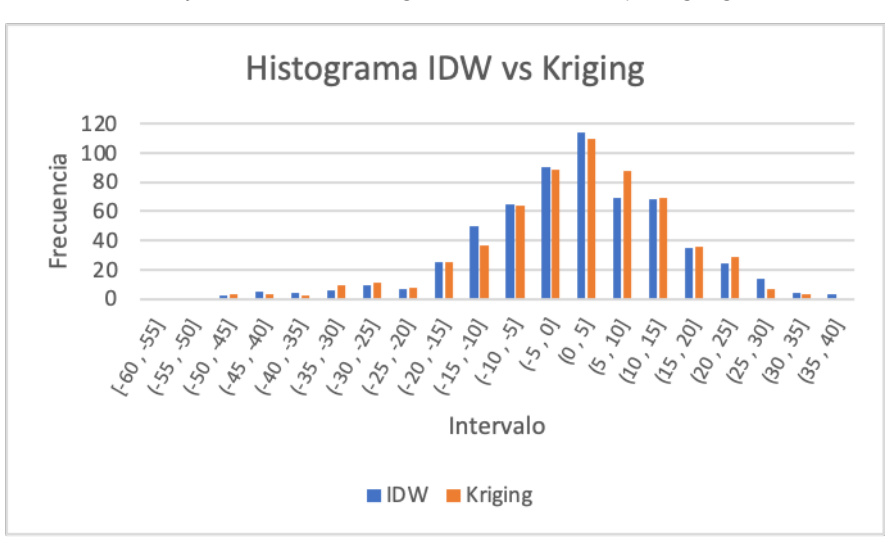

**Gráfica 5.** *Comparación de histogramas entre IDW y Kriging*

#### *Nota.* Autores.

Al comparar los histogramas del método de interpolación IDW y Kriging (Gráfica 5), se ve que no hay una diferencia notoria en la variación de las frecuencias de los intervalos, en el caso de los valores que se encuentran en los intervalos (-25, -20] y (5, 10] son los únicos que tienen una diferencia notoria en la cantidad de la frecuencia, con una diferencia de 13 y 19 respectivamente. Por los intervalos anteriores, hay una mayor cantidad de datos a favor del método IDW en el primer intervalo; sin embargo, tiene mayor relevancia el método Kriging, por lo que el otro intervalo es más favorable, debido a que su rango de valores está más cercano al índice de vulnerabilidad original.

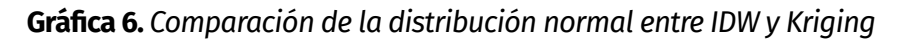

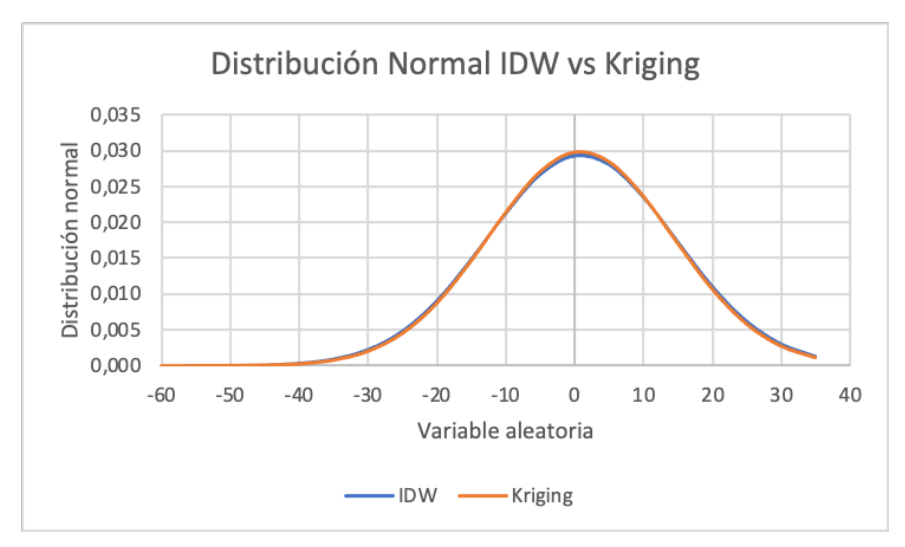

#### *Nota.* Autores.

La comparación de las curvas de distribución normal (Gráfica 6), demuestran una similitud marcada en la desviación estándar, curtosis y asimetría. La única diferencia notable, está en la punta de la campana; en el método IDW, se encuentra por debajo 0.0001 de la curva por Kriging. La diferencia hace entender, que, la agrupación de los datos cercanos al valor original del Índice de Vulnerabilidad sea menor y los demás se distribuyan en la curva, pero, como la diferencia es mínima el cambio es irrelevante.

Por la similitud en la probabilidad en la variación de los valores de vulnerabilidad a los originales, el método estadístico no muestra una tendencia a algún método de interpolación en especial. Uno de los factores determinantes para la elección del método de interpolación es la criticidad que se muestre en los valores de los ráster, para abarcar cualquier evento posible. En el caso del IDW, tiene en cuenta los valores críticos que se presenten en las

estructuras evaluadas que son potencialmente vulnerables ante un sismo, por lo cual es apto para analizar con mayor precisión.

# **2.6 Validación de los polígonos residenciales**

La validación de los Índices de Vulnerabilidad exportados por el método de interpolación IDW a las edificaciones residenciales de la ciudad, se hizo mediante una selección aleatoria utilizando el programa de Excel; de igual manera, que en la validación de los ráster IDW y Kriging, de las construcciones en la zona urbana de la ciudad y por medio de un formato de Survey123.

En la selección aleatoria de las edificaciones de la ciudad, se eligieron 200 polígonos distribuidos en toda la zona urbana; para confirmar su distribución, se utiliza el programa de ArcGIS, en el que se identifican los polígonos seleccionados por el número de identificación único.

A cada una de los polígonos seleccionados se le realizó el diligenciamiento del formulario a partir de la RVS, de forma eficiente por medio del Geovisor de la alcaldía, que cuenta con imágenes en 360° del año 2021. De esa forma, se tiene información actualizada de estado de las edificaciones seleccionadas.

Una vez definidos los valores reales, se hace una comparativa con los valores obtenidos por la interpolación del método IDW, para verificar si aumentan o disminuyen. Para eso, se hace un histograma con 10 intervalos de 10 en 10 del valor obtenido de la diferencia entre los Índices de Vulnerabilidad, iniciando en -50 y finalizando en 50, por lo que la diferencia no está por fuera del rango establecido.

Es importante resaltar, que, los valores negativos equivalen a una disminución de los valores interpolados por el método IDW respecto al valor real, y a los valores positivos, que equivalen a un aumento del mismo.

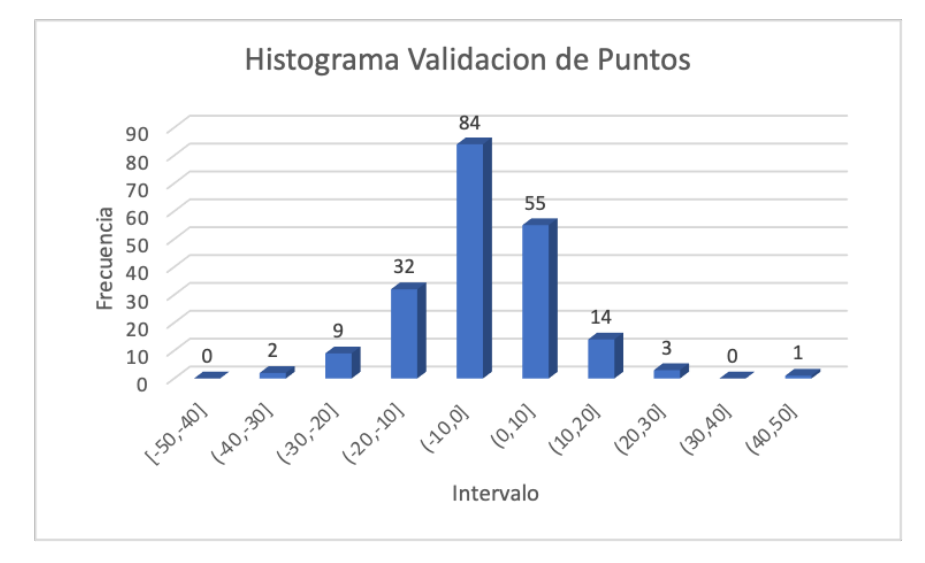

**Gráfica 7.** *Histograma de la validación de los polígonos residenciales*

*Nota.* Autores.

Según los resultados del Índice de Vulnerabilidad, en la Gráfica 7, el 70% de los datos tienen una diferencia del valor original de ±10, el 30% restante son valores con una diferencia del Índice de Vulnerabilidad que superó a 10. Por lo tanto, existen edificaciones con una vulnerabilidad elevada en sectores con Índices de Vulnerabilidad bajos.

El análisis de cada Índice de Vulnerabilidad, específicamente los índices asociados a la antigüedad, el sistema estructural, las irregularidades, la topografía y el deterioro, las edificaciones tienen valores cercanos a los reales; sin embargo, existen algunos, en los que los resultados varían en gran medida, con relación a los valores originales, debido a que cada uno cambia, ya sea aumentando o disminuyendo su valor, se contrarrestan entre sí para el cálculo final del Índice de Vulnerabilidad dando valores cercanos al real.

# **2.7 Análisis y discusión**

# **2.7.1 Índice de Vulnerabilidad Asociado al Deterioro**

Permite establecer a partir de una inspección visual, si una estructura es propensa a colapsar en función del deterioro estructural presentado en paredes, vigas, columnas y estado general, se lleva a cabo una valoración cuantitativa definida como 0 para estructuras en muy buen estado y 80 para aquellas con deterioro severo. La Tabla 14, presenta los valores para el índice de deterioro asignados en la presente investigación.

**Tabla 14.** *Índice de deterioro.*

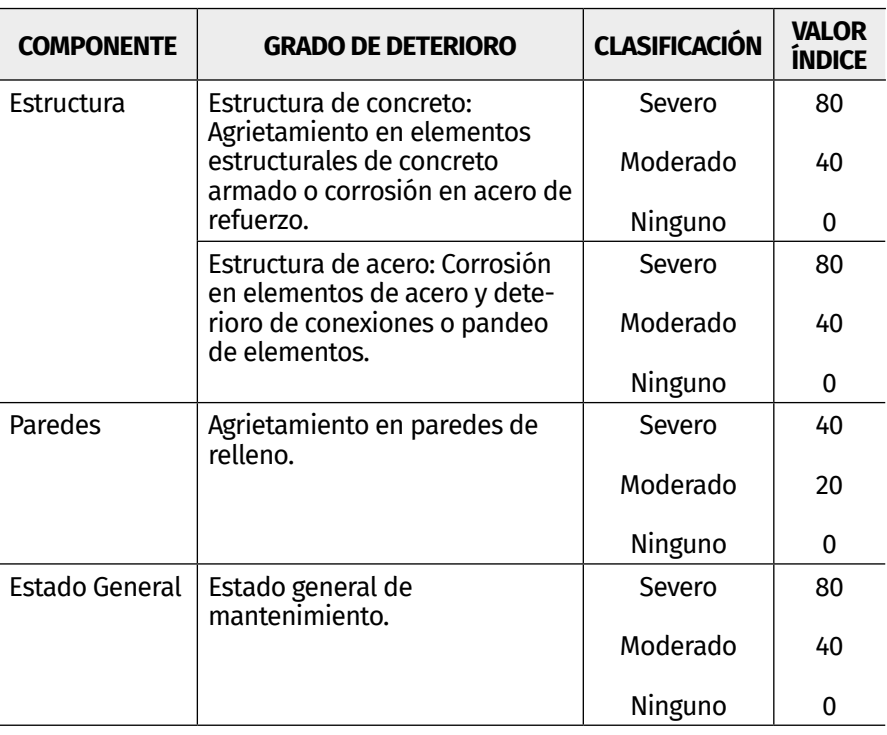

*Nota.* Autores.

El análisis espacial del índice de deterioro definido para la ciudad de Tunja, puede ser observado en la Figura 21, donde hay construcciones dispersas con altos valores puntuales en el índice de deterioro, los cuales no necesariamente se encuentran

relacionados con la antigüedad, y se refleja en el casco histórico de la ciudad, en la que a pesar de contener las construcciones más antiguas, sus valores de índice de deterioro son bajos, debido posiblemente a los Planes Especiales de Manejo y Protección (PEMP), en los que se realizan mantenimientos periódicos a las edificaciones coloniales.

En general, se puede apreciar que los sectores de la ciudad que han presentado un desarrollo urbanístico por planes parciales tales como Mesopotamia, Santa Inés, Rosales, entre otros, tienden a mostrar un índice de deterioro bajo, así como barrios de construcción reciente, como es el caso de Las Quintas, mientras que las áreas que se han desarrollado sin una planeación urbanística presentan valores altos o moderados de este índice, los cuales se localizan principalmente en el sector occidental de la ciudad, como es el caso de los barrios Veinte de Julio, Santa Lucía, Kennedy y San Lázaro. Finalmente, se pudo considerar, que, para los sectores localizados por fuera del casco histórico de la ciudad, se evidencia de manera general, una relación directa entre la antigüedad de las viviendas y el grado de deterioro de las mismas.

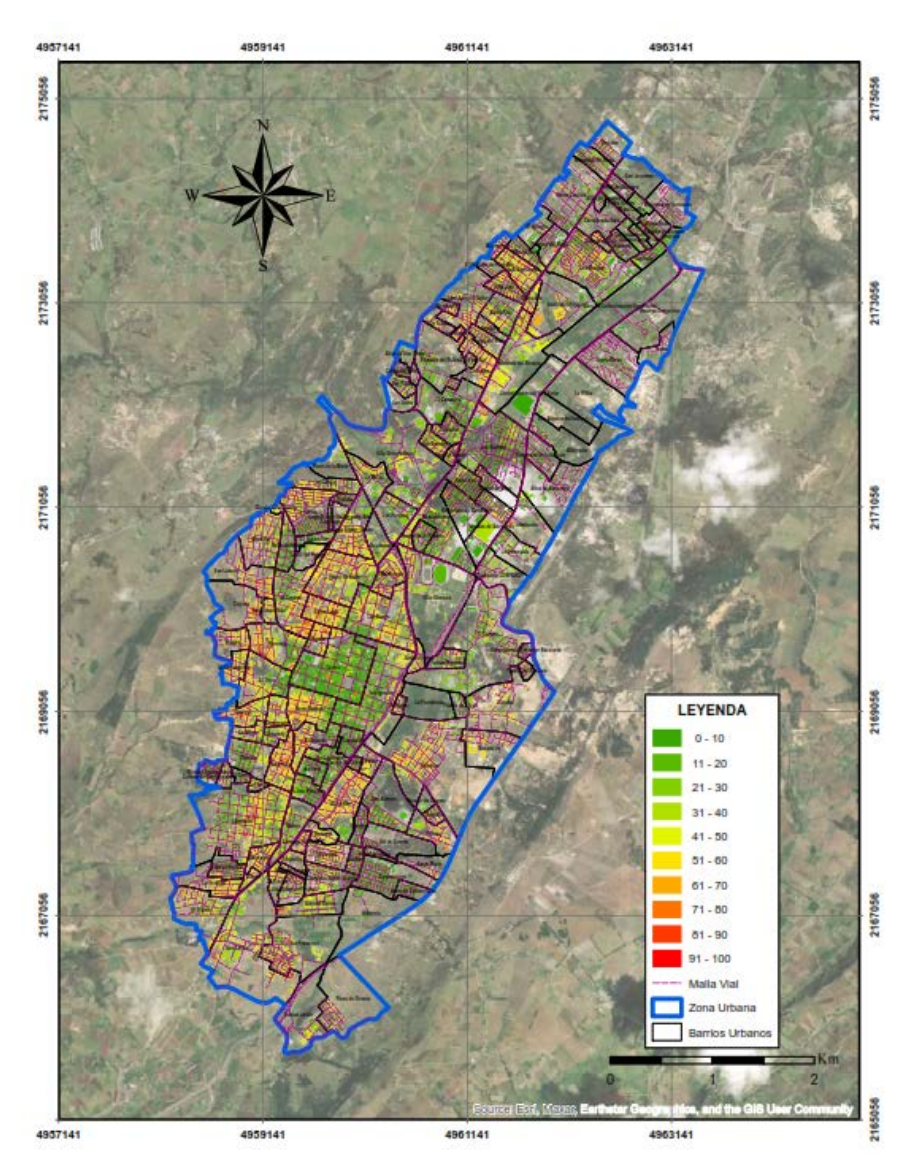

#### **Figura 21.** *Distribución espacial índice de deterioro*

*Nota.* Autores.

# **2.7.2 Índice de Vulnerabilidad Asociado a la Antigüedad**

Teniendo en cuenta lo especificado en la normativa colombiana de diseño sismo resistente, es claro que la antigüedad de la estructura está relacionada con la vulnerabilidad de la misma, lo anterior, en función de los materiales utilizados, así como de la existencia o no de normatividad asociada a la seguridad estructural. En general, se realizó una clasificación con diferentes intervalos de antigüedad, iniciando con viviendas construidas previas al año 1949 y finalizando con construcciones posteriores al año 2010, definiendo cada intervalo con índices entre 20 (viviendas recientes) y 100 (viviendas de mayor antigüedad). La Figura 22., presenta la distribución porcentual de la antigüedad de las viviendas construidas en la ciudad de Tunja.

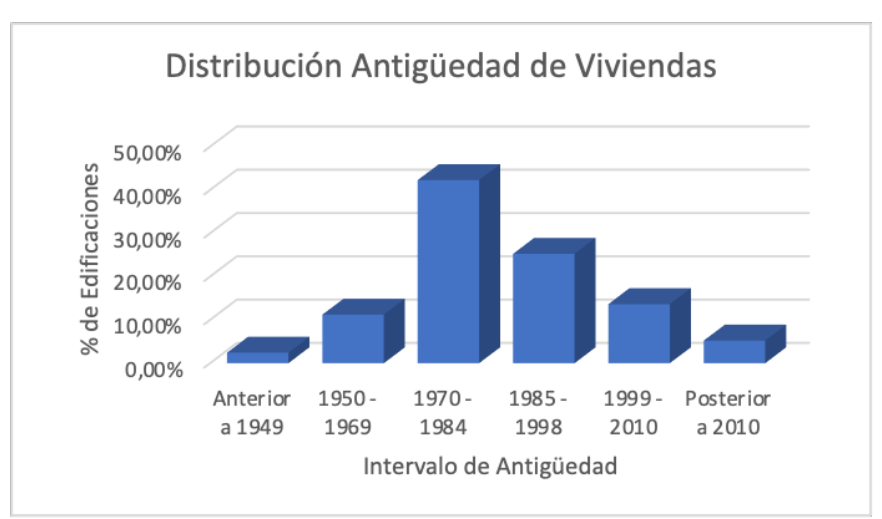

**Figura 22.** *Antigüedad de viviendas*

*Nota.* Autores.

Como se puede observar, existe un pequeño porcentaje de viviendas construidas antes de 1949, las cuales se localizan principalmente en el casco histórico de la ciudad de Tunja; así mismo, un gran porcentaje de viviendas presentan fecha de construcción entre 1950 y 1998, siendo estos dos grupos de vivienda, los que presentan mayores valores de este índice; si bien es cierto que algunas de ellas han sido restauradas, en general, conservan las características estructurales con las que fueron construidas. El comportamiento descrito anteriormente, implica que la distribución espacial de este índice en la ciudad de Tunja, presenta valores mayores a 50 para un área considerable distribuida a lo largo y ancho de la ciudad en una gran variedad de sectores como son los barrios, El Triunfo, Trinidad, Surinama (sur), Centenario, Ricarte, Concepción, Milagro, San Lázaro (occidente), Jordán, Hunza, Patriotas (oriente), Rosales, La Granja, Los Muiscas Suamox (Norte), así como la zona central de la ciudad, caracterizada por el Centro Histórico y los barrios Santa Bárbara, Popular, 20 de Julio, Santa Lucía, Maldonado y Las Nieves. Este comportamiento se puede observar en la Figura 23.

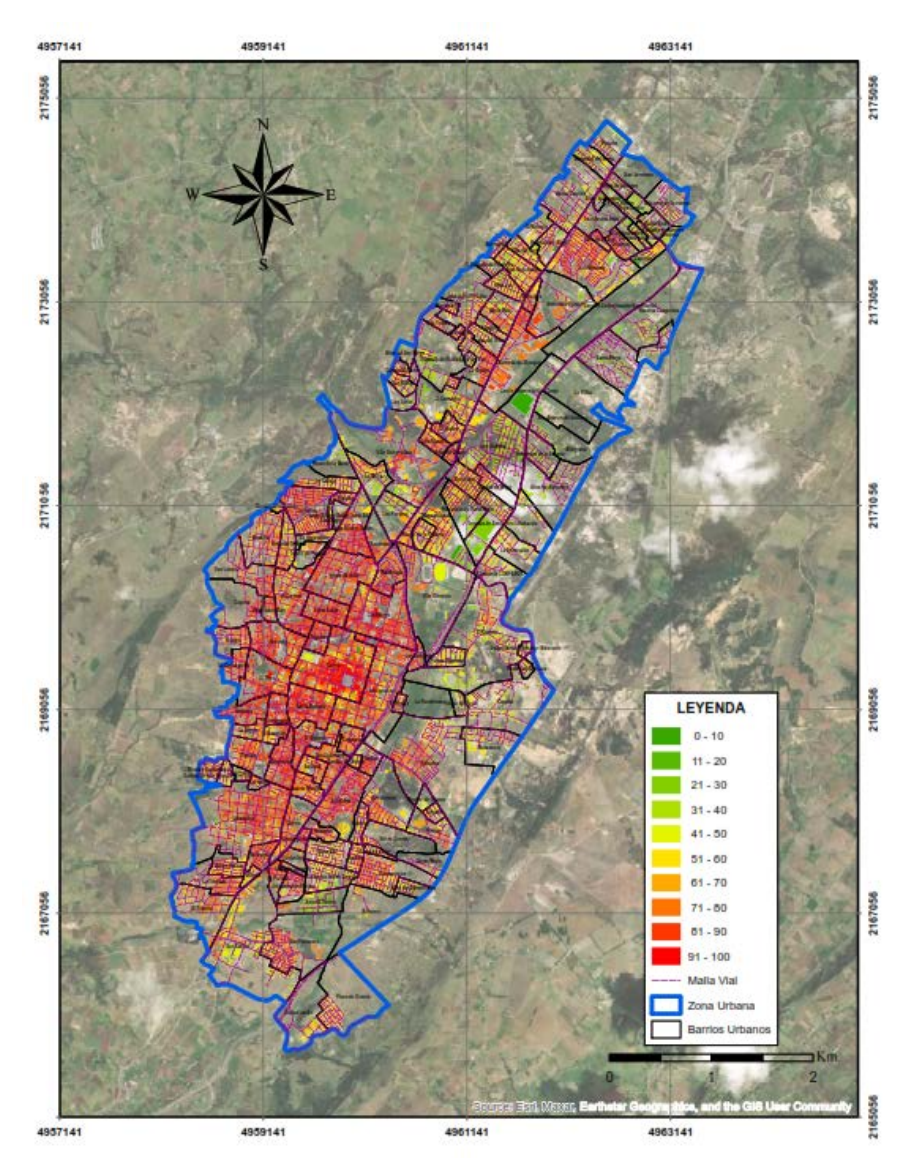

**Figura 23.** *Distribución espacial índice de antigüedad*

*Nota.* Autores.

## **2.7.3 Índice de Vulnerabilidad Asociado a Irregularidades**

Consiste en establecer la posible disminución de la resistencia ante eventos sísmicos que pueden afectar a las edificaciones, debido a la presencia de deficiencias estructurales e irregularidades de carácter geométrico en altura o planta, tales como, ausencia de vigas, columnas cortas, abertura de losas, diferentes formas de la planta, entre otras. Su valor está entre 20 y 100, siendo mayor para las estructuras sin capacidad para disipar energía.

En total, se encontró que el 54.53% de las viviendas visitadas, presentan al menos una irregularidad, de las cuales el 39.6% tiene más de una, indicando un porcentaje considerable de viviendas, lo cual implica un aumento significativo en el valor asignado a este índice.

La Tabla 15, deja ver las irregularidades reportadas en las visitas de campo, las cuales se definieron desde un identificador, con el fin de presentarlas de manera gráfica.

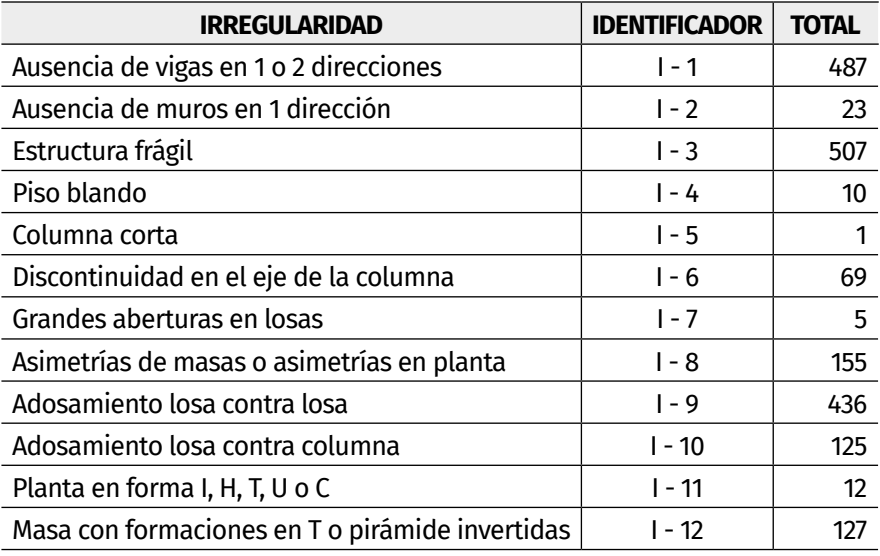

#### **Tabla 15.** *Irregularidades*

*Nota.* Autores.

En la Figura 24, se muestra la distribución porcentual, siendo la ausencia de vigas, de muros y el adosamiento de losa contra losa las más encontradas.

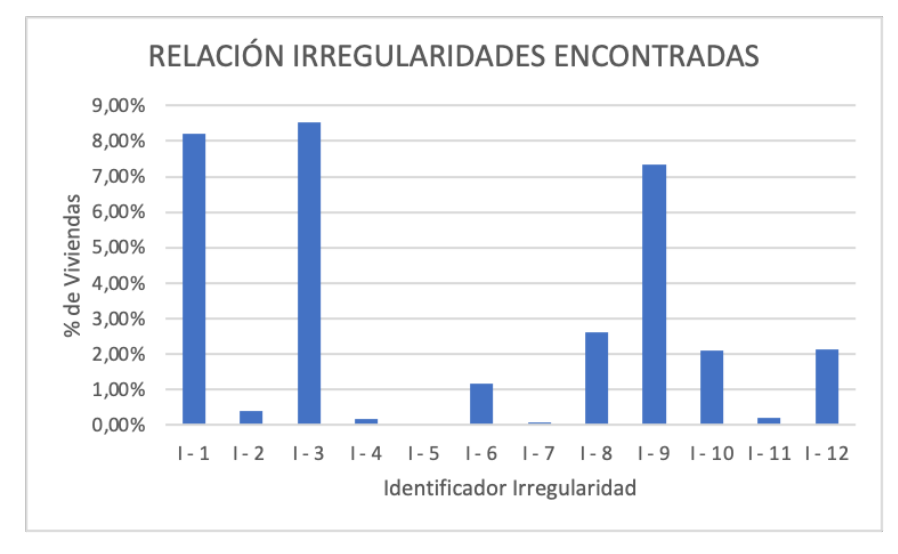

**Figura 24.** *Relación irregularidad encontradas*

*Nota.* Autores.

En general, se puede establecer que, aproximadamente la mitad de las construcciones inspeccionadas no presenta ningún tipo de irregularidad, la parte restante tiene irregularidades de diferente índole, contando con más de una irregularidad, cerca de una quinta parte de las viviendas; lo que obedece, a la existencia de construcciones que no cuentan con ningún tipo de diseño, bien sea arquitectónico o estructural; así, como a las malas prácticas constructivas y modificaciones de diseños aprobados. En la Figura 25, se presenta la distribución espacial del Índice de Vulnerabilidad asociado a irregularidades para la ciudad de Tunja, donde los sectores con concentración de mayores valores se localizan en el sur oriente, sur occidente y en la parte central de la ciudad, así como en los barrios Suárez, Aquimín, San Laureano, JJ Camacho y Estancia del Roble; las zonas restantes de la ciudad, presentan un comportamiento variado para este índice.

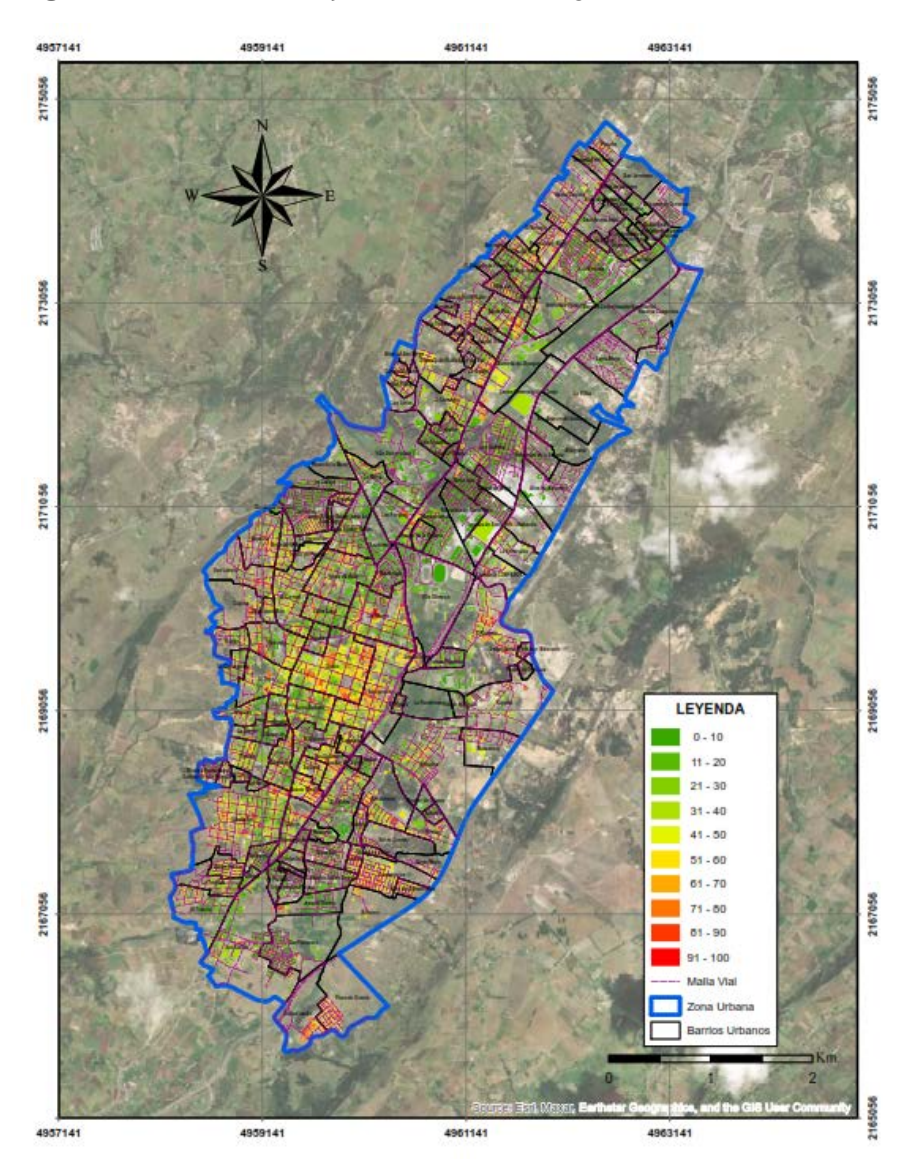

#### **Figura 25.** *Distribución espacial índice de irregularidades*

*Nota.* Autores.

# **2.7.4 Índice de Vulnerabilidad Asociado al Sistema Estructural**

Consiste en definir un valor de vulnerabilidad partiendo de la definición del tipo de estructura encontrado para cada edificación,

hallando sistemas de construcción precaria y edificaciones con elementos portantes en mampostería no confinada (condiciones más críticas) hasta muros de concreto armado en dos direcciones (condiciones más favorables).

En total, para la presente investigación, se encontraron 11 tipologías estructurales, siendo la de pórtico de concreto armado, las de mayor presencia, la Tabla 16, enseña los tipos de construcción encontrados para la ciudad de Tunja.

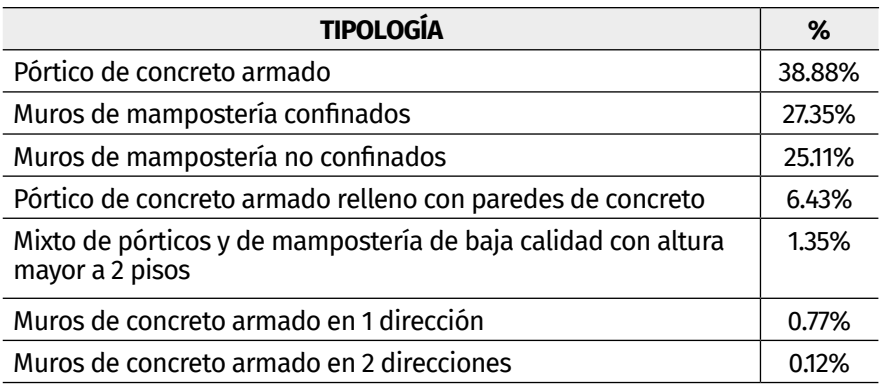

**Tabla 16.** *Tipologías estructurales encontradas*

*Nota.* Autores.

Para las viviendas, se tiene una predominancia de pórticos de concreto armado, muros de mampostería confinados y muros de mampostería no confinados, siendo estos últimos, los que más vulnerabilidad tienen, en razón a su condición de rigidez, ya que, los elementos de mampostería de arcilla, cuentan una menor resistencia ante los diferentes esfuerzos estructurales frente a los elementos de concreto reforzado. La Figura 26, deja ver la distribución espacial del índice de vulnerabilidad asociado al sistema estructural para la ciudad de Tunja, y claramente, se observa que las concentraciones de índices de mayor valor, están localizadas en los sectores occidental, sur occidental, oriental y sur oriental; información asociada a sectores de la ciudad con bajos niveles socio económicos; así mismo, el centro de Tunja,

presenta altos valores de ese índice, lo cual se relaciona con la antigüedad de las viviendas.

**Figura 26.** *Distribución espacial índice de vulnerabilidad asociado al sistema estructural*

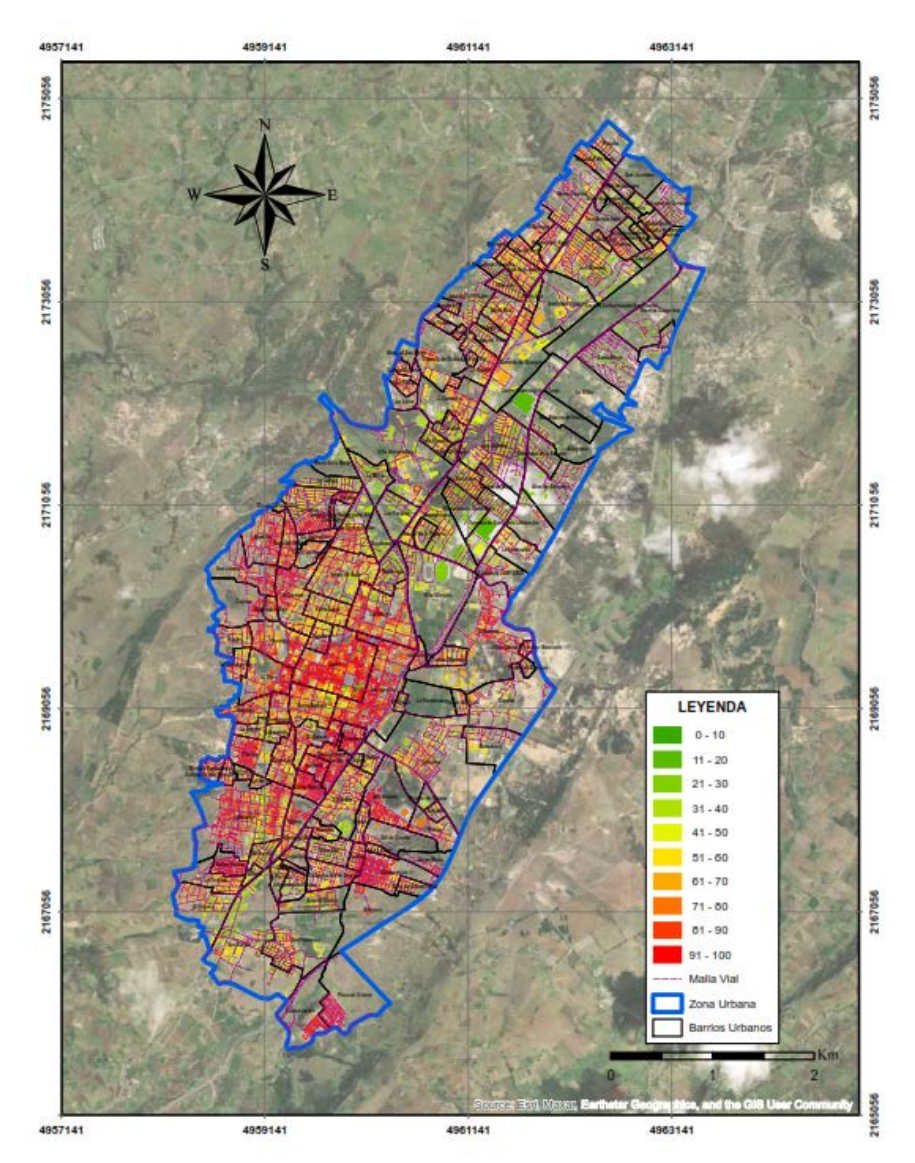

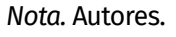

# **2.7.5 Índice de Vulnerabilidad Asociado a la Topografía**

Relaciona la ubicación de las viviendas y su vulnerabilidad a partir potenciales problemas estructurales causados por deslizamientos y fallas producidas por la presencia de laderas o taludes. Los mayores valores corresponden a estructuras en las que se identifique deterioro estructural causado por movimientos de tierra; del mismo modo, edificaciones construidas sobre laderas con un ángulo de inclinación promedio mayor o igual a 45° o en la cima de la ladera construida a una distancia horizontal inferior a la altura de la ladera, presentan valores altos para este índice; por el contrario, edificaciones sobre planicies y construidas en la cima de una ladera de hasta 20° de inclinación a una distancia horizontal superior a la altura de la ladera evidencian menores valores para este índice.

Del análisis de Plan de Ordenamiento Territorial - POT de la ciudad de Tunja, se pudo establecer que las pendientes encontradas, oscilan entre 0 y 54°; no obstante, más del 50% de las edificaciones analizadas se localizan en terrenos planos, con pendientes de inclinación menores a 20°, mientras que las edificaciones localizadas sobre laderas con ángulo de inclinación mayor a 45° o en la cima de una ladera, corresponden únicamente al 3.97%, lo que implica que, el índice no influye de manera muy significativa sobre la vulnerabilidad de la zona. En la Tabla 17, se puede apreciar el tipo de topografía y su relación con la construcción de las edificaciones.

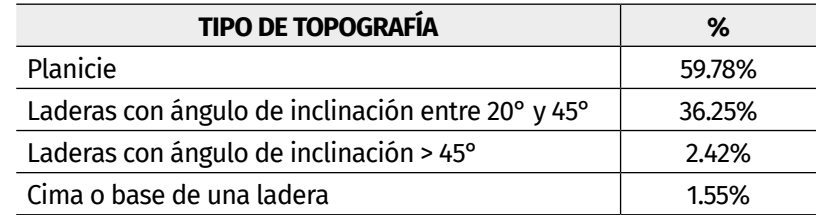

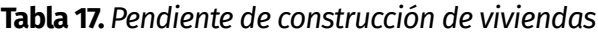

*Nota.* Autores.

Como se ve en la Figura 27, las viviendas localizadas sobre el costado occidental de la ciudad de Tunja, en el sector del centro hacia la avenida oriental y algunas urbanizaciones del oriente de la ciudad, presentan los mayores valores de índice de vulnerabilidad, asociado a la topografía; las edificaciones restantes, se localizan sobre topografías favorables en el momento de la ocurrencia de un sismo.

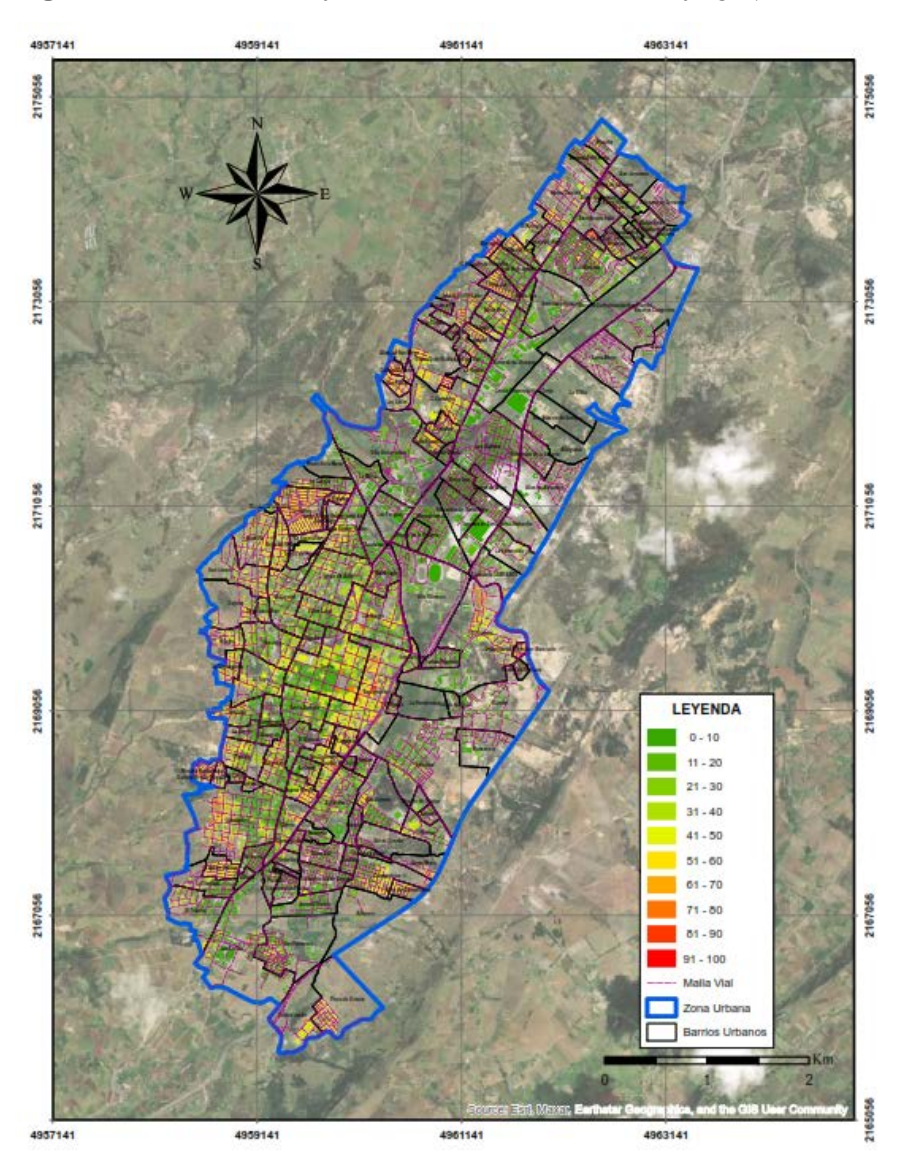

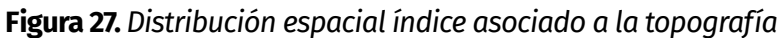

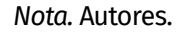

## **2.7.6 Índice de Vulnerabilidad Asociado a la Profundidad del Depósito**

Corresponde al aumento de la vulnerabilidad de construcciones de altura considerable, localizadas sobre depósitos sedimentarios con una profundidad mayor a 120 m; en general, se otorga un valor de 100, para edificaciones de más de 6 pisos de altura ubicados en este tipo de suelos y 0 para el resto de edificaciones.

Se pudo establecer, que, si bien es cierto que la ciudad de Tunja cuenta con edificaciones de más de 6 pisos, las mayores profundidades de los depósitos sedimentarios oscilan entre 20 y 50 m, por lo cual, este índice, no incide en la determinación del Índice de Vulnerabilidad.

## **2.7.7 Vulnerabilidad Sísmica para la Ciudad de Tunja**

La Figura 28, deja apreciar la distribución espacial de la vulnerabilidad sísmica para la ciudad de Tunja, trabajada con el formato FUNVISIS, en esta, se observa que salvo casos puntuales localizados en los barrios La Granja y Santa Rita y Santa Ana, la vulnerabilidad sísmica de las edificaciones localizadas en el sector norte de la ciudad es baja, lo cual se relaciona con una respuesta favorable por parte de las edificaciones en el momento de la ocurrencia de un sismo.

El sector correspondiente a la zona central de Tunja, desde el sur de la ciudad hasta el barrio Las Nieves (incluyendo barrios como Obrero, Suárez Rendón, Aquimín, San Laureano, Consuelo, San Ignacio, Centro Histórico y las Nieves), presentan valores moderados de vulnerabilidad sísmica, comportamiento asociado principalmente a los índices de vulnerabilidad estructural, por antigüedad y norma utilizada. Lo anterior, implica que se trata de sectores que deben tener prioridad de atención en el caso de presentarse un evento sísmico que afecte las estructuras de la ciudad de Tunja.

El sector sur de la ciudad, muestra un comportamiento diverso, ya que, en barrios como La Florida, Antonia Santos, San Carlos y San Francisco, tienen mayor parte de valores de vulnerabilidad menores a 50, mientras que se presentan zonas con altos valores, específicamente, en el barrio Pinos de Oriente, teniendo valores que indican una vulnerabilidad moderada.

El comportamiento descrito anteriormente, es similar al encontrado en el sector oriental de la ciudad, donde se presentan intercalaciones de sectores con valores bajos, medios y moderados de vulnerabilidad sísmica, identificándose los barrios Dorado, Patriotas, Peñitas, y Santa Marta, como los de mayor vulnerabilidad ante eventos sísmicos.

#### **Figura 28.** *Vulnerabilidad sísmica de Tunja*

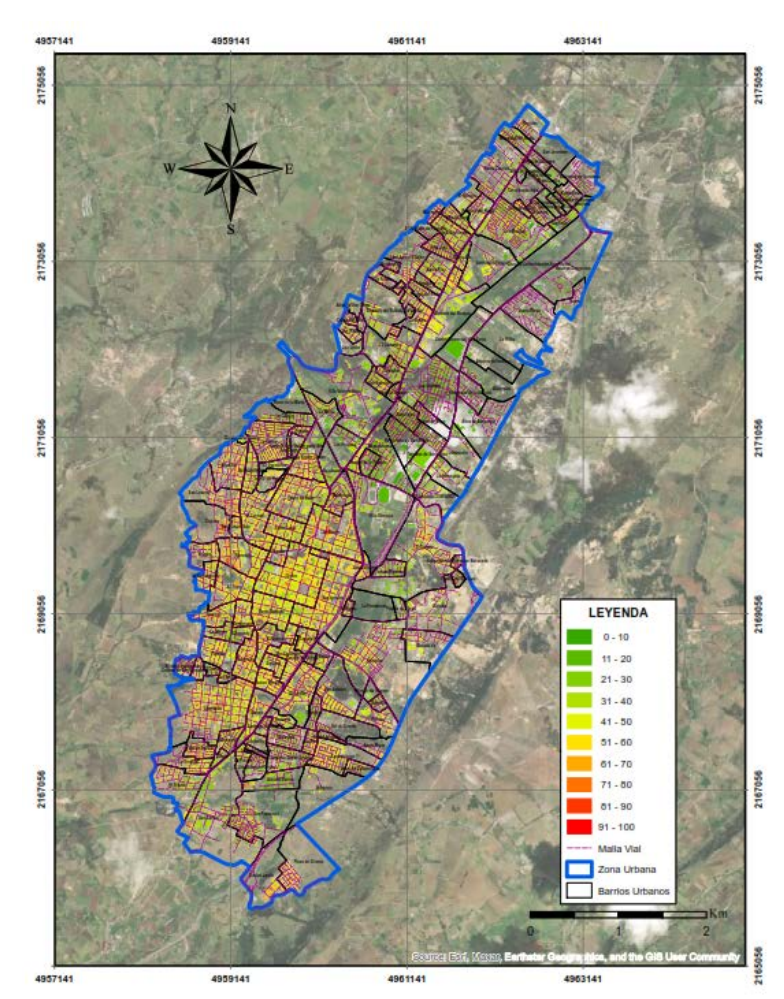

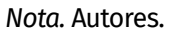

Finalmente, el sector occidental y sur occidental de la ciudad de Tunja, se caracteriza por presentar altos valores de vulnerabilidad sísmica, registrando valores superiores a 50, lo cual se relaciona con los valores encontrados para los índices de antigüedad y norma utilizada, sistema estructural, topografía (se evidencian altas pendientes en los terrenos construidos), irregularidades y deterioro, convirtiendo a este sector de la ciudad como el más crítico ante la ocurrencia de un sismo, ya que entre otros factores negativos, hay edificaciones con sistema estructural de mampostería no confinada; igualmente, se evidenciaron muros con alto grado de deterioro y construcciones localizadas en laderas de pendientes pronunciadas. El comportamiento general de esta zona de la ciudad puede ser observado en la Figura 29.

**Figura 29.** *Representación 3D especialización vulnerabilidad sísmica municipio de Tunja*

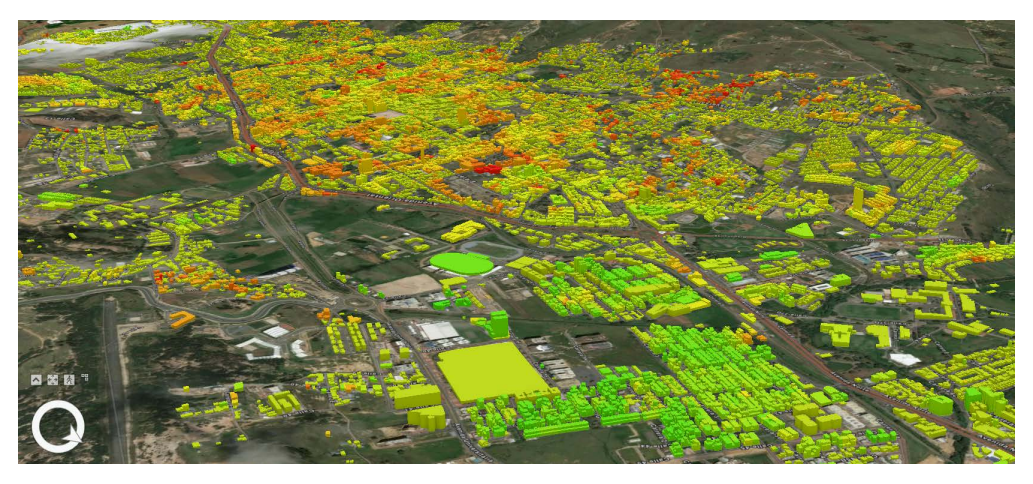

*Nota.* Autores.

# **2.8 Consideraciones y conclusiones**

• El procedimiento para asignar el Índice de Vulnerabilidad y riesgo sísmico de edificaciones existentes en la ciudad de Tunja, se debe a la practicidad y precisión en el momento de referenciar la aplicación; el método propuesto puede ser aplicado a un gran número de edificaciones, lo cual lo hace adaptable a los programas de gestión integral de respuesta ante emergencias de ese tipo.

- La magnitud de la información y la cantidad de variables asociadas a los parámetros de recolección de datos, fue fácilmente procesada, gracias a la integración de los SIG, con la información georreferenciada; evento que a su vez, permitió modelar la información alfa numérica con una estructura de datos simple, facilitando su análisis espacial, y obtener una herramienta sencilla y versátil para la gestión de información, la cual puede ser utilizada por los entes encargados de gestión de riesgo.
- Gracias al panel de expertos, el criterio del formato FUNVISIS, fue adaptado según las estructuras existentes en Colombia, evaluando los conceptos en función de su experiencia, discernimiento y la normativa colombiana NSR -10, determinando los valores de la reclasificación que se dan a cada criterio y que posteriormente influirán en el análisis de la información en la herramienta SIG.
- La metodología planteada puede ser utilizada por los entes encargados de la gestión de riesgo, para la planificación e identificación de las zonas vulnerables ante eventos sísmicos, con el fin de implementar planes de mitigación y de respuesta, y a su vez, identificar los recursos disponibles para la atención de riesgos y que esta sea la adecuada.
- Igualmente, la información encontrada y el mapa realizado, puede ser de gran utilidad para la Curaduría, dado que algunas construcciones de la ciudad, no cumplen con normas sismo-resistentes, y no poseen la licencia de construcción, información que es de fácil identificación, dadas las irregularidades en el sistema constructivo y las falencias generadas en un amplio rango de incertidumbre de las zonas con mayor vulnerabilidad.
- Teniendo en cuenta las conclusiones de la investigación, la Curaduría, debe socializar a la comunidad lo importante que es el diseño de una construcción y con la normatividad NSR-10, con el fin de garantizar una expansión urbana responsable.

# **3 APLICACIÓN DE SISTEMAS DE INFORMACIÓN GEOGRÁFICA PARA LA DELIMITACIÓN Y ANÁLISIS DE COBERTURAS VEGETALES INFLUENCIADAS POR MINERÍA Y AGRICULTURA EN EL PÁRAMO DE RABANAL (BOYACÁ-COLOMBIA)**

Pablo Andrés Gil-Leguizamón Dalia Soraya Useche Diego Fernando Gualdrón Alfonso

# **3.1 Introducción**

En Colombia, los ecosistemas de páramo han experimentado procesos de degradación y disminución de áreas naturales debido al aumento de áreas para la producción agrícola (p ej., la papa); esta situación no es ajena a la complejidad ambiental, biológica y social evidenciada en el páramo de Rabanal (Boyacá) (Vergara-Buitrago et al., 2018); las prácticas agrícolas, han sido fuente de empleo en zonas rurales, lo cual permite la conformación de redes de producción, mercadeo y vinculación a actividades económicas (jornales), que inciden directa y positivamente en el sustento familiar (Fedepapa & Ministerio de Ambiente Vivienda y Desarrollo Territorial, 2004).

Sin embargo, las prácticas agrícolas inadecuadas (aplicación de agroquímicos al cultivo de papa), la ampliación de la frontera agropecuaria y la minería (p. ej., del carbón), han ocasionado afectación sobre el ecosistema de alta montaña, impactando los recursos naturales agua, aire, suelo, flora, fauna y de manera directa a la población que se abastece de las fuentes hídricas allí existentes (Useche de Vega & Márquez-Girón, 2015).

La economía de los pobladores de áreas naturales depende de la producción convencional de la papa, la cual utiliza productos de síntesis química de manera recurrente, con poca o nula presencia del Estado, el cual debería cumplir una función de control y super-

 $[ 97 ]$ 

visión frente al uso de agroquímicos, que afectan la salud humana y ecosistémica. Considerando que un área protegida se caracteriza por ser definida geográficamente, regulada y administrada con el fin de alcanzar objetivos de conservación de acuerdo con el Sistema Nacional de Áreas Protegidas (SINAP), la reserva forestal protectora del páramo de Rabanal, está bajo la jurisdicción de la Corporación Autónoma Regional - CAR, y cuenta con 2,561.19 he. (Parques Nacionales Naturales , s.f.), de área protegida con uso sostenible de los recursos naturales, por la Resolución 158 de 1992, con sus modificaciones (Parques Nacionales Naturales de Colombia, 2013).

En el Plan de Manejo Ambiental del Macizo del páramo de Rabanal, se plantean 9 objetivos con sus respectivos programas para la conservación de la reserva. En el que acertadamente se tiene en cuenta la producción agropecuaria sostenible y la minería responsable, se observa que el rubro destinado es insuficiente para el trabajo social y ambiental requerido (Corpoboyacá, 2008).

Por su parte, la minería (actividad económica mediante la cual se extraen de la corteza terrestre, diferentes tipos de minerales básicos para la producción), particularmente del carbón, representa otra actividad económica importante en zonas colindantes al área de Rabanal; lo anterior, debido a que, la mayor cantidad de reservas carboníferas del país se encuentran en los departamentos de Boyacá y Cundinamarca, con niveles de producción importantes y con carbón de alto poder calorífico (Grupo De Investigación Xué - Universidad Distrital Francisco José de Caldas, 2020).

Alrededor del 80% del carbón extraído se hace de manera ilegal, algunas de estas actividades mineras están en transición hacia la formalidad (Higuera, 2015); según datos del Ministerio de Minas y Energía - MME, solo el 50% de la minería a pequeña escala y el 17% de la minería a mediana escala, cuenta con título minero. Las prácticas de explotación del carbón son en gran parte, inseguras y, ambientalmente insostenibles (Rocha-Suárez, 2018); esta situación, genera conflictos socioambientales como consecuencia derivada de los intereses entre los defensores del medio ambiente o personas que sufren los efectos de los problemas ambientales generados por esta actividad, realizada en ecosistemas estratégicos vs aquellos gremios mineros.

Por lo anterior, con el propósito aportar en los procesos de planificación, ordenamiento y gestión del territorio a partir de las coberturas de la tierra, se realizó un inventario de las mismas (Prenzel, 2004) y se cuantificó la estructura espacial del páramo de Rabanal a través de métricas de paisaje. Un insumo esencial para este tipo de mapeo, son las imágenes satelitales; estas permiten interpretar de manera espacial y temporal los fenómenos ambientales. En este contexto, la tecnología geoespacial, se convierte en una herramienta ideal para adquirir elementos científicos para la investigación de las coberturas de tierra y los impactos sobre las áreas naturales por uso del suelo (García-Pardo et al., 2022).

# **3.2 Metodología**

# **3.2.1 Área de Estudio**

El páramo de Rabanal se ubica en límites de los departamentos de Boyacá y Cundinamarca (Colombia), particularmente en los municipios de Samacá, Ventaquemada (Boyacá), Guachetá, Lenguazaque y Villapinzón (Cundinamarca); como ecosistema de alta montaña (> 3200 m), integra el complejo de páramo Rabanal - rio Bogotá (Morales et al., 2007; Medina et al., 2015; Manrique-Valderrama y Morales-Puentes, 2016; Moreno-Mancilla et al., 2018).

Característica del ecosistema, es la presencia de unidades de vegetación como arbustales, pajonales, frailejonales y parches aislados de bosque altoandino, que ofertan servicios ambientales (p. ej., regulación hídrica, belleza paisajística y conservación de biodiversidad); en conjunto, conforman una isla circundada por áreas destinadas para actividad agrícola intensiva y extensiva, así como de actividad minera, consideradas causas de la historia de disturbio en años anteriores (Moreno-Mancilla et al., 2018; Prado-Castillo et al., 2018; Vergara-Buitrago et al., 2018; Forero-Gómez et al., 2020), hoy día, estas actividades humanas repercuten en la disminución de la resiliencia ecosistémica.

**Figura 30.** *Área de estudio, recorte ventana de trabajo a partir de la capa de títulos mineros y delimitación del área protegida del complejo Rabanal-rio Bogotá*

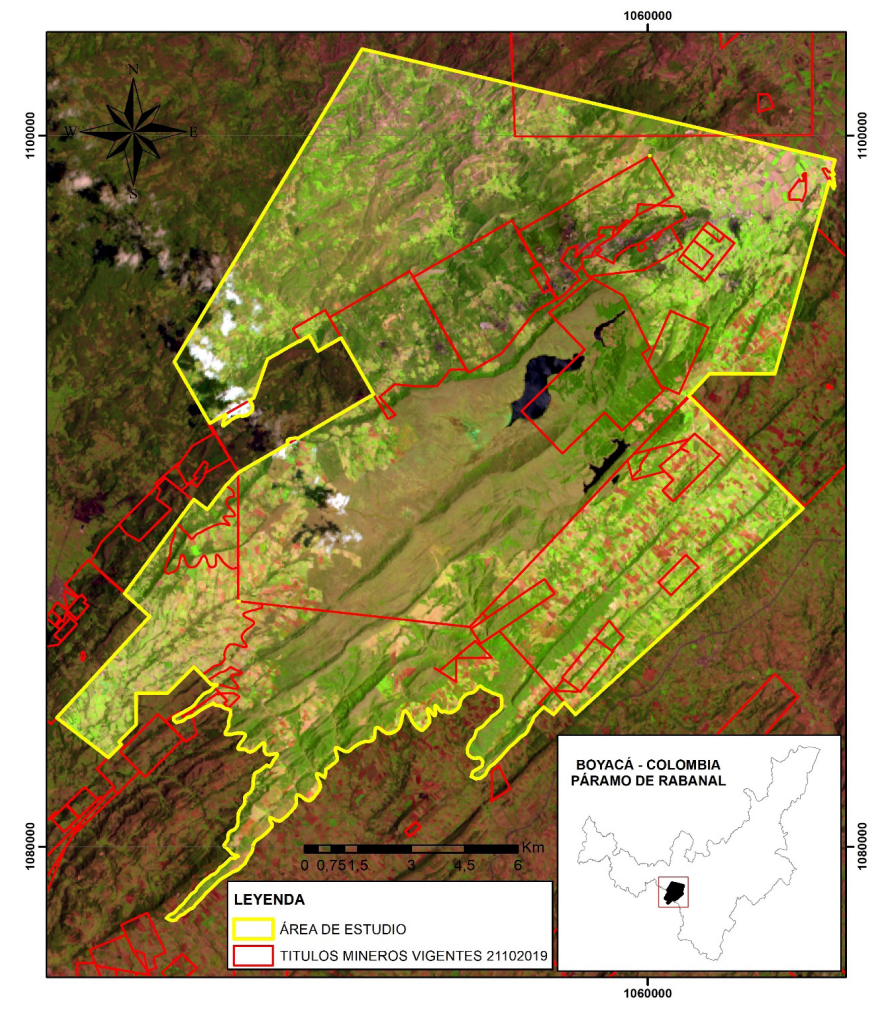

Recorte - Área de estudio

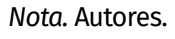

APLICACIÓN DE SISTEMAS DE INFORMACIÓN GEOGRÁFICA PARA LA DELIMITACIÓN Y ANÁLISIS DE COBERTURAS VEGETALES INFLUENCIADAS POR MINERÍA Y AGRICULTURA EN EL PÁRAMO DE RABANAL (BOYACÁ-COLOMBIA)

## **3.2.2 Descripción del Método**

El método, se orientó a la estimación de coberturas vegetales influenciadas por áreas de minería y de agricultura en el páramo de Rabanal; se utilizaron datos de procedencia satelital, edición de mapa temático de coberturas vegetales y posterior análisis con métricas de paisaje. Este proceso, se basó en The Nature Conservancy (2009) y los protocolos de manejo espacial de Posada (2012) del Centro de Investigación y Desarrollo en Información Geográfica (CIAF) y el Instituto Geográfico Agustín Codazzi (IGAC). La identificación de coberturas vinculó una secuencia de procesamiento.

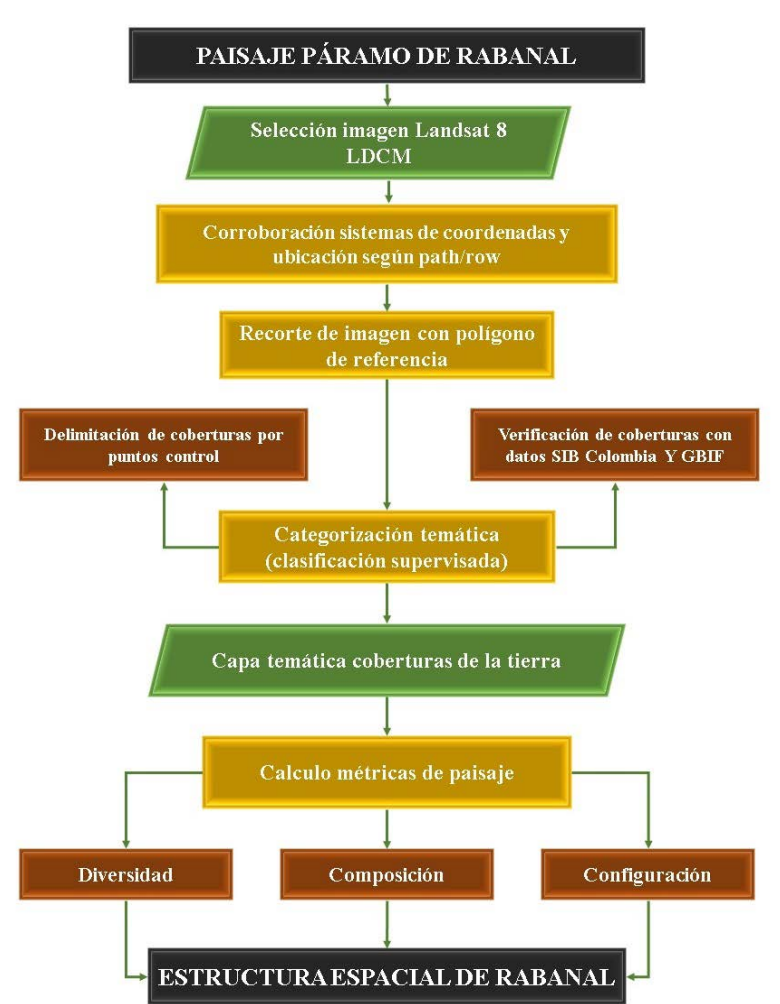

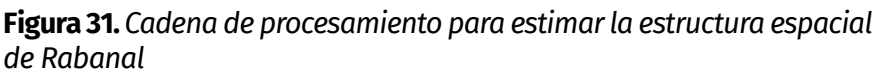

# *3.2.2.1 Adquisición de imágenes*

Se utilizó la imagen del sensor *Landsat 8,* con resolución espacial de 30m y Path/Row 8/56; estos datos satelitales, fueron provistos y descargados de la página del Earth Explorer del USGS (U.S. Geological Survey). La imagen fue registrada por el sensor en marzo de 2020, y presentó (según previsualización) menor registro

*Nota.* Autores.

de nubosidad y semejanzas en cuanto estadios fenológicos de la vegetación. El análisis de coberturas estuvo acorde a la disposición de imágenes de este centro de documentación espacial y a las características mencionadas (Tabla 18); la delimitación del área de estudio estuvo acorde a insumos cartográficos tales como: shapefile a escala 1:100.000 del complejo páramo de Rabanal – rio Bogotá y de títulos mineros circundantes al páramo.

**Tabla 18.** *Detalles de la imagen satelital utilizada en esta investigación*

| <b>Satélite</b>   | Path/Row | <b>Fuente</b> | Fecha               |
|-------------------|----------|---------------|---------------------|
| Landsat 8 del OLI | 8/56     | USGS          | 06 de marzo de 2020 |

*Nota.* Lansat Data Continuity Mission.

## *3.2.2.2 Pre-Procesamiento*

Los procedimientos expuestos a continuación, fueron realizados con el software ArcGIS ver. 10.5 (licencia académica).

### *3.2.2.2.1 Corroboración sistema de coordenadas y ubicación path/row***:**

Ya que la imagen seleccionada incluye una ortorectificación previa, esta fue corroborada desde la identificación del sistema de coordenadas, y verificada con la posición de la escena de forma concordante con el *path/row* **del sensor** (Chuvieco, 2002). A su vez, el área de estudio fue espacializada acorde a los shapefile de referencia del páramo de rabanal.

## *3.2.2.2.2Recorte de la imagen a partir del polígono de referencia:*

Este procedimiento consistió en la selección de la información espacial que representa el área de distribución del complejo Rabanal (ventana de trabajo); implicó el recorte de la imagen fuente (810/956 pixel) iniciando con el polígono de referencia de las zonas geográficas (Shapefile complejos de páramo de Colombia y de concesiones o títulos mineros). Para ello, se utilizó la ventana *Data Management Tools – Raster – Raster processing - Clip*, en la que se incorporó la imagen, más el polígono de referencia (capa tipo vector). El resultado de este procedimiento se evidenció en una nueva imagen con sistema de proyección WGS\_1984\_UTM\_ Zone 18N (Figura 30).

# *3.2.2.2.3 Categorización temática de la imagen:*

La clasificación digital de la imagen multibanda, implicó su categorización estadística. Este proceso conllevó a reducir la escala de medida de una variable continua (de los ND originalmente detectados por el sensor) a una escala categórica (tipos de cobertura vegetal; Chuvieco, 2002).

La clasificación digital de la imagen Landsat abordó el "método supervisado" a partir del reconocimiento de la zona de estudio en una escala 1:1; es decir, verificación de campo (recorridos del área de páramo, las zonas agrícolas y de minería circundantes a Rabanal); de esta forma, se dio veracidad a la información captada por el sensor, para así interpretar y delimitar cada categoría temática presente (áreas de entrenamiento).

Así, se caracterizó cada clase temática (coberturas), en función de la similitud de los Niveles Digitales (ND) respecto a los identificados en campo, como se muestra a continuación:

**1.** Selección y combinación de bandas que evidencian mayor contraste espectral entre clases temáticas (según especificaciones técnicas del sensor Landsat 8, bandas 564).

**2.** Se identificaron las coberturas de la tierra según sistema de clasificación Corin Land Cover - CLC (IDEAM, 2010).

**3.** Se creó una capa (shapefile) con topología tipo puntos (con 1743 ediciones) por cada cobertura vegetal con el fin de general firmas espectrales (*Spatial Analys Tools – Multivariate – Create Signatures*) y así obtener un archivo. GSG con datos de covarianza por cobertura (Figura 32).

**4.** El método de clasificación supervisada se realizó con las opciones de *Spatial Analys Tools – Multivariate – maximum likelihood classification*.

**5.** Mejoras de la clasificación que consistió en la agrupación de pixeles aislados a la cobertura más próxima (herramientas *Spatial Analys Tools – Generalization – Majority Filter*).

**Figura 32.** *Selección y delimitación de coberturas a partir de puntos de control; el color de cada punto corresponde a las categorías definidas según Corin Land Cover*

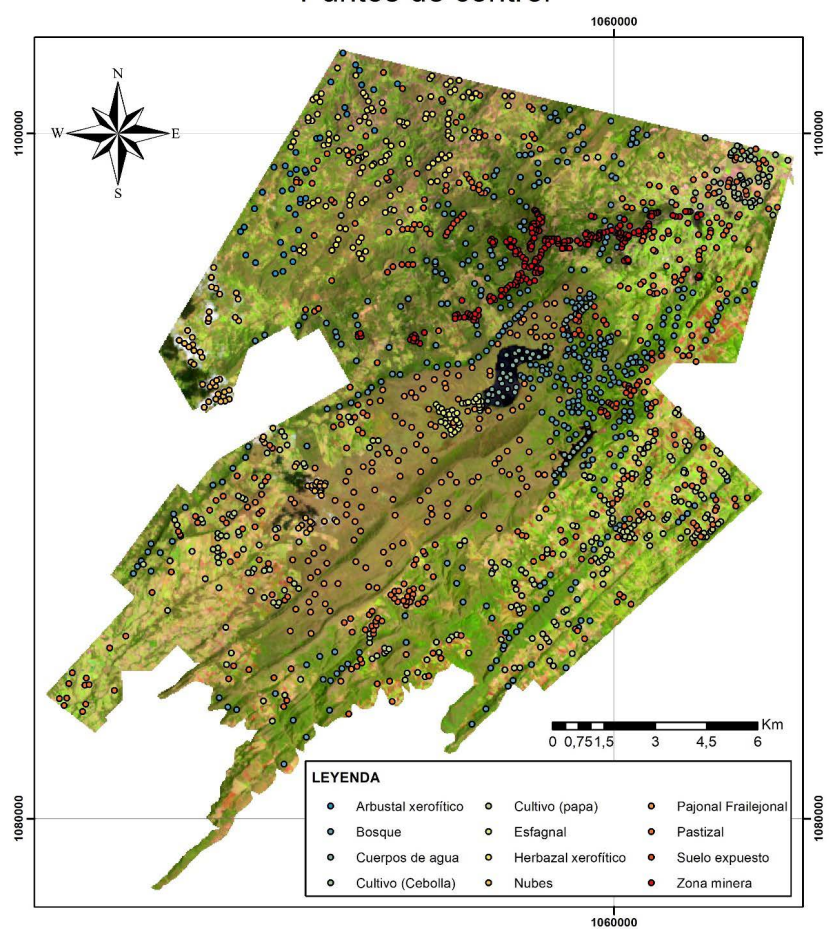

Puntos de control

*Nota.* Autores.

# *3.2.2.2.4 Agrupación espectral:*

Correspondió a la fase final del proceso de categorización temática de la imagen; consistió en agrupar los ND de toda la imagen a una de las clases temáticas determinadas en los pasos anteriores. Para lo cual, se realizó la conversión del archivo ráster resultante (Figura 33) a vector (herramientas: *Conversion tools – From Raster – Raster to polygon*), a su vez, se calcularon las áreas de cada polígono y se fusionaron aquellos menores a 900 m $^{\rm 2}$  (30x30 m) con coberturas adyacentes de mayor área.

**Figura 33.** *Visualización del proceso de clasificación supervisada formato Ráster*

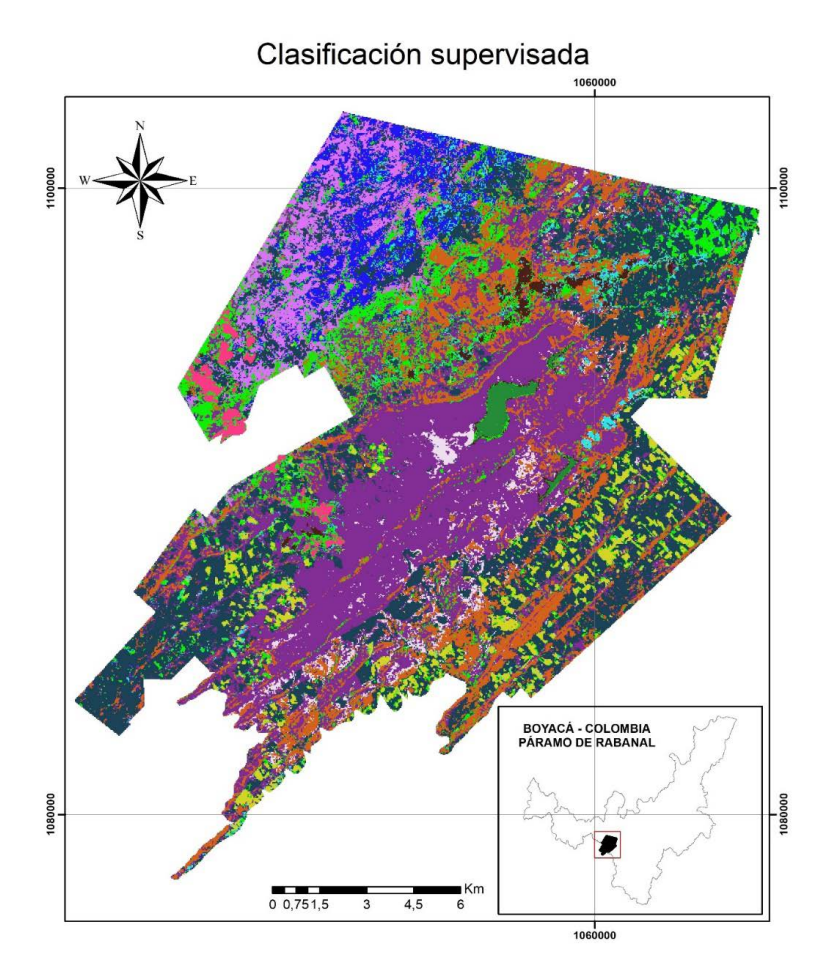

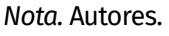

APLICACIÓN DE SISTEMAS DE INFORMACIÓN GEOGRÁFICA PARA LA DELIMITACIÓN Y ANÁLISIS DE COBERTURAS VEGETALES INFLUENCIADAS POR MINERÍA Y AGRICULTURA EN EL PÁRAMO DE RABANAL (BOYACÁ-COLOMBIA)

## *3.2.2.3 Post-procesamiento*

### *3.2.2.4 Obtención de métricas de paisaje*

Con el fin de identificar la diversidad, composición y configuración de las coberturas vegetales, se obtuvieron métricas o estadísticas basadas en la teoría de patrones espaciales. Esta teoría incorporó el paisaje como un mosaico de parches o coberturas discretas que buscan explicar la distribución de los objetos geográficos, sus patrones y procesos en el tiempo (Magle *et al.*, 2009; McGarigal *et al.*, 2009; 2012).

La obtención de métricas de paisaje fue realizada a partir de la vinculación del archivo tipo ráster (transformado a ASCII) a la ventana de trabajo de FRAGSTATS (software libre) que cuantificó el paisaje de Rabanal según los siguientes parámetros (McGarigal et al., 2012; Figura 34):

- **1.** Métricas que cuantificaron la diversidad y composición del mapa sin referencia a atributos espaciales. La composición se abordó como el atributo asociado con la variedad y abundancia de tipos de parche, sin considerar el carácter espacial o ubicación (Tabla 19).
- **2.** Métricas que cuantificaron la configuración y forma espacial de las coberturas y que necesitaron de información espacial para el cálculo. La configuración espacial fue asumida como el arreglo, posición, orientación (métricas de aislamiento) y el carácter espacial (forma) de cada parche en el área de estudio (Tabla 19).

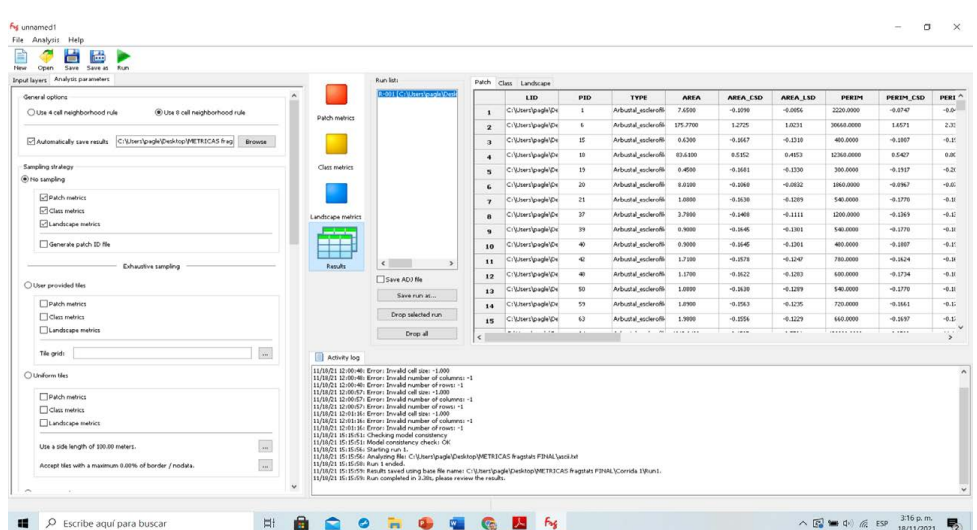

#### **Figura 34.** *Ventana de FRAGSTATS, obtención de métricas de paisaje*

*Nota.* Autores.

**Tabla 19.** *Métricas utilizadas para cuantificar la composición, diversidad, configuración y forma del paisaje en páramo de Rabanal y su área de influencia*

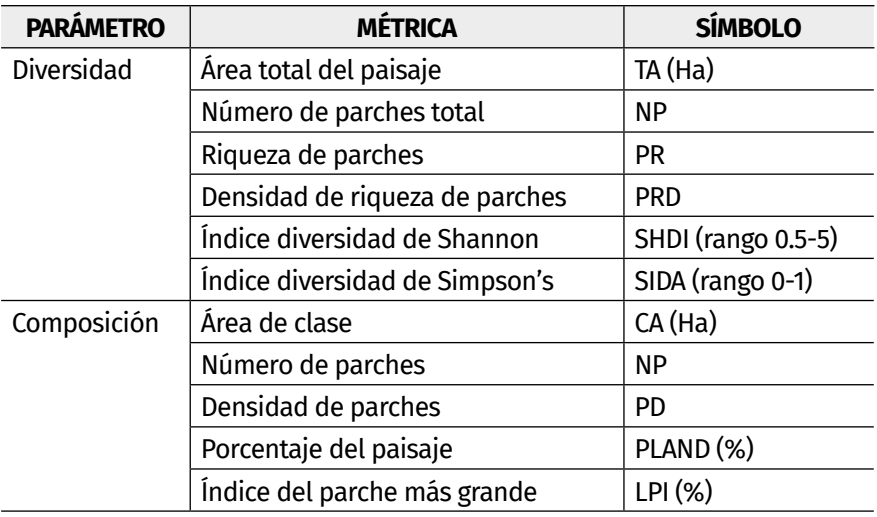
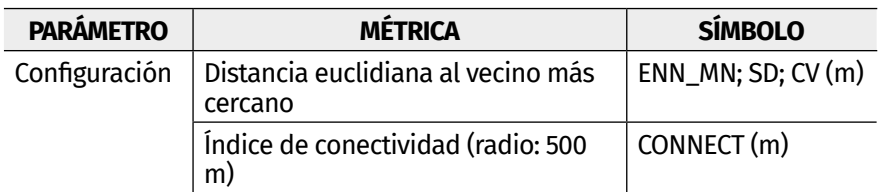

*Nota.* Autores.

# **3.3 RESULTADOS**

### **3.3.1 Descripción de coberturas vegetales**

Según leyenda nacional de coberturas de la Tierra (Corine Land Cover - CLC), más la delimitación de áreas de entrenamiento a escala 1:100000 y soporte de la verificación de campo (escala 1:1), se identificaron 14 categorías espectrales (Figura 20); a continuación, se describe cada una y se incluyen listados de géneros o especies que caracterizan la unidad especial, esta información fue obtenida de bases de datos tales como el Sistema de Información de la Biodiversidad (SIB Colombia), Global Biodiversity Information Facility (GBIF) y publicaciones para el área, así:

**Arbustal abierto esclerófilo (AaE):** cobertura caracterizada por una vegetación esclerófila (adaptada a periodos relativamente largos-secos, correspondientes a zonas subxerofíticas o enclaves secos); representada en arbustos achaparrados y árboles de bajo porte, con hojas coriáceas, suculentas y caducifolias (p. ej., cactus y plantas con hojas modificadas tipo espinas). Según registros de distribución, en esta cobertura es posible encontrar especies como: *Caesalpinia coriaria* (Jacq.) Willd. (Dividivi), *Prosopis juliflora* DC. (Trupillo), *Dodonaea viscosa* Jacq*.* (Hayuelo), *Myrsine guianensis*  (Aubl.) Kuntze (Cucharo), así como especies de *Chromolaena*, *Lantana*, *Acacia*, *Salvia*, y *Cestrum*.

**Arbustal denso (Ad):** caracterizada por comunidades vegetales dominadas por especies de crecimiento simpodial (generalmente arbustos) y pocas especies dispersas de crecimiento monopodial (árboles). Representada en especies como: *Macleania rupestris* (Kunth) A.C. Sm. (Uva camarona), *Weinmannia fagaroides* Kunth

(Ensenillo), *Miconia ligustrina* (Sm.) Triana (Tunilla), *Oreopanax mutisianus* (Kunth) Decne. & Planch. (Mano de oso), *Diplostephium floribundum* (Benth.) Wedd., *D. tenuifolium* Cuatrec. (Chulo), *Pentacalia pulchella* (Kunth) Cuatrec. (Romero de páramo), *Scrobicaria ilicifolia* (L.f.) B. Nord. (Palo blanco chiquito), *Berberis goudotii* Triana & Planch. ex Wedd., *Clethra fimbriata* Kunth (Manzano o Istoraque), *Disterigma alaternoides* (Kunth) Nied. (Totiadera), *Gaultheria anastomosans* (L. f.) Kunth (Totiadera blanca o Reventadera), *Gaiadendron punctatum* (Ruiz & Pav.) G. Don (Tague), entre otras (Bravo-Pedraza et al., 2018).

**Bosque fragmentado (Bf):** territorios dominados por bosques naturales continuos (densos) o discontinuos (abiertos) afectados por la inclusión de coberturas tipo pastos, cultivos o vegetación en transición. Esta cobertura Se define como fragmentada, ya que, en ella se distribuyen especies nativas principalmente de *Quercus humboldtii* Bonpl. (Roble) Influenciadas por actividad minera de carbón, además de estar contiguas a zonas dominadas por arboles exóticos de *Eucalyptus globulus* Labill. (Eucalipto) y *Acacia melanoxylon* R. Br. (Acacia) que espectralmente no se diferencian a la escala trabajada.

Aclaración: la asignación de esta cobertura está acorde a los parámetros CLC, sin embargo, se sugiere realizar análisis detallados de la conectividad funcional y pérdida de calidad de hábitat para soportar a escala 1:1 la fragmentación.

**Explotación de carbón (Ec):** corresponde a las áreas dedicadas a la extracción de materiales minerales a cielo abierto que para el área de estudio corresponde a extracción de Carbón.

**Hortalizas-cebolla (Hc):** cobertura terrestre de manejo intensivo caracterizada por plantas herbáceas bianuales correspondientes a la especie *Allium cepa* L., que forma bulbos que se consumen como alimento. En esta cobertura, el suelo es constantemente ocupado.

APLICACIÓN DE SISTEMAS DE INFORMACIÓN GEOGRÁFICA PARA LA DELIMITACIÓN Y ANÁLISIS DE COBERTURAS VEGETALES INFLUENCIADAS POR MINERÍA Y AGRICULTURA EN EL PÁRAMO DE RABANAL (BOYACÁ-COLOMBIA)

**Herbazal denso de tierra firme (HdTf):** cobertura natural constituida por especies herbáceas densamente distribuidas, cuyas áreas no están sujetas a inundaciones; en estas se pueden distribuir elementos arbóreos o arbustivos dispersos. Algunos géneros de crecimiento herbáceo, en macolla y postradas que caracterizan esta cobertura corresponden a: *Ageratina*, *Achyrocline*, *Carex*, *Chromolaena*, *Pentacalia*, *Andropogon*, *Hypstis*, *Hypocheris* y *Pleopeltis*.

**Herbazal denso de tierra firme no arbolado (HdTfna):** cobertura natural constituida por herbáceas y plantas con crecimiento en roseta (presentes en la alta montaña colombiana y típicas de formaciones de páramo qué para Rabanal conforman las fisionomías de pajonales y frailejonales), abundantes por unidad de área, distribuidas en terrenos no inundables, con árboles o arbustos muy dispersos, localizadas en áreas con condiciones climáticas extremas (bajas temperaturas, alta radiación solar y vientos fuertes).

Especies que caracterizan los pajonales son: *Rhynchospora ruiziana* Boeckeler, *Gaultheria anastomosans* (L. f.) Kunth, *Pernettya prostrata* (Cav.) DC., *Vaccinium floribundum* Kunth, *Halenia asclepiadea* (Kunth) G. Don, *Lycopodium clavatum* L., *Calamagrostis effusa* (Kunth) Steud., Jamesonia sp., *Arcytophyllum nitidum* (Kunth) Schltdl. y *Valeriana pilosa* Ruiz & Pav. Aquellas que caracterizan los frailejoanles son: *Espeletia murilloi* Cuatrec., *Espeletia boyacensis* Cuatrec., *Espeletiopsis rabanalensis* S. Díaz & Rodríguez-Cabeza en asociación con *Paepalanthus columbiensis* Ruhland, *Geranium hirtum* Burm. f. y *Geranium sibbaldioides* Benth. (Gil-Leguizamón et al., 2018).

**Laguna, lagos y ciénagas naturales (LlCn):** superficie de agua natural o artificial de carácter abierto o cerrado, dulce, que conecta con sistemas lóticos, y funcionan como nacimientos de estos. Para Rabanal, están conformados por la represa de Teatinos, los embalses Gachaneca 1 y Gachaneca 2, así como Laguna Verde.

**Mosaico de cultivos, pastos y espacios naturales (McpEn):** territorio cuya cobertura está conformada por cultivos y pastos en combinación con espacios naturales (fragmentos dispersos de arbustal denso y frailejonal). El patrón de distribución no puede ser representado individualmente, ya que, ocupan áreas inferiores a 25 hectáreas y existe extensión significativa de cultivos y pastos mayor al 50% de la superficie total de la cobertura. Para el área de estudio, los cultivos están representados con *Solanum tuberosum* L. (papa), *Ullucus tuberosus* Caldas (rubas), *Tropaeolum tuberosum* Ruiz & Pav. (nabos) y *Pisum sativum* L. (arveja); los pastizales con gramíneas como *Holcus lanatus* L. (rabo e' zorro) y *Pennisetum* sp (kikuyo).

**Plantación de coníferas (Pc):** conformada por plantaciones de vegetación arbórea, con intervención del hombre con fines de manejo forestal (producción de madera) y tiene rodales forestales. Para Rabanal, esta plantación masiva corresponde con árboles de *Pinus patula* Schltdl. & Cham. (pino).

**Parcelas de plantaciones en proceso de aprovechamiento (zonas en tala; Ppa-Zt):** corresponde a las áreas destinadas para tala selectiva de la plantación de coníferas.

**Tubérculos-papa (Tp):** cobertura terrestre propia de zonas de alta montaña de clima frío, que para Rabanal, se sitúa entre los 2500 y 3000 msnm. En estas áreas el cultivo dominante es la papa (*Solanum tuberosum* L.) de hasta un metro de alto, herbácea, tuberosa y perenne.

**Turberas (Tur):** corresponde con terrenos pantanosos, de textura esponjosa, el sustrato está conformado por musgos y materia orgánica en descomposición (conocidos también como esfagnales debido a la presencia de briofitos del género *Sphagnum*, con dominio de *S. magellanicum* Brid.). Ubicados en áreas altoandinas por lo general, superiores a 3000 (3200) m.

**Zonas industriales o comerciales (Zic):** cubierta por infraestructura artificial (terrenos cimentados), que para Rabanal, se utiliza para actividades industriales correspondientes a obras hidráulicas (área > 3 ha) ya que corresponde a la zona de control de las compuertas de la represa Teatinos, que abastece de agua a municipios como Tunja, Ventaquemada, Samacá y Ráquira.

## **3.3.2 Dimensión Espacial del Paisaje de Rabanal (Estructura)**

Los resultados del análisis espacial de coberturas para el año 2020 en el páramo de Rabanal y sus áreas de influencia, se presentan como productos digitales en formato vectorial (previa transformación de ráster), que en total suman 14 coberturas de la tierra, derivadas del procesamiento e interpretación de la imagen Landsat 8, seleccionada y una que correspondió a nubes (Figura 35). A continuación, se describe la estructura en términos de la diversidad, composición y configuración.

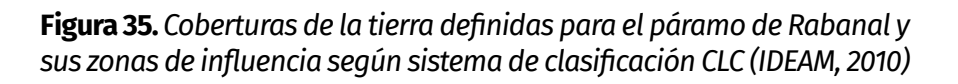

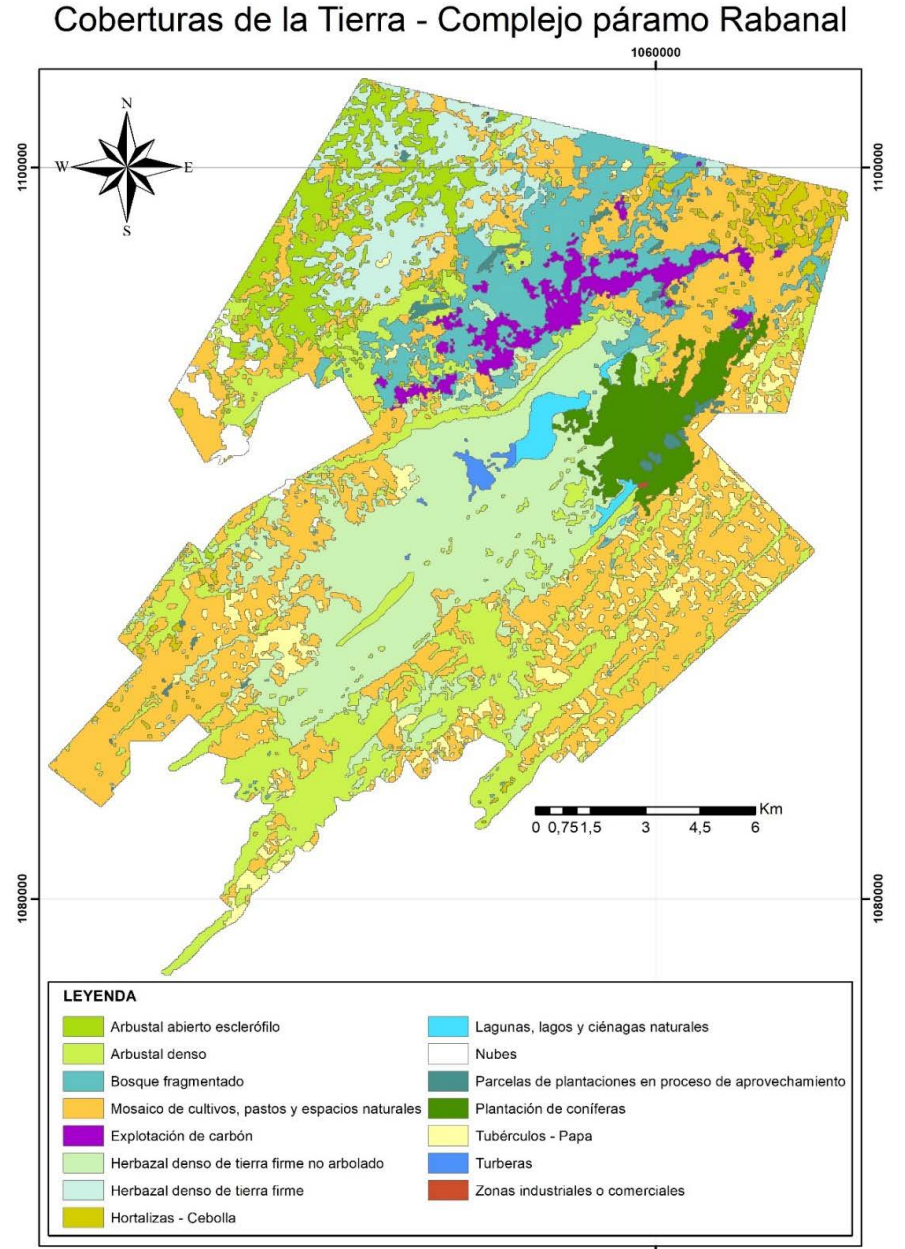

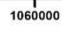

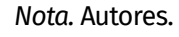

APLICACIÓN DE SISTEMAS DE INFORMACIÓN GEOGRÁFICA PARA LA DELIMITACIÓN Y ANÁLISIS DE COBERTURAS VEGETALES INFLUENCIADAS POR MINERÍA Y AGRICULTURA EN EL PÁRAMO DE RABANAL (BOYACÁ-COLOMBIA)

## $→$  **Métricas de diversidad**

El área de estudio se caracteriza por la presencia de cinco (5) coberturas de tipo natural y nueve (9) artificiales o influenciadas por el hombre (riqueza total – PR: 14 coberturas; Tabla 20). La diversidad del paisaje está representada con una extensión total (TA) de 26955.45 ha, en las que se distribuye una riqueza total de 1307 parches (NP) con densidad de 0.0556 parches por hectárea (entiéndase por parche a un fragmento, tesela o polígono).

Para el índice de Shannon (SHDI), se estimó un valor de 2.0759, que se asocia con una probabilidad de diversidad intermedia a baja (debido a la extensión del paisaje analizado), resultado apoyado con el estimado de Simpson's (SIDA: 0.8325) que determina un paisaje homogéneo, seguramente por la alta dominancia de coberturas con mayor extensión.

## Æ **Métricas de composición**

La cobertura dominante es el Mosaico de cultivos, pastos y espacios naturales (McpEn) con una ≈30 % del área total, seguido del Herbazal denso de tierra firme no arbolado (18,3 %; fisionómicamente conocido como pajonal-frailejonal), a su vez, es dominante la cobertura Arbustal denso (≈17 %) definida como franja de subpáramo; en conjunto, estas coberturas cobijan 65 % del área espacializada (17424,1 Ha, Tabla 20).

De igual forma, la extensión geográfica de las concesiones mineras cobija zonas correspondientes a enclaves xerofíticos, relacionados con coberturas de tipo Herbazal denso de tierra firme (HdTf) y Arbustal abierto esclerófilo (AaE) que en conjunto cubren el 11,6 % del área total (3147,4 Ha, Tabla 20, Figura 35).

#### **Tabla 20.** *Métricas de composición (área y porcentaje de área) estimada para Rabanal y su área de influencia*

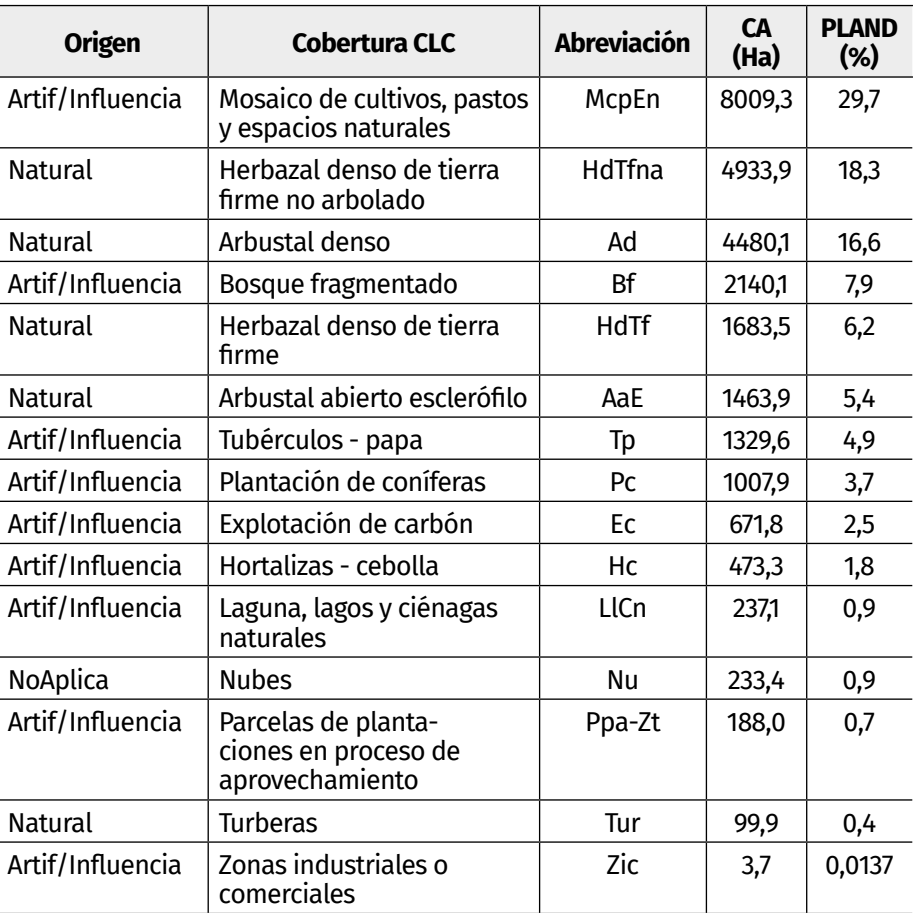

*Nota.* Autores.

De esta forma, el mapa temático de coberturas de la tierra y la métrica de área, son evidencia de la amplia extensión de los sistemas productivos (en conjunto McpEn, Tp y Hc: 9812,2 Ha), las plantaciones forestales de pino (Pc: 1007,9 Ha) y la actividad minera (Ec: 671,8 Has que corresponden a zonas de bocaminas y rutas de acceso) en comparación con las coberturas naturales típicas del sistema páramo (en conjunto HdTfna y Ad: 9414 Ha) y aquellas xerofíticas (en conjunto HdTf y AaE: 3147,4 Ha); por su parte, la repuesta espectral del bosque fragmentado (Bf: 2140,1 APLICACIÓN DE SISTEMAS DE INFORMACIÓN GEOGRÁFICA PARA LA DELIMITACIÓN Y ANÁLISIS DE COBERTURAS VEGETALES INFLUENCIADAS POR MINERÍA Y AGRICULTURA EN EL PÁRAMO DE RABANAL (BOYACÁ-COLOMBIA)

Ha) es la consecuencia de la actividad agrícola y minera en la zona, que actúan como factores tensionantes sobre el bosque y los ecosistemas naturales del área.

Las coberturas con mayor número de parches (NP) corresponden a Arbustal denso (Ad: 257), seguido de las áreas de cultivos de cebolla (Hc: 237) y de papa (Tp: 187), en su orden, las plantaciones de coníferas (Pc: 139) y las áreas naturales de páramo (HdTfna: 116); por su parte, la cobertura Arbustal denso (Ad) evidencia tener parches más grandes (LPI) seguido de los cultivos de papa (Tp), las plantaciones de coníferas (Pc), los mosaicos de pastos, cultivos y espacios naturales (McpEn) y parcelas de plantaciones en proceso de aprovechamiento (Ppa-Zt). Este resultado determina, que no todas las coberturas con abundancia de parches tienen parches con gran extensión, casos particulares son los cultivos de cebolla (Hc) y los herbazales densos de tierra firme (HdTf), cuyas coberturas son abundantes en parches, pero presentan poca extensión (Figura 36).

**Figura 36.** *Métricas de composición. NP: número de parches; LPI: índice de parche más grande por cobertura*

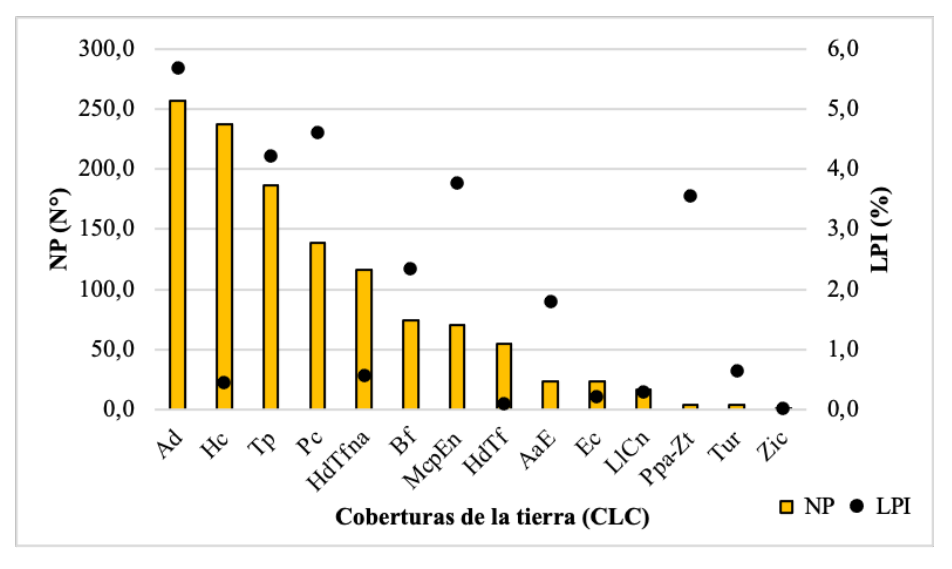

*Nota.* Autores.

# Æ **Métricas de configuración**

La configuración se interpretó en términos de la conectividad estructural (CONNECT) y la distancia media al vecino más cercano (ENN\_MN) entre parches de cobertura natural y de sistemas agrícolas y mineros; estas métricas permitieron interpretar la disponibilidad de hábitat en el paisaje y la proporción de uniones posibles para cada tipo de cobertura.

De esta forma, el cálculo de conectividad entre parches de una misma cobertura, determina tendencias similares; a distancia de 50 m entre parches la conectividad en nula, pero, a distancias superiores a 100 m (hasta 1000 m) la conectividad aumenta; aquella cobertura que mayor conectividad evidencia, corresponde a la plantación de coníferas (Pc) soportado en que sus polígonos se encuentran agregados y no dispersos como ocurren en las restantes coberturas (Figuras 37 y 38).

**Figura 37.** *Métrica de configuración. Conectividad estructural entre parches de la misma cobertura estimada en distancias entre 50–1000 m*

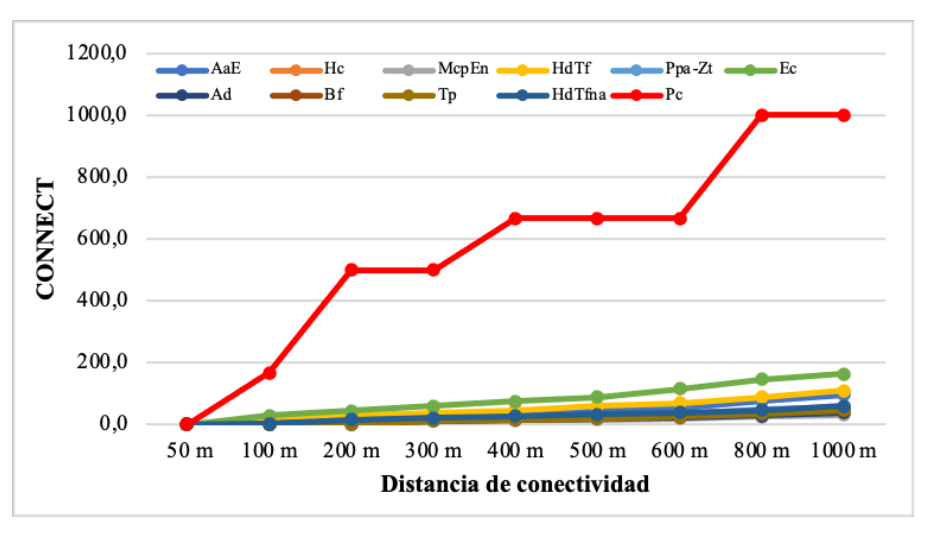

*Nota.* Autores.

La distancia entre parches de vegetación natural establece posibilidades exitosas o infructuosas de desplazamiento de la flora y la fauna; no obstante, para el caso de Rabanal, las coberturas con mayor distancia corresponden a la Explotación de Carbón (Ec: polígonos distanciados 862 m), y se asume mayor coste de desplazamiento de la biota para el Herbazal denso de Tierra firme (HdTf: 539 m) y Arbustal abierto esclerófilo (AaE: 489 m; Figura 38).

**Figura 38.** *Métrica de configuración. Distancia al vecino más cercano entre parches de la misma cobertura*

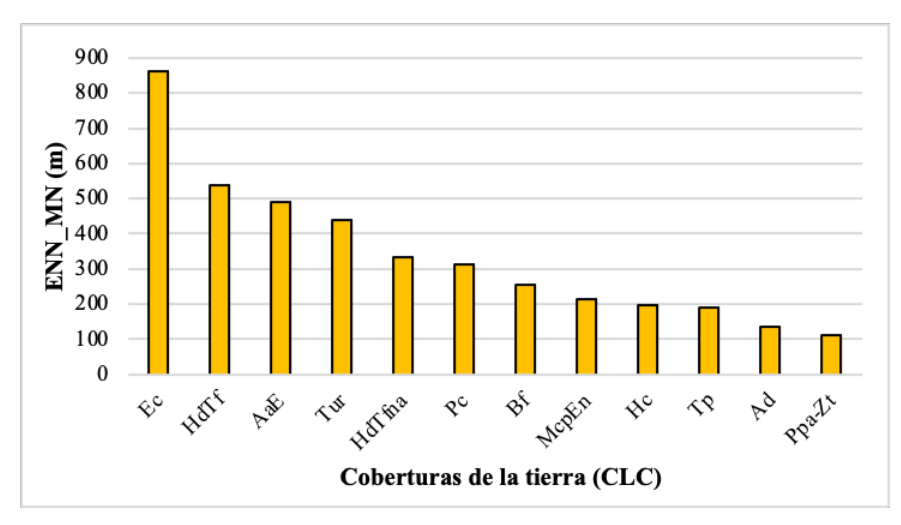

*Nota.* Autores.

# **3.4 Consideraciones y conclusiones**

• El uso del suelo y la influencia de las actividades agrícolas y mineras pueden generar efectos negativos en el funcionamiento y resiliencia de los ecosistemas naturales de alta montaña colombiana, así como de enclaves subxerofíticos (Lambin et al., 2001; Hansen et al., 2001). La región Andina, ha experimentado la transformación de coberturas vegetales producto de la colonización, el bosque altoandino y páramo, han sido sustituidos por actividades agrícolas, de pastoreo y ganadería; en otros casos, la actividad minera no contempla planes de cierre que permitan aportar a recuperar, rehabilitar o restaurar la integridad ecológico de estos sistemas estratégicos, evidenciado en afectaciones directas a la biodiversidad y limitación de los servicios ambientales que ofertan (Etter & van Wyngaarden, 2000; Etter et al., 2008).

- La estructura paisajística de Rabanal, el funcionamiento y dinámica de las especies y la figura legal de espacio natural protegido como complejo de páramo, actualmente experimenta tensionantes de origen humano cuyas consecuencias espaciales se evidencian en el distanciamiento y posible pérdida de la calidad de hábitat (Reitsma et al., 2015); es clara la dominancia del Mosaico de cultivos, pastos y espacios naturales al sur del complejo (Municipios de Ventaquemada, Villapinzón, Lenguazaque y Guachetá) y la actividades de explotación de Carbón al norte (Samacá).
- Los efectos de la transformación del paisaje por actividades humanas, se evidencian en la disminución de superficie de hábitat disponible para procesos reproductivos, anidamiento y conectividad funcional, esto repercute en la reducción del tamaño de las poblaciones naturales y aislamiento de especies; según Valdés (2011), Saura & Rubio (2010) y Saura (2013), la pérdida de área por fragmento aumenta la relación perímetro-superficie, lo que permite la permeabilidad de los parches a efectos de la matriz de pastos y cultivos.
- Por su parte, la papa es un producto con alta demanda y consumo per cápita en Colombia, con gran expansión y presión sobre el ecosistema de páramo, particularmente en el altiplano Cundiboyacense (Sánchez-Cuervo et al., 2012); esta aseveración soporta los resultados de este estudio, que describen al páramo de Rabanal como un ecosistema con tensionantes continuos producto de dicha actividad.
- El manejo sostenible de los agroecosistemas, en zonas de fragilidad ambiental, requiere tener en cuenta las interacciones de todos sus componentes físicos, biológicos y socioeconómicos y el impacto ambiental que éstos producen. Es necesario proponer ajustes a la agricultura convencional para hacerla ambientalmente sostenible, socialmente justa y equitativa y económicamente viable.
- Se han propuesto algunas posibles soluciones a los problemas ambientales creadas por los sistemas agrícolas

APLICACIÓN DE SISTEMAS DE INFORMACIÓN GEOGRÁFICA PARA LA DELIMITACIÓN Y ANÁLISIS DE COBERTURAS VEGETALES INFLUENCIADAS POR MINERÍA Y AGRICULTURA EN EL PÁRAMO DE RABANAL (BOYACÁ-COLOMBIA)

intensivos en capital y tecnología, basándose en investigaciones que tienen como fin, evaluar sistemas alternativos, es así que para Altieri (2001), la apuesta está en la reducción o eliminación de agroquímicos a través de cambios en el manejo productivo, que aseguren la adecuada nutrición y protección de las plantas a través de fuentes de nutrientes orgánicos y un manejo integrado de plagas y enfermedades.

- Por esta razón, las prácticas agroecológicas para Rabanal, son fundamentales para orientar la conversión de sistemas convencionales de producción (monocultivos dependientes de insumos agroquímicos) a sistemas más diversificados y autosuficientes. Las prácticas agroecologías en las zonas de influencia al páramo, deben justificarse en principios ecológicos que favorecen procesos naturales e interacciones biológicas que optimicen sinergias, de modo tal, que la agrobiodiversidad sea capaz de subsidiar por sí misma, procesos claves tales como, la acumulación de materia orgánica, fertilidad del suelo, mecanismos de regulación biótica de plagas y la productividad de los cultivos (Gliessman et al., 1998); de esta forma, se aporta a la integridad ecosistémica y la resiliencia del páramo de Rabanal.
- Un aspecto destacado de la Agroecología, es la fuerza con la que introduce y resalta el componente social. Esto es así, porque entiende que el hombre es quien decide modificar los ecosistemas naturales para transformarlos en agroecosistemas (Sarandón, 2011). Esta transformación implica entender de manera clara los usos del suelo a nivel del agroecosistema, con el fin de incorporar elementos que permitan entender la ocupación del territorio y los componentes del entorno que ejercen sinergia para el manejo adecuado de la producción vegetal.
- La diversidad, composición y configuración de las coberturas de la tierra en Rabanal, están condicionadas por modificaciones en el uso y ocupación del suelo; Armenteras et al. (2003), documentaron procesos de fragmentación y asilamiento progresivo de la vegetación de alta montaña en la cordillera Oriental colombiana; solo el 36% de las áreas de

páramo, presentan figuras legales de protección y conservación bajo sistemas de Parques Nacionales Naturales, las restantes están expuestas a transformación; esto determinaría la necesidad de crear franjas de amortiguación colindantes al área natural que permitan minimizar efectos de la minería y la agricultura en la zona.

• Son necesarias estrategias de conservación que propicien escenarios de preservación y desarrollo de las comunidades locales en Rabanal, una de ellas, es la Restauración Ecológica, práctica que pretende reintegrar características de diversidad, estructura y funcionalidad a un sistema que ha experimentado disturbios (en este caso, por actividad agrícola y minera) (Prado-Castillo et al., 2018); atender a estrategias de conservación permitirá proveer al hombre los servicios ecosistémicos necesarios para su vida, así como minimizar impactos producto del cambio climático (Chavarro et al., 2007).

# **4 CALIBRACIÓN Y VALIDACIÓN EN MODELOS HIDROLÓGICOS DISTRIBUIDOS – CASO DE ESTUDIO: RESPUESTA HIDROLÓGICA Y SEDIMENTOS - MICROCUENCA LA CHORRERA EMBALSE LA COPA**

Camilo Andrés Rojas Cruz Diego Fernando Gualdrón Alfonso

### **4.1 Introducción**

Una cuenca hidrográfica es una unidad de área natural, que consta de un conjunto de sistemas definidos por el relieve de su terreno, en la que se forman cauces de agua, a partir de la lluvia que se tiene en esa área (Rodríguez Barrientos, 2006). Debido a su gran importancia y a la complejidad de su funcionamiento, los procesos que se desarrollan en una cuenca, tienen un alto grado de influencia en el recurso hídrico; principalmente, en las actividades antrópicas y la ocurrencia de fenómenos naturales y climáticos en esta (Briceño, Sánchez, Uzcátegui, & González, 2008). Dentro de las actividades desarrolladas por el hombre, que interfieren notablemente en el ciclo hidrológico de una cuenca, se encuentra el inapropiado uso del suelo, la deforestación, actividades agropecuarias intensivas, la invasión de ecosistemas clave en la preservación del agua (páramos, nacimientos de ríos, humedales, entre otros) (Zamboni, Sione, & Aceñolaza, 2014). Por otra parte, los movimientos de masa, sismos, sequías e inundaciones, son fenómenos altamente recurrentes, generalmente originados por causas naturales y climatológicas; los cuales afectan significativamente en la disponibilidad y oferta del recurso hídrico, trayendo consigo desabastecimiento y alteraciones en los procesos ambientales (Rodríguez Esteves, 2007).

Para ese propósito, los modelos hidrológicos se han constituido como una herramienta fundamental en la administración de cuencas hidrográficas, cuyos resultados generan grandes aportes para optimizar el entendimiento de los procesos biológicos y físico-químicos dentro de una cuenca y la manera en la que interactúan; así como aplicar el producto del modelo en el manejo y cuidado de los recursos hídricos y del medio ambiente (Graham, 2005). Los primeros modelos hidrológicos consideraron las variables del ciclo hidrológico, con valores homogéneos en el área de la cuenca (denominados modelos agregados), arrojando resultados de baja precisión en zonas con parámetros heterogéneos en cuanto a su relieve, cobertura, tipo de suelo y principales variables climatológicas; especialmente en la medición del caudal de la cuenca (Caro Camargo & Ballesteros, 2013). Debido a esto, los modelos hidrológicos fueron un tipo de herramienta que tuvo gran evolución, lo que trajo consigo el desarrollo de modelos distribuidos (a niveles de celdas) o semidistribuidos (a nivel de subcuencas), son consideradas como herramientas capaces de brindar una óptima aproximación en la simulación del ciclo del agua de una cuenca (García-Marín, y otros, 2014). Sin embargo, para su correcto funcionamiento, los modelos hidrológicos deben ser alimentados por una amplia información de variables, que describen el comportamiento de la cuenca; información que es escaza, en países que no cuentan con una adecuada instrumentación de las cuencas hidrográficas o, que cuenta con errores manuales a la hora de la toma de lectura, como, por ejemplo, la información faltante (Amaya, Restrepo-Tamayo, Vélez, Vélez, & Álvarez, 2009). Con el fin de superar estas dificultades para la modelación, se hace indispensable desarrollar las etapas de calibración y validación en los modelos hidrológicos; ya que estos procesos disminuyen la fluctuación de la estimación e interpolación de los parámetros del modelo, obteniendo la mejor parametrización para las condiciones locales (Abbott, Refsgaard 1996). De acuerdo con Sorooshian y Arfi (1982), es en el proceso de calibración, en donde se perfecciona la modelación, para su posterior uso; haciendo de esta etapa indispensable para cualquier modelo, ya que, si la calibración no está bien ejecutada, el modelo arrojará resultados falsos.

A continuación, se describen las etapas de calibración del modelo distribuido TETIS y el modelo semidistribuido SWAT, utilizado en la Microcuenca La Chorrera (Embalse La Copa), incluyendo resultados de sedimentos y caudales, lo anterior reconociendo la importancia del ecosistema del Páramo "La Cortadera" y el uso de Sistemas de Información Geográfica.

# **4.2 Desarrollo**

## **4.2.1 Modelos hidrológicos**

Los modelos hidrológicos, son considerados como una herramienta capaz de brindar una aproximación al comportamiento del ciclo del agua en la cuenca de estudio (Triviño Pérez, 2004). Debido a su importante necesidad y a la alta incertidumbre en el comportamiento del clima; en las últimas décadas, se ha experimentado un gran desarrollo de los modelos hidrológicos, lo que ha contribuido al origen de una vasta variedad tipológica de estos modelos, extendiendo así su aplicabilidad (Jodar Abellan, Pla Bru, & Valdés Abellán, 2019).

Una clasificación básica de los modelos hidrológicos, se encuentra en las respuestas de su simulación. Según Campos-Aranda (2014), los modelos hidrológicos son determinísticos, al generar una única respuesta en cada simulación, iniciando con la serie de datos de los parámetros de entrada y que requiere para su alimentación; por otra parte, un modelo es considerado de tipo estocástico, cuando se obtiene un grado de incertidumbre en sus múltiples respuestas, de acuerdo con las variaciones que permite realizar a sus datos de entrada o condiciones de frontera. Por otra parte, Cabezas Calvo-Rubio (2015), establecen que, los modelos hidrológicos pueden agruparse en tres clasificaciones generales: según su finalidad o propósito de estudio; según su distribución espacial y; según su escala temporal.

Según su finalidad o propósito de estudio, los modelos hidrológicos se identifican por su estructura de cálculo, en la que se relacionan las variables de entrada y salida del modelo. Los modelos de caja negra consideran únicamente las series de las variables de entrada y salida, sin considerar la estructura causal de los procesos de interacción entre dichas variables (Cabezas Calvo-Rubio, 2015). Por otra parte, los modelos conceptuales, son aquellos que buscan la representación del fenómeno mediante la implementación de conjuntos de elementos simples (Cabezas Calvo-Rubio, 2015). Otro tipo de modelos hidrológicos según su finalidad, son los modelos de base física, los cuales incluyen ecuaciones físicas que gobiernan el comportamiento de cada fenómeno del ciclo hidrológico; estos modelos poseen un complejo cálculo y requieren de numerosos parámetros físicos, los cuales se recopilan, generalmente, de forma experimental (Cabezas Calvo-Rubio, 2015).

Los modelos hidrológicos que se caracterizan según el grado en el que discretizan los parámetros que posee una cuenca, se pueden clasificar en modelos agregados o distribuidos (Mendoza, Bocco, Bravo, Siebe, & Ortiz, 2002). Los modelos hidrológicos agregados se identifican por asumir la precipitación de la cuenca como un parámetro de comportamiento uniforme a lo largo de su área; así, como también, se consideran las características de la cuenca, como parámetros constantes, en el transcurso del evento a analizar (Francés García & Casado, 1995). Por otra parte, los modelos hidrológicos distribuidos cuentan con la variabilidad espacial de la precipitación y de los demás parámetros de la cuenca que el modelo solicita; al mismo tiempo, estos modelos dividen la cuenca en fracciones, que según su tamaño, son conocidas como subcuencas, unidades de respuesta hidrológica o celdas (Francés García & Casado, 1995). En estas fracciones, el comportamiento de los parámetros es uniforme en el espacio. Debido a estas características, los modelos hidrológicos distribuidos consideran que la escorrentía superficial, es una variable continua en el espacio y tiempo, estableciendo una relación entre la superficie de la cuenca con esta variable y, de esta manera, simular el comportamiento real de la cuenca, con un mayor grado de proximidad (Triviño Pérez, 2004).

Teniendo en cuenta la escala temporal de simulaciones de los modelos hidrológicos, pueden ser clasificados en modelos de eventos aislados (simulación de eventos individuales, en los que se evidencia únicamente la transformación de la lluvia en escorrentía), modelos de procesos continuos (considera el balance hídrico de la cuenca, incluyendo los componentes de escorrentía superficial, flujos subsuperficiales y subterráneos) y, los modelos de simulación mixta (representación de ambas escalas temporales) (Weber, Jorquera, & Dasso, 2011).

### *4.2.1.1 Modelo hidrológico SWAT*

Como modelo semidistribuido, SWAT, fue desarrollado por el Servicio de Investigación Agrícola (USDA, siglas en inglés), con el propósito de evaluar el impacto que generan las actividades agrícolas y el manejo de los recursos naturales sobre el ciclo hidrológico de la cuenca, haciendo énfasis en la variación de caudales (escorrentía superficial, flujo subterráneo, caudal base, principalmente), producción de sedimentos, durante largos períodos de tiempo (Torres-Benites, Fernández-Reynoso, Oropeza-Mota, & Mejía-Saenz, 2004). Adicional a esto, de sus múltiples usos, SWAT, ha sido implementado para evaluar la calidad del agua, cambios en el uso del suelo y su afectación en el recurso hídrico, impactos en el cambio climático sobre el agua, entre otros (Zhang, Chen, Yao, & Lin, 2015).

SWAT, posee código abierto de libre acceso, así como también, la interfaz gráfica de usuario, lo que permite que sea un modelo hidrológico altamente seleccionado para el desarrollo de una amplia variedad de proyectos hídricos y medioambientales (Muhammad, et al., 2019).

### *4.2.1.2 Modelo hidrológico TETIS*

TETIS, es un modelo de distribución libre, desarrollado por la Universitat Politècnica de València (España), de base física, conceptual, basado en el proceso de balance hídrico; así mismo, se caracteriza por ser un modelo distribuido, el cual permite la división del área de estudio (cuenca) en celdas cuadradas, interconectadas en una red (Ocampo & Vélez, 2014). Dentro de su cálculo, el modelo TETIS, integra sus ecuaciones por medio de diferencias finitas, las cuales pueden ser modificadas por el usuario, haciéndolo más flexible y adaptable para un amplio campo de estudio (Francés & Bussi, 2014). Para su alimentación, los parámetros de entrada que requiere TETIS son: modelo digital de elevación, uso del suelo, tipos de suelo, tipos geológicos de la zona de estudio, datos meteorológicos (precipitación diaria, temperatura media, máxima y mínima, evapotranspiración potencial), información hidrológica y sedimentológica (escorrentía superficial y carga de sedimentos del afluente) (Li & Fang, 2017). La estructura del submodelo hidrológico, se compone de cinco tanques correspondientes al manto de nieve (T0), intercepción (T6), superficie (T2), zona capilar (T1), gravitacional (T3) y del suelo. Con esta estructura, el modelo TETIS permite representar la mayoría de los procesos hidrológicos y conocer variables, producto de estos procesos, tales como evaporación de intercepción, evapotranspiración del suelo, escorrentía directa, flujo subterráneo conectado, interflujo (Flujo presente en la región que se extiende desde la superficie hasta las capas subterráneas.), principalmente (Francés & Bussi, 2014).

Adicional a la simulación de la respuesta hidrológica de una cuenca, el modelo TETIS, se ha implementado para la simulación y predicción de crecidas, integración a sistemas de alerta temprana, permitiendo la medición en tiempo real del caudal, análisis de escenarios variados de cambio climático, cambios en el uso de suelo o cobertura vegetal, producción y transporte de sedimentos, evaluación de amenazas causadas por deslizamiento superficial de laderas, principalmente (Vélez Upegui, 2013) Adicionalmente, el modelo TETIS cuenta con un amplio registro de implementación en cuencas con áreas menores a 1Km2, hasta cuencas que alcanzan áreas de aproximadamente 100 Km2, permitiendo un importante rango de resolución espacial que oscila entre 30 m – 500 m; aplicándose en climas semiáridos, como en climas alpinos; arrojando satisfactorios resultados (Francés & Bussi, 2014).

## *4.2.1.3 Calibración en modelos hidrológicos distribuidos y semidistribuidos*

Dentro de la modelación hidrológica, se hace indispensable conocer cuál es el grado de precisión y qué posee desde la CALIBRACIÓN Y VALIDACIÓN EN MODELOS HIDROLÓGICOS DISTRIBUIDOS – CASO DE ESTUDIO: RESPUESTA HIDROLÓGICA Y SEDIMENTOS - MICROCUENCA LA CHORRERA EMBALSE LA COPA

comparación entre los resultados arrojados por la simulación y los medidos en el fenómeno real. Dicha comparación, en la mayoría de los casos, evidencia algún grado de diferencia entre estos resultados, lo que conlleva a una reasignación o ajuste de los valores de las variables con las cuales se alimenta el modelo, seleccionando el valor óptimo de cada variable, para la reducción de la incertidumbre de la modelación (Vargas & Monroy, 2011). Este proceso es conocido como calibración, el cual permite el ajuste de los resultados simulados con respecto a los medidos in situ, a partir del cambio de valores de los parámetros de mayor influencia a las variables respuesta; principalmente, haciendo referencia al caudal, al ser la variable respuesta más implementada en los modelos hidrológicos para ser eje del proceso de calibración (Estrela Monreal, Cabezas Calvo-Rubio, & Estrada Lorenzo, 1999).

Según Mendoza, Bocco, Bravo, Siebe, y Ortiz (2002), el proceso de calibración en los modelos hidrológicos debe propender por ser un proceso sencillo, en el cual se pueda acceder fácilmente a los datos que sean necesarios para el desarrollo de esta fase. Si la información disponible es escaza, se recomienda hacer una selección reducida de variables a modificar para la calibración del modelo.

Los modelos hidrológicos distribuidos, disponen generalmente de dos tipos de procesos de calibración: calibración manual o calibración automática (Vélez Upegui, 2013). La calibración manual tradicional, se implementa generalmente con la metodología de ensayo y error, para lo cual, se requiere de un amplio conocimiento de la cuenca de estudio y de los parámetros a ajustar; de esta manera, se podrán obtener resultados confiables en poco tiempo (Vélez, Puricelli, López Unzu, & Francés, 2009). En el proceso de calibración automática, cada uno de los parámetros se modifica por valores comprendidos en rangos asignados por el analista y experto en los procesos simulados; siendo estos rangos, valores lógicos y coherentes a la zona de estudio (Vélez Upegui, 2013). Sin embargo, para la ejecución de cualquier tipo de calibración, se recomienda elaborar un análisis de sensibilidad, por medio del cual se identifican los parámetros de entrada, que al modificarlos, se observa un notorio cambio en la variable respuesta (p.ej. la escorrentía superficial); lo anterior, permite que el proceso de calibración sea rápido y se centre en un grupo significativo de parámetros (Alighalehbabakhania, et al., 2017). Este análisis puede ser de forma manual o automática, al igual que el proceso de calibración.

El proceso de calibración finaliza en el momento en el que se obtenga una gran similitud entre el comportamiento de las variables simuladas con las variables observadas en la zona de estudio. Generalmente, la variable más utilizada para el proceso de calibración, es la de escorrentía superficial; que compara la lectura de caudal de las estaciones limnimétricas ubicadas en la cuenca, con los caudales simulados por el modelo, en los mismos puntos en donde se encuentran dichas estaciones (Amaya, Restrepo-Tamayo, Vélez, Vélez, & Álvarez, 2009).

Para determinar la similitud entre los valores simulados vs los valores medidos, es importante estimar el índice de error de estas dos series. Los índices de eficiencia y rendimiento más comunes en el proceso de calibración son: Raíz del error cuadrático medio (RMSE-Root Mean Square Error) (ec.1), índice de eficiencia de Nash-Sutcliffe (NSE) (ec.2), el sesgo porcentual (PBIAS-Percent BIAS) (ec.3), coeficiente de determinación R2 (ec.4), principalmente (Lvyang Xiong, Xu Xu, Dongyang Ren, Quanzhog Huang, & Guanhua Huang, 2019).

$$
RMSE = \sqrt{\frac{\sum_{i=1}^{n} (O_i - p_i)}{N}} \quad (1)
$$

$$
NSE = 1 - \sqrt{\frac{\sum_{i=1}^{n} (O_i - p_i)^2}{\sum_{i=1}^{n} (O_i - \overline{O_i})^2}}
$$
 (2)

$$
PBIAS = \frac{\sum_{i=1}^{n} (O_i - p_i)^2}{\sum_{i=1}^{n} p_i} \times 100 \quad (3)
$$

CALIBRACIÓN Y VALIDACIÓN EN MODELOS HIDROLÓGICOS DISTRIBUIDOS – CASO DE ESTUDIO: RESPUESTA HIDROLÓGICA Y SEDIMENTOS - MICROCUENCA LA CHORRERA EMBALSE LA COPA

$$
R_2 = \frac{SSR}{SST} \quad (4)
$$

Donde Oi es el caudal observado (medido en una estación limnimétrica o limnigráfica), pi es el caudal simulado, (O\_i)— representa el caudal medio observado, N es el número total de días del periodo de calibración, SST es la suma total de cuadrados y SSR es la suma de cuadrados debida a la regresión.

Para considerar una modelación aceptable, los valores de los índices de error recomendables son los siguientes: RMSE, valor óptimo = 0 (Pouladi, Afshar, Afshar, Molajou, & Farahmand, 2019; NSE > 0.5, valor óptimo = 1 (Biancamaria, y otros, 2019; Jin, Jin, Yuan, & Mao, 2019); PBIAS < 25%, valor óptimo = 0% (Biancamaria, y otros, 2019; Jin, Jin, Yuan, & Mao, 2019); R2 > 0.5, valor óptimo = 1 (Muhammad, y otros, 2019).

Posterior a esta etapa, se encuentra la fase de validación, la cual permite confirmar la proximidad de la modelación a la realidad, a través de su implementación con otros datos de entrada, correspondientes a otro periodo de tiempo; el cual recomienda Palacio (2002) que sea un periodo largo y continuo (sin interrupciones en su secuencia temporal). Esto permite identificar que el modelo hidrológico calibrado, permitirá hacer predicciones de comportamientos como la escorrentía superficial, más acertados, ante eventos inesperados como fenómenos del ENSO (Palacio, García, & García, 2010).

#### *4.2.1.4 Calibración del modelo SWAT*

El modelo SWAT posee una herramienta para el proceso de calibración SWAT-CUP (programas de calibración e incertidumbre de SWAT), en la cual, el usuario puede realizar una calibración automática, a partir de la selección de sus algoritmos de calibración: SUFI-2 (ajuste de incertidumbre secuencial), GLUE (estimación de incertidumbre de probabilidad generalizada), ParaSol (solución de parámetros), McMc (análisis de cadena Markov Chain Monte Carlo) y PSO (optimización de enjambre de partículas) (Shivhare, Singh Diskhit, & Bihari Dwivedi, 2018).

El algoritmo SUFI-2, permite identificar diversos tipos de incertidumbres considerando las diferentes fuentes posibles, como, las variables entrada del modelo, la conceptualización del modelo, los parámetros se tienen en cuenta en los procesos hidrológicos (Wu & Chen, 2015). Este algoritmo asigna la incertidumbre en la salida del modelo desde la incertidumbre de predicción del 95% de incertidumbre en la predicción. Finalmente, la incertidumbre general en la salida es cuantificada con la incertidumbre de predicción del 95%, la cual se estima en el rango de 2.5% - 97.5% de la distribución acumulativa de las variables de salida, por medio del muestreo del latín de hipercubos (Jang, Engel, & Ryu, 2018). SUFI-2 utiliza dos índices para medir el rendimiento de la calibración y del análisis de incertidumbre: factor P, el cual indica el porcentaje de datos que se encuentra entre la banda del 95%, cuyo valor máximo es de 100% y, factor R, indicador del ancho promedio de banda dividida por la desviación estándar de la variable medida (Abbaspour, Faramarzi, Ghasemi, & Yang, 2009). Los valores óptimos de estos factores son  $P = 1$  y  $R = 0$ (Abbaspour, Faramarzi, Ghasemi, & Yang, 2009). Adicional a estos factores, SUFI-2 cuenta con t-stat, considerado como un índice de precisión con el que se mide el coeficiente de regresión; con este índice, se determina que un parámetro es "sensible" para el modelo, cuando su valor es mayor que el error estándar (Mehan, Neupane, & Kumar, 2017).

De acuerdo con Wu & Chen (2015), GLUE, es un algoritmo de calibración que considera un conjunto de parámetros óptimos globales y no un único valor global óptimo. Para ello, GLUE, evalúa cualquier incertidumbre presente en los parámetros, teniendo como referencia el valor óptimo de los parámetros (Wu & Chen, 2015). Este algoritmo arroja la incertidumbre en intervalos de predicción, considerando los límites más altos y más bajos de predicción (Wu & Chen, 2015).

CALIBRACIÓN Y VALIDACIÓN EN MODELOS HIDROLÓGICOS DISTRIBUIDOS – CASO DE ESTUDIO: RESPUESTA HIDROLÓGICA Y SEDIMENTOS - MICROCUENCA LA CHORRERA EMBALSE LA COPA

El algoritmo ParaSol trabaja desde del cálculo de optimización SCE-UA (Shuffled Complex Evolution de la Universidad de Arizona), herramienta que posee una técnica de optimización efectiva y eficiente para la calibración de los modelos hidrológicos (Duan, Sorooshian, & Gupta, 1994). Posterior a esto, ParaSol construye una predicción, llevando a cabo la suma de los cuadrados de los residuos, de acuerdo al número de variables medidas y las variables simuladas (Shivhare, Singh Diskhit, & Bihari Dwivedi, 2018).

McMc, es un algoritmo de influencia bayesiana para la estimación del error autorregresivo de tiempo continuo, poco seleccionado en la calibración SWAT-CUP (Yang, Reichert, & Abbaspour, 2007). El algoritmo McMc, requiere de periodos largos de ejecuciones de más de 20.000 iteraciones para el completo desarrollo del algoritmo y la obtención de inmejorables resultados; esto hace que se requiera una mayor capacidad computacional (Joseph & Guillaume, 2013).

El algoritmo PSO, permite la obtención de las coordenadas de parámetros, con su respectiva velocidad y direccionamiento, con esta información, el algoritmo actualiza la velocidad de cada parámetro, generando el mejor valor de cada parámetro y el mejor valor global; finalmente, se estima una nueva posición del parámetro, teniendo en cuenta la posición inicial más la velocidad actual (Zhang, Srinivasan, Zhao, & Van Liew, 2008).

#### Æ **Parámetros de sensibilidad:**

En una calibración con metodología prueba y error (calibración manual), cuyo objeto de estudio es la escorrentía superficial, los parámetros de mayor grado de sensibilidad son: CN2 (Número de curva de la subcuenca en condición AMCII), SOL\_AWC (capacidad de agua disponible), ESCO (factor de compensación de la evaporación del suelo), SOL\_Z (profundidad de la capa del suelo), SOL\_K (conductividad hidráulica del suelo saturado), ALPHA\_BF (coeficiente de recesión de escorrentía base), CH\_N2 (coeficiente de dotación para el canal principal) (Pereira, Martínez, Pruski, & da Silva, 2016).

Si por el contrario, la calibración es de tipo automática, implementando la herramienta SWAT-CUP, desarrollando un método de calibración simultáneo o secuencial con el algoritmo SUFI-2, los parámetros de sensibilidad propuestos por Mattos Brighenti, y otros (2018), para la escorrentía superficial son: GWQMN. gw, GW\_REVAP.gw, CN2.mgt, CH\_S2.rte, CH\_N2.rte, CH\_K2.rte, principalmente.

Un escenario de gran relevancia de estudio, son los periodos de comportamientos extremos del clima: lluvia y sequía, los que presentan una mayor complejidad en el proceso de calibración. De acuerdo con Zhang, Chen, Yao, & Lin (2015), se obtienen mejores resultados de calibración y ajuste del modelo, al vincular la herramienta SWAT-SC (calibración estacional de SWAT), en comparación a los resultados que arroja SWAT, ante estos escenarios. Con SWAT-SC, fue posible obtener los parámetros de sensibilidad que permitieron el ajuste tanto en los periodos húmedos como en los periodos secos: CN2, ALPHA\_BF, GW\_REVAP, ESCO, ALPHA\_BNK, CH\_N2, CH\_K2, SOL\_AWC, SOL\_K y SOL\_BD. Dichos parámetros presentan modificaciones en sus valores, de acuerdo con el periodo de estudio (Zhang, Chen, Yao, & Lin, 2015).

## *4.2.1.5 Calibración del modelo TETIS*

El proceso de calibración de modelos hidrológicos distribuidos, posee un grado de complejidad mayor en comparación a los modelos semidistribuidos y agregados. Para el desarrollo de la etapa de calibración del modelo TETIS, se deben estimar los mapas de los parámetros, comenzando con la información que se cuenta disponible; dentro de estos mapas se encuentra el modelo digital de elevación (DEM, siglas en inglés), red de drenaje (obtenido a partir del DEM), dirección de drenaje, pendiente, velocidad de ladera, mapa de cobertura del suelo y mapa geológico (Francés & Bussi, 2014). Los mapas de dirección de flujo, pendiente y velocidad de ladera, se derivan de la información obtenida del mapa de red de drenaje (Francés & Bussi, 2014). Teniendo en cuenta la información que contiene cada uno de estos mapas, es posible CALIBRACIÓN Y VALIDACIÓN EN MODELOS HIDROLÓGICOS DISTRIBUIDOS – CASO DE ESTUDIO: RESPUESTA HIDROLÓGICA Y SEDIMENTOS - MICROCUENCA LA CHORRERA EMBALSE LA COPA

obtener el mapa de coberturas para efectos de evapotranspiración, capacidad de infiltración, almacenamiento estático y de permeabilidad del sustrato (Francés & Bussi, 2014).

Luego de la obtención de los mapas, se procede con el proceso de calibración, el cual se simplifica, con la combinación del modelo método de optimización automática SCE-UA (Shuffled Complex Evolution de la Universidad de Arizona); el cual permite la reducción del número de variables a calibrar, arrojando como resultado un pequeño grupo de factores de corrección óptima, comunes en cada celda, permitiendo conservar su variabilidad espacial (Francés, Vélez, & Vélez, 2007). Generalmente, es posible la calibración del modelo con un número de 9 variables; no obstante, es posible agregar más variables, según se requiera en el estudio (Morales de la Cruz & Francés, 2008). De acuerdo con Francés & Bussi (2014), tanto el proceso de calibración como el de validación, brindan alto grado de confiabilidad en los resultados obtenidos de la modelación.

### Æ **Parámetros de sensibilidad:**

Los parámetros de sensibilidad, varían de acuerdo a la zona de estudio y el propósito de la modelación. De acuerdo con Francés, Vélez y Vélez (2007), el proceso de calibración y validación es satisfactorio, con un grupo de únicamente 9 parámetros; dentro de estos parámetros, se tiene máximo almacenamiento estático, índice de cobertura vegetal para el mes m, capacidad de infiltración, velocidad de escorrentía superficial, capacidad de filtración, velocidad de flujo, capacidad de salida de agua subterránea, velocidad de flujo base, velocidad del canal en el día t (Francés, Vélez, & Vélez, 2007) Por otra parte, según Francés (2012), para la calibración de la escorrentía superficial, el modelo TETIS, requiere la calibración de los siguientes parámetros: almacenamiento estático, evapotranspiración, velocidad de escorrentía directa, velocidad de onda cinemática, tasa de infiltración, tasa de percolación, velocidad de flujo interno, base velocidad de flujo y tasa de percolación profunda.

# **4.3 Modelo hidrológico SWAT en la determinación de la respuesta hidrológica de la microcuenca La Chorrera**

## **4.3.1 Localización**

Con un área de 66.77 Km2, la microcuenca "La Chorrera" (Figura 39), se localiza entre los municipios de Toca y Tuta, limita por el oriente con el Municipio de Pesca y por el occidente con el municipio de Toca, particularmente con el embalse de La Copa, al cual coincide con el punto la salida de la microcuenca. Hidrográficamente, el rio La Chorrera, pertenece a una unidad hidrológica orden III, fuente abastecedora de la subcuenca del Rio Tuta (orden II), con patrón de drenaje dendrítico y longitud de drenaje de 192.84 kilómetros.

**Figura 39.** *División político administrativa; Municipios microcuenca "La Chorrera"- Distribución de subcuencas en ARCSWAT*

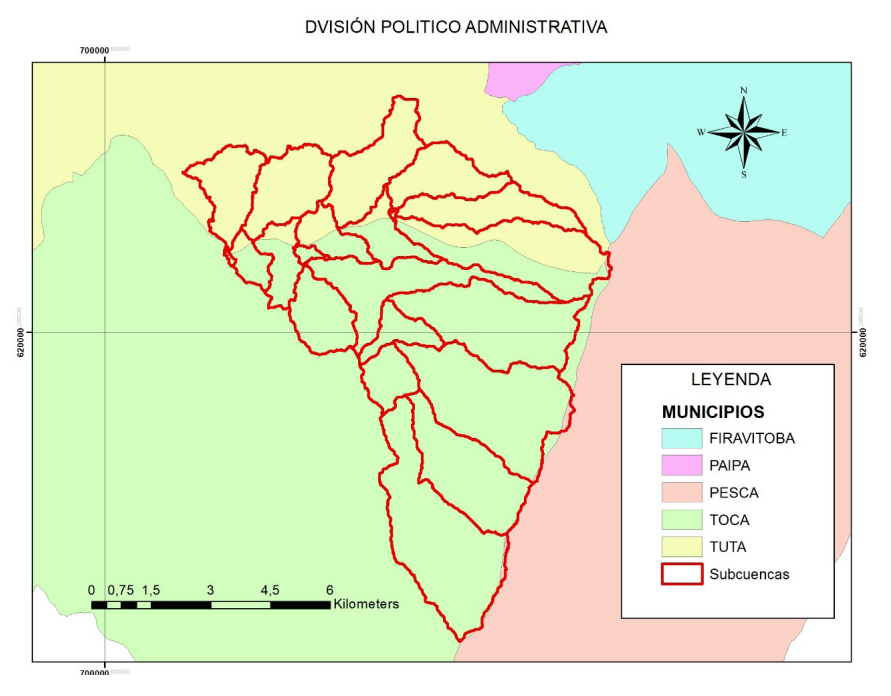

*Nota.* Adaptado De 01\_Localización\_General\_100.Mxd Pomca 2018. Uptc - Determinación De La Respuesta Hidrológica De La Microcuenca La Chorrera Debido A Actividades Agrícolas Y Ganaderas 2019.

### **4.3.2 Coberturas Vegetales**

Se presentan 7 coberturas diferentes, determinadas según la metodología CORINE land cover (Figura 40) y destacando mayor presencia de pastos, actividades de agricultura y la zona correspondiente al Páramo "La Cortadera", con presencia de vegetación nativa de páramo y pastos.

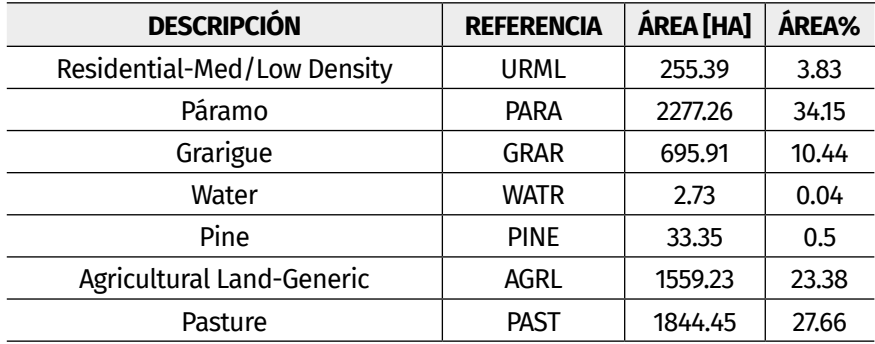

**Tabla 21.** *Caracterización coberturas vegetales microcuenca La Chorrera*

*Nota.* Tomado De Uptc - Determinación De La Respuesta Hidrológica De La Microcuenca La Chorrera Debido A Actividades Agrícolas Y Ganaderas 2019.

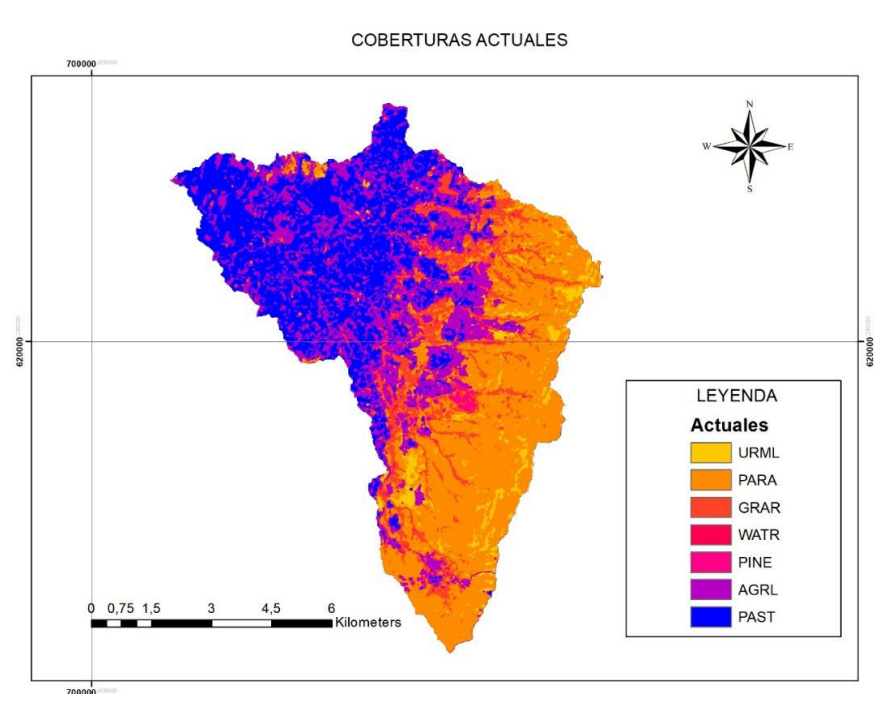

#### **Figura 40.** *Representación coberturas actuales microcuenca La Chorrera, ArcGis*

*Nota.* Tomado De Uptc - Determinación De La Respuesta Hidrológica De La Microcuenca La Chorrera Debido A Actividades Agrícolas Y Ganaderas 2019.

## **4.3.3 Meteorología**

La interfaz requiere la incorporación de registros diarios multianuales, abarcando variables climáticas como precipitación, humedad, radiación solar, velocidad del viento, y temperaturas mínimas y máximas. Para garantizar la continuidad y la integridad de todos los procesos, es altamente recomendable la aplicación de métodos para completar las series de datos que presenten valores faltantes. (estadísticos como el método de regresión lineal múltiple para el caso de temperaturas y razón normal para precipitaciones), así como el análisis de datos atípicos mediante análisis de doble masa y boxplot o cajas y bigotes; de acuerdo a lo anterior, y con la finalidad de calibrar y validar el modelo, se seleccionan años que no presentaran fenómenos de variabilidad climática.

Posteriormente y partiendo del modelo de elevación digital y utilizando Sistemas de Información Geográfica para el preprocesamiento de capas geoespaciales, SWAT, delimita una cuenca hidrográfica en subcuencas que se subdividen a su vez en áreas de tipo de suelo homogéneo en HRU, las cuales se utilizan para simular procesos que ocurren a escala de balance hidrológico y cantidad de agua, pastos, crecimiento de plantas, erosión y ciclos de nutrientes y sedimentos que fluyen desde las HRU hacia los arroyos (Sheshukov A, 2015); En el caso de la microcuenca La Chorrera, se definen 21 subcuencas (Figura 39) y 168 Unidades de respuesta hidrológica.

### **4.3.4 Características Químicas de Suelos - Ecuación Universal de Pérdida de Suelo**

Considerando las 6.668 ha y siguiendo la taxonomía y condiciones de pendiente, clima, paisaje, así como las características fisicoquímicas, se identificaron 20 unidades cartográficas (Tabla 22), identificando un 56.76% en las unidades Andic Dystrustepts y Typic Humudepts y las referencias AMVd1 y AMHa, en zonas del Páramo La Cortadera.

Siguiendo la caracterización físico química establecida en el estudio de zonificación de tierras del departamento de Boyacá (IGAC, 2005), y a partir del contenido de carbono orgánico en el suelo (%) o SOL\_CBN como parámetro en la interfaz SWAT, fue posible determinar el porcentaje de materia orgánica y finalmente, obtener el factor de Erodabilidad de acuerdo a las ecuaciones de Williams (1995), tomando las características químicas de porcentaje de arcilla, limo, arena y fragmentos de roca en el suelo (Figura 41).

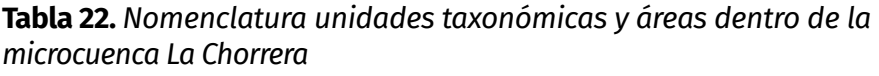

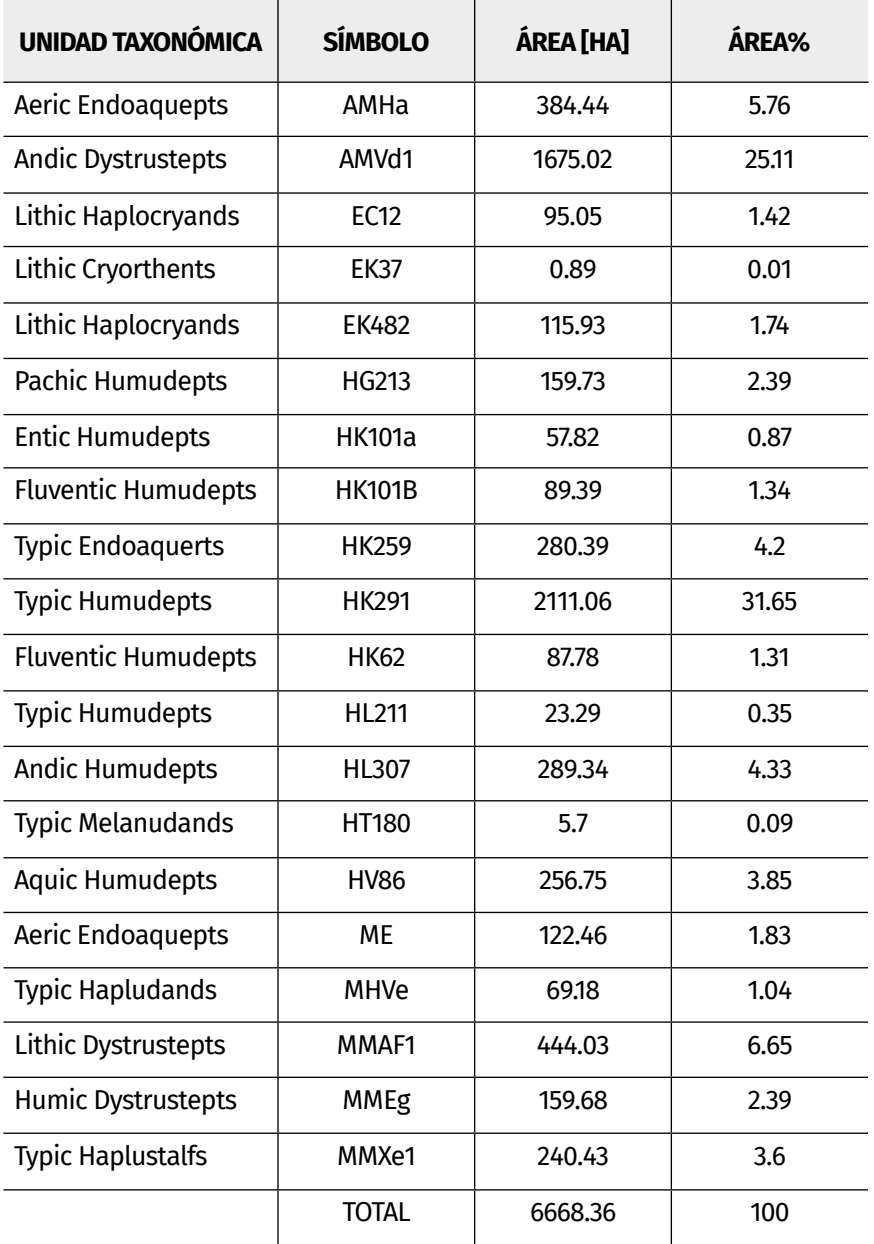

*Nota.* Tomado de UPTC - determinación de la respuesta hidrológica de la microcuenca La Chorrera debido a actividades agrícolas y ganaderas 2019.

**Figura 41.** *Mapa de Taxonomía de suelos Microcuenca La Chorrera*

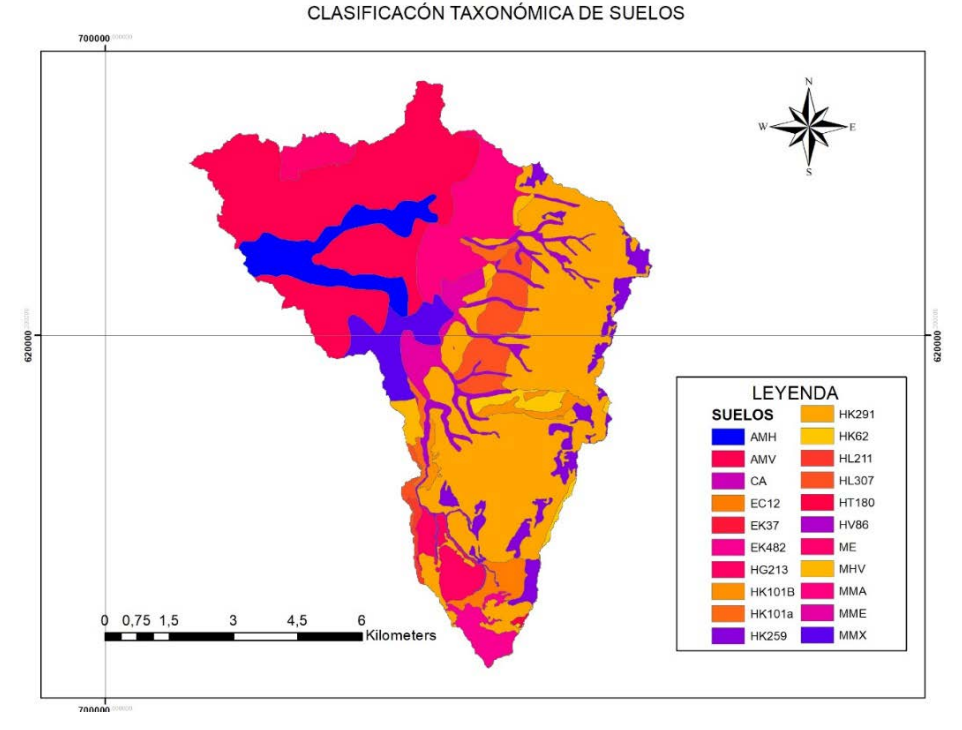

*Nota.* Tomado de UPTC - determinación de la respuesta hidrológica de la microcuenca La Chorrera debido a actividades agrícolas y ganaderas 2019.

En la Ecuación Universal de Pérdida de Suelo (USLE), el factor de erosionabilidad del suelo (K) corresponde a los efectos colectivos de la susceptibilidad al desprendimiento del suelo y la transportabilidad de sedimentos, así como la tasa y cantidad de escorrentía bajo una erosividad de lluvia determinada. Sobre la base de la ecuación USLE, K es sensible al porcentaje de materia orgánica, a la permeabilidad del suelo y al tamaño de partículas (Wawer R. 2005), la erodabilidad en el suelo se puede calcular a partir de la ecuación:

$$
KUSLE = f_{csand} * f_{cl-SI} * f_{orgc} * f_{hisand} \quad (5)
$$

$$
fcsand = \left(0,2 + 0,3 * \exp\left(-0,256 * ms * \left(1 + \frac{msilt}{100}\right)\right)\right) \tag{6}
$$

$$
f_{cl-SI} = \left(\frac{msilt}{mc + msilt}\right)^{0,3} \quad (18)
$$

$$
forgc = \left(1 - \frac{0.256*orgC}{orgC + exp(3.72 - 2.95*orgC)}\right) (7)
$$
  

$$
fhisand = \left(1 - \frac{0.7*(1 - \frac{ms}{100})}{(1 - \frac{ms}{100}) + exp(-5.51 + 22.9*(1 - \frac{ms}{100}))}\right) (8)
$$

Fcsand, corresponde al Factor de erodabilidad para suelos de arena, el cual corresponde a un valor que reduce el indicador de K en suelos con alto contenido de arena gruesa; fcl-SI (Factor de erodabilidad para suelos de arcilla y limo) obtiene bajos factores de erosionabilidad del suelo para suelos con altas proporciones de arcilla a limo; Forgc (Factor de erodabilidad para suelos con alto contenido de carbono orgánico) reduce los valores de K en suelos con alto contenido de carbono orgánico, mientras que, fhisand (Factor de erodabilidad para suelos con altos contenidos de arena) reduce los valores de K para suelos con contenido de arena extremadamente alto; ms corresponde al porcentaje del contenido de arena, msilt al porcentaje contenido de limo, mc al contenido de arcilla y orgC al porcentaje contenido de carbono orgánico (Wawer R. 2005). De acuerdo con los parámetros fisicoquímicos, y aplicado a las unidades cartográficas, se obtienen los factores de erodabilidad para la microcuenca (Tabla 23).

CALIBRACIÓN Y VALIDACIÓN EN MODELOS HIDROLÓGICOS DISTRIBUIDOS – CASO DE ESTUDIO: RESPUESTA HIDROLÓGICA Y SEDIMENTOS - MICROCUENCA LA CHORRERA EMBALSE LA COPA

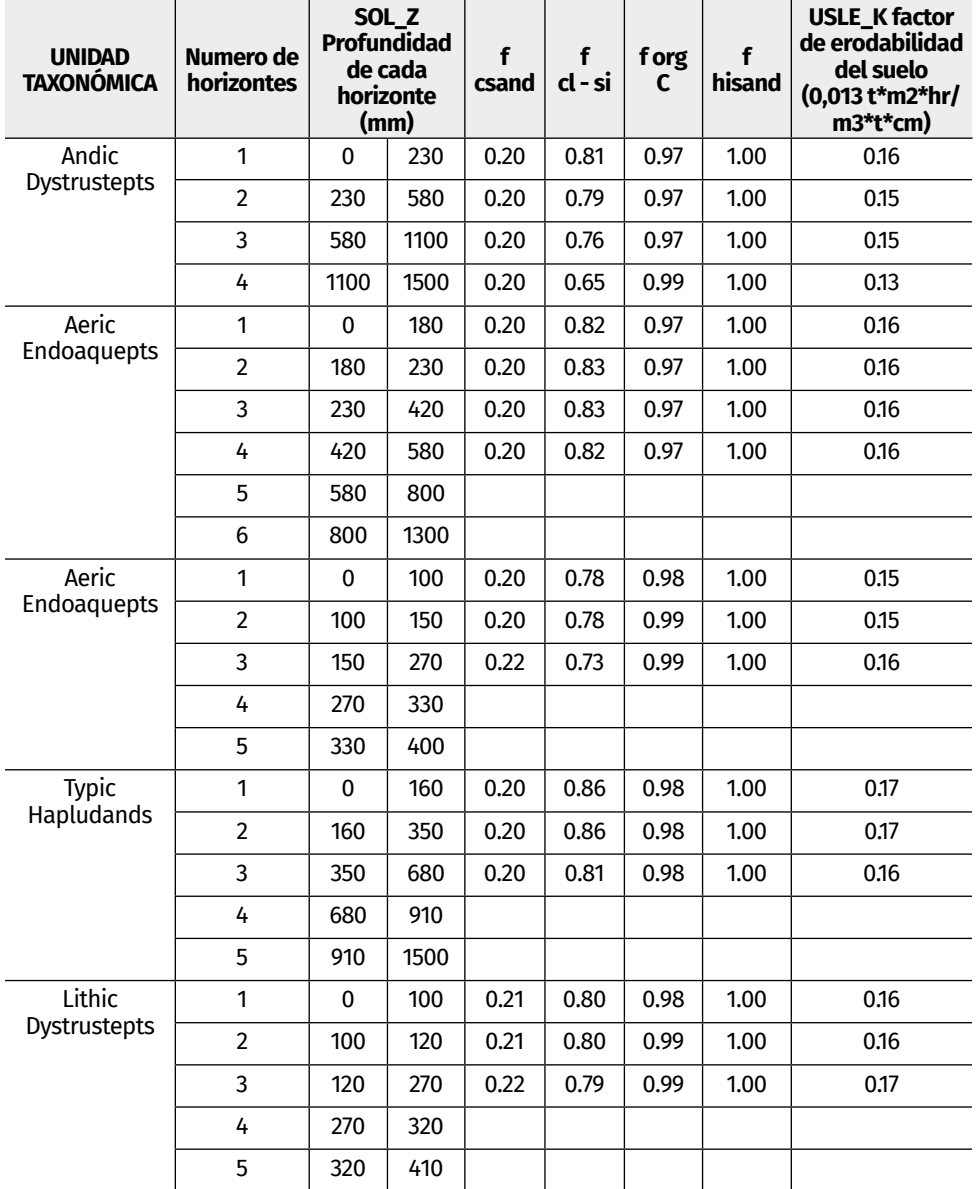

#### **Tabla 23.** *Factor K de Erodabilidad del Suelo – Microcuenca La Chorrera Embalse La Copa*

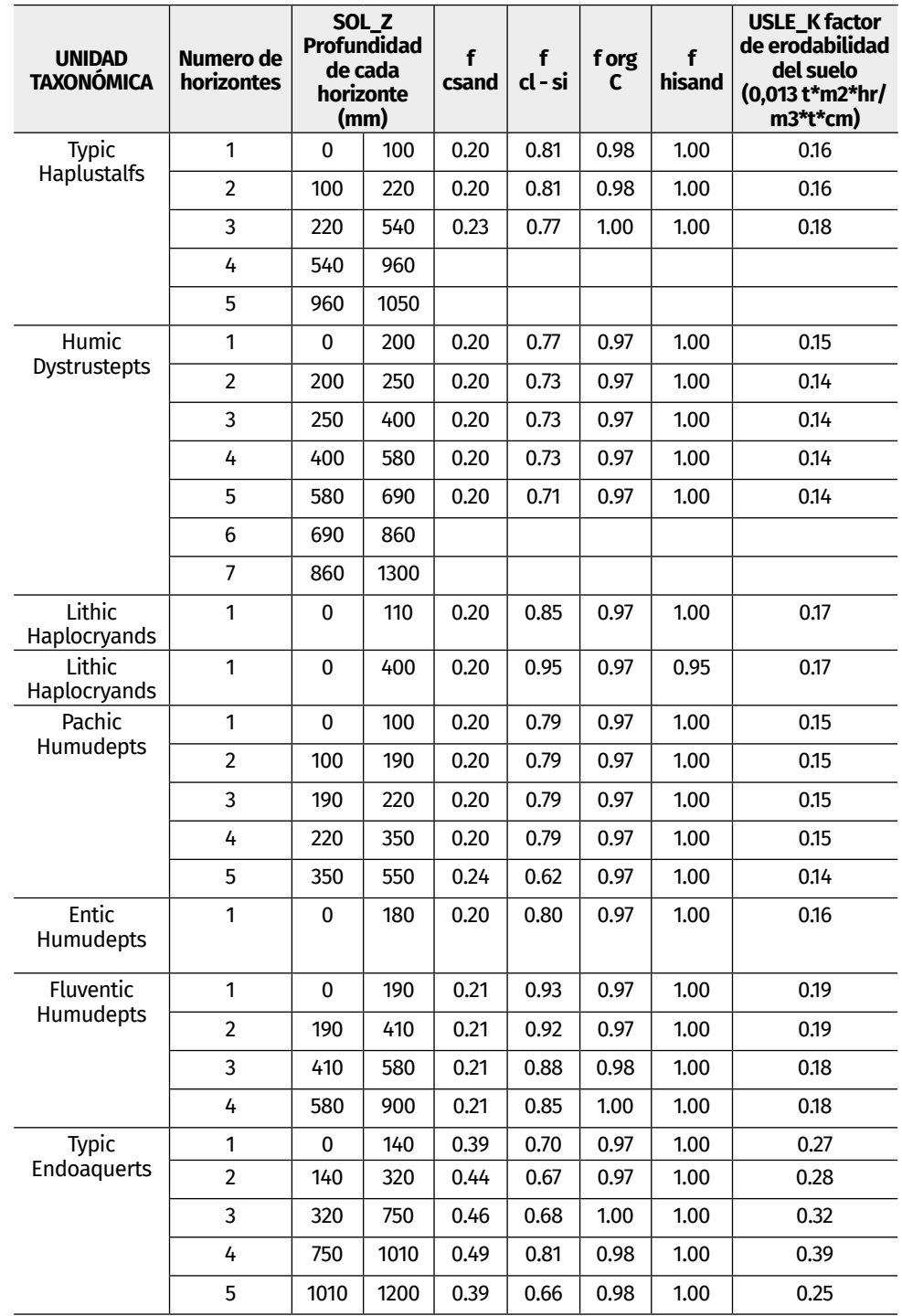
CALIBRACIÓN Y VALIDACIÓN EN MODELOS HIDROLÓGICOS DISTRIBUIDOS – CASO DE ESTUDIO: RESPUESTA HIDROLÓGICA Y SEDIMENTOS - MICROCUENCA LA CHORRERA EMBALSE LA COPA

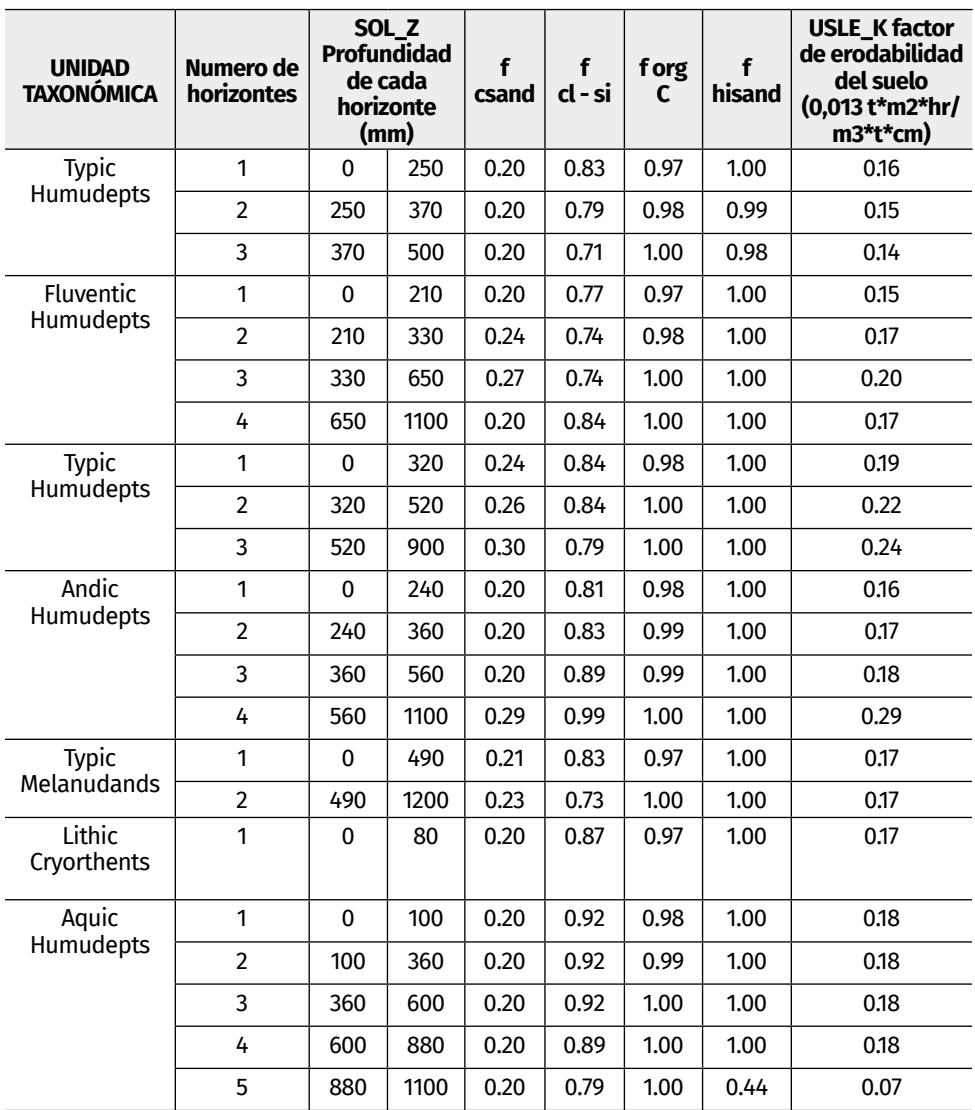

*Nota.* Autor.

Considerando los resultados obtenidos por el Servicio de conservación de Suelos (ARS, 1975) y el Instituto Geográfico Agustín Codazzi (IGAC, 2005), la unidad taxonómica Andic Dystrustepts, presenta textura arcillo arenosa, la cual coincide con los porcentajes de arcilla identificados hasta los 1,5 metros de profundidad, encontrado en topografía plana, los suelos Éric Endoaquepts, corresponden a texturas franco arcillosas e inclusión de roca entre los 0.18 y 0.42 metros para la clasificación de suelo AMHa y hasta los 0.4 metros para Misceláneo erosionado con presencia de roca, la unidad Typic Hapludands presenta textura arcillosa (con valores entre 0.13 y 0.29 para contenidos de materia orgánica entre el 2 y el 4%), a diferencia de la unidad anterior la taxonomía identificada como Lithic Dystrustepts incluye porcentajes de grava mayores en profundidades superiores a los 0.3 metros y mayor cantidad de arcilla en la totalidad de horizontes.

La unidad Typic Haplustalfs, contiene porcentajes menores de materia orgánica, especialmente, en los últimos estratos, comprendiendo texturas tipo arena fina y arcilla arenosa para suelos con porcentajes superiores en arcilla y con presencia de fragmentos de roca, el suelo Humic Dystrustepts, comprende texturas franco arcillosa y arcillosa sin la presencia de gravas; en el caso de la unidad Lithic Haplocryands exhibe porcentajes altos de arena, la unidad taxonómica Pachic Humudepts incluye porcentajes altos de arena hasta los 0.35 metros y superiores en arcilla hasta 0.55 metros, los suelos Entic Humudepts, contienen porcentajes de materia orgánica "muy altos" o superiores al 6% (IGAC 2015) y sin la presencia de roca. A diferencia de los suelos anteriores, en la taxonomía Fluventic Humudepts, predominan los porcentajes de limo en el suelo para los horizontes pertenecientes a la unidad HK101A, para el caso de las 89.39 hectáreas de la unidad HK62 predomina los porcentajes de arcilla en el suelo, especialmente entre los 0.33 y 0.65 metros; La unidad Typic Endoaquerts comprende la mayor erodabilidad en relación a los suelos de la microcuenca, incluyendo porcentajes altos de arcilla hasta los 1.2 metros de profundidad y textura arcillo limosa; los suelos Typic Humudepts, Typic Melanudands y Lithic Cryorthents contienen texturas arcillo arenosas con bajo contenido de gravas. Finalmente, la Aquic Humudepts, se caracteriza por tener contenidos de materia orgánica inferiores a las demás unidades, predominando texturas arcillo arenosas y arenas finas.

CALIBRACIÓN Y VALIDACIÓN EN MODELOS HIDROLÓGICOS DISTRIBUIDOS – CASO DE ESTUDIO: RESPUESTA HIDROLÓGICA Y SEDIMENTOS - MICROCUENCA LA CHORRERA EMBALSE LA COPA

## **4.3.5 Outputs**

Complementario a caudales simulados, la interfaz SWAT, permite identificar resultados en cuanto a rendimiento de sedimentos (mg/L), Nitrógeno orgánico en la escorrentía, Rendimiento de Fósforo orgánico, Fósforo mineral transportado con el agua, entre otros, los cuales se relacionan a medidas y estrategias de gestión, hidrología y manejo del recurso hídrico.

Para el caso de estudio y considerando el proceso de calibración para el periodo 2003 – 2007, se obtiene un coeficiente de determinación con ajuste "aceptable" entre caudales observados y obtenidos por el programa; el coeficiente NASH se clasifica como "satisfactorio", generando niveles aceptables de rendimiento y en términos de PBIAS desempeño "Muy Bueno"; procedimiento obtenido con el programa SWAT CUP (mediante modelos de ajuste de incertidumbre secuencial con enfoque semiautomático).

**Tabla 24.** *Resultados Calibración del modelo. Comparación de coeficientes de desempeño estadístico*

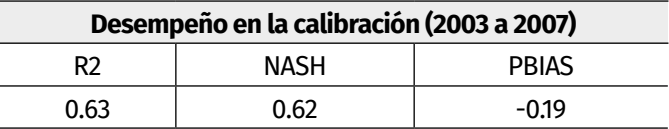

*Nota.* Tomado de "Determinación de la Respuesta Hidrológica de la Microcuenca La Chorrera Embalse "La Copa" debido a actividades agrícolas y ganaderas" (2019).

## **4.3.6 Análisis de Sensibilidad**

Para casos de calibración y validación, se consideran los coeficientes prueba "t" y valor "p", siguiendo los parámetros de modelado hidrológico sensibles al flujo para la cuenca estudiada; de acuerdo a lo anterior, los parámetros que presentan mayor sensibilidad son el caudal base (ALPHA\_BF.gw), capacidad de agua disponible del suelo (SOL\_AWC (.). Sol), conductividad hidráulica efectiva en el aluvión del canal principal mm / hr (CH\_K2.rte), Tiempo de retardo del agua subterránea (GW\_DELAY) y Umbral de profundidad del agua en el acuífero poco profundo requerido para que se produzca el flujo de retorno (Rojas Cruz, C. 2019).

En el estudio se obtienen finalmente los desempeños de coeficiente para el periodo comprendido entre los años 2007 a 2011:

**Tabla 25.** *Resultados Calibración del modelo. Comparación de coeficientes de desempeño estadístico*

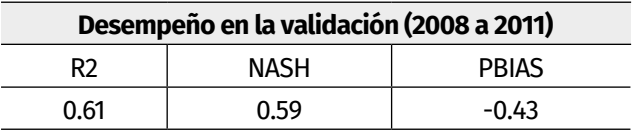

*Nota.* Tomado de "Determinación de la Respuesta Hidrológica de la microcuenca La Chorrera Embalse La Copa" debido a actividades agrícolas y ganaderas" (2019).

La propuesta no incluye la modificación de coberturas, obteniendo eficiencia satisfactoria de acuerdo al coeficiente NASH, aceptable en R2 y desempeño muy bueno en PBIAS, resultados inferiores a la calibración.

## **Sedimentos:**

Es recurrente encontrar que el incremento de caudales alcance umbrales superiores en ríos, eventos presentes en el ciclo hidrológico y los cuales son eficientes en los propósitos de transportar flujo, sedimentos y nutrientes (Ollero 2014); aguas abajo, y en el caso de embalses, pueden constituir problemas para las características químicas y físicas de la calidad del agua (Alemayehu et al., 2014). De manera física, los sedimentos afectan la vida útil de los embalses y deterioran la calidad estética del medio ambiente; químicamente, funcionan como un medio de distribución para ciertas toxinas (Alemayehu et al., 2014); de igual manera, la sedimentación en embalse aumenta el riesgo de escurrimiento de agua durante las inundaciones, reduce la calidad del agua consumida y disminuye el volumen de agua del embalse.

Partiendo de los datos obtenidos por el programa, se relaciona el caudal o rendimiento de sedimentos conforme a las Unidades de respuesta hidrológica para simulación, en este caso, se toman resultados diarios sin calibrar y bajo periodos de calibración (26 de julio de 2003 a 24 de julio de 2007) y validación (del 25 de julio de 2007 al 23 de abril de 2011), tomando el mejor desempeño de acuerdo a los coeficientes estadísticos entre caudales aforados y simulados; considerando lo anterior, la calidad de ajuste presenta un valor R2=0.749 (Gráfica 8) bajo línea de tendencia potencial, y con caudales máximos de 2.8 m3/s.

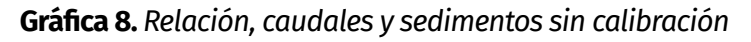

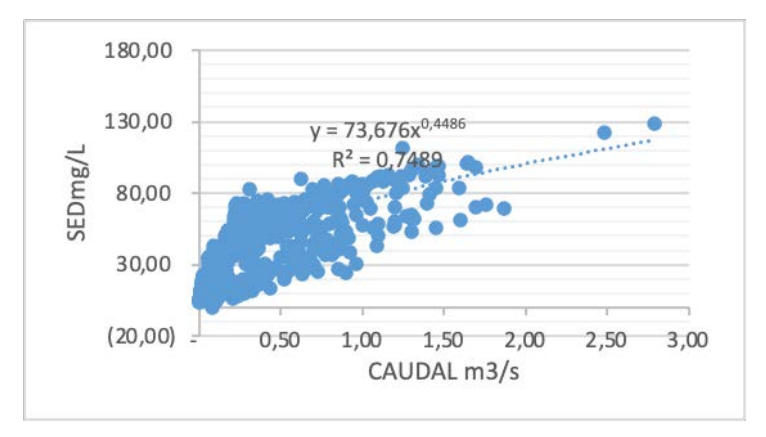

*Nota.* Relación caudales y sedimentos sin calibración, periodo 26/07/2003 – 24/07/2007

Posteriormente, en el procedimiento de calibración, realizado en el programa SWAT CUP y acorde a parámetros de respuesta superficial, subsuperficial y de respuesta hídrica de la cuenca (XUESONG, 2008), se presenta un valor R2=0.7974 bajo tendencia potencial y menor dispersión, a diferencia del periodo modelados entre 2003 y 2007 sin relación de coeficientes de desempeño ni estimaciones de sensibilidad.

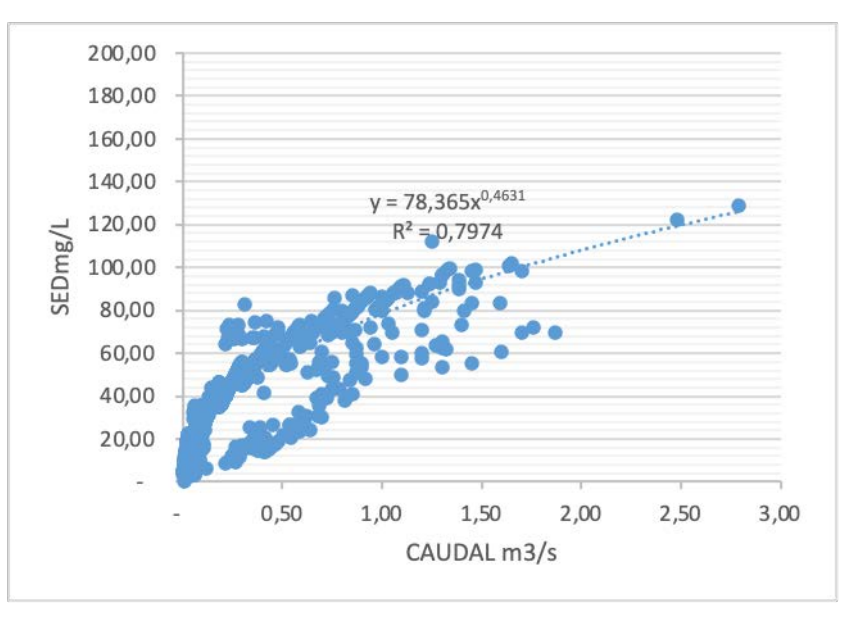

**Gráfica 9.** *Relación, caudales y sedimentos sin calibración*

*Nota.* Relación caudal y sedimentos periodo de calibración 26/07/2003 – 24/07/2007.

Consecutivamente, y con el fin de comparar la relación entre caudales y sedimentos, entre el 25 de julio de 2007 y el 23 de abril de 2011, bajo escala potencial, se obtienen resultados de 0.69 sin determinación de coeficientes y, 0.78 para el caso de validación del modelo hidrológico, siendo superior para todos los casos en los que se ejecutaba ajuste de parámetros dentro de límites realizables; esta particularidad, sigue condiciones en las que el arrastre de sedimentos superficiales y de arrastre se incrementa acorde a los valores obtenidos de flujo, los cuales se encuentran aportados por las unidades de respuesta hidrológica.

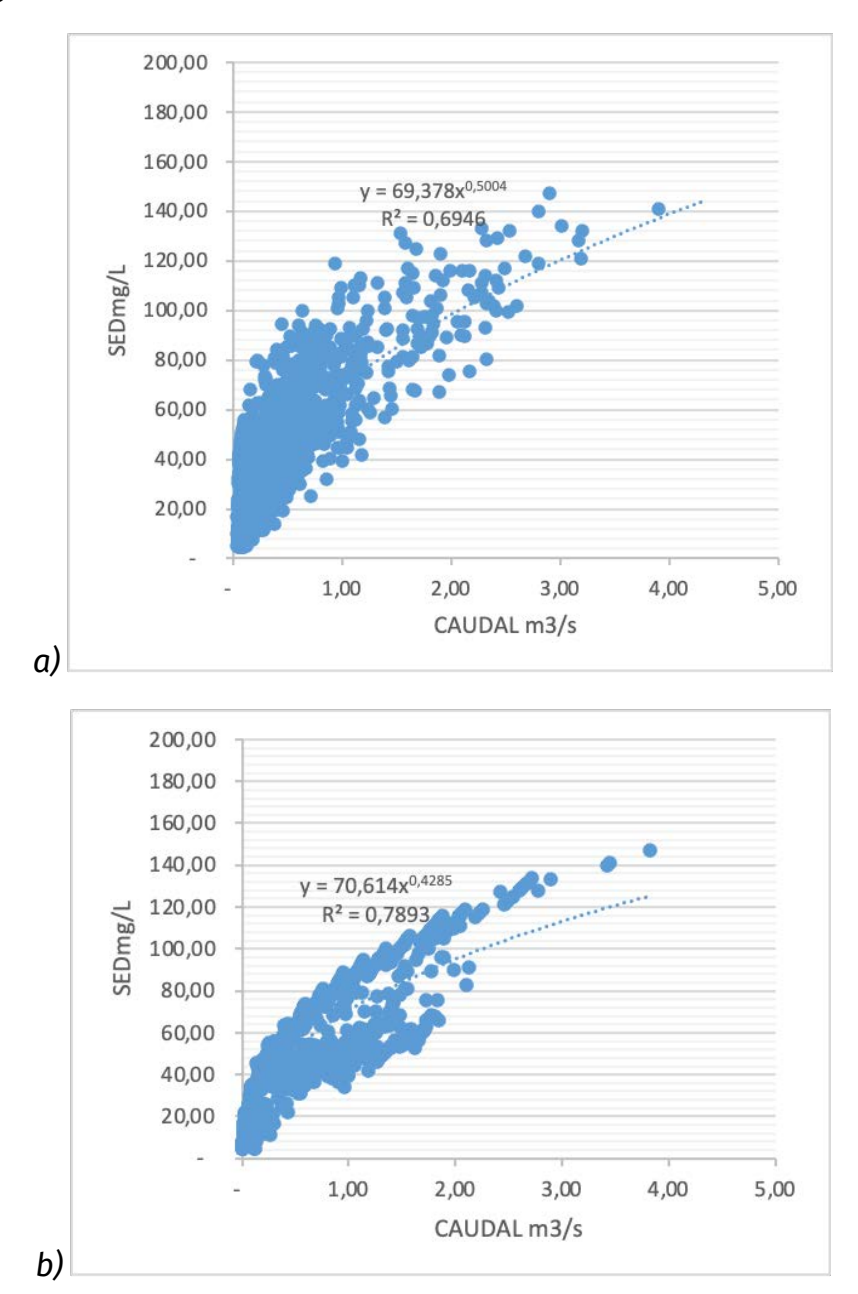

### **Gráfica 10.** *Relación, caudales y sedimentos sin calibración sin validación y con validación*

*Nota.* Relación caudales y sedimentos periodo 25/07/2007 – 23/04/2011: a) Sin validación, b) Con validación.

# **4.4 Consideraciones y conclusiones**

*En cuanto a los algoritmos de calibración:*

El modelo hidrológico SWAT, brinda cerca de cinco algoritmos, los cuales son útiles para desarrollar los procesos de calibración, validación, análisis de incertidumbre y análisis de sensibilidad; sin embargo, el algoritmo SUFI-2 fue el más aplicado y recomendado por la literatura revisada. Lo anterior, debido principalmente, a los resultados satisfactorios que permiten alcanzar la modelación en un tiempo corto. El modelo hidrológico TETIS, requiere de la vinculación del SCE-UA, para que el proceso de calibración implementado en algunos algoritmos de SWAT, favorezca el rendimiento del proceso de calibración. El SCE-UA, es ampliamente implementado porque logra combinar los modelos hidrológicos de libre acceso. En cuanto a TETIS, el proceso de calibración arroja un grupo de nueve parámetros de sensibilidad, entre tanto SWAT, no tiene un número fijo de variables sensibles; haciendo amplias las posibilidades de su calibración.

# *Teniendo en cuenta los datos de entrada:*

Otro aspecto de gran relevancia en el momento de calibrar y validar un modelo hidrológico, es el número de variables que este considera para generar la simulación. Tanto SWAT como TETIS, solicitan al usuario información de la zona de estudio similar, salvo por la información geológica que solicita TETIS. Esto, permite concluir que, en cuanto a datos de entrada, ambos modelos tendrían un nivel de incertidumbre semejante.

# *Según la resolución espacial del modelo:*

El proceso de calibración es más exhaustivo y complejo, en la medida en la que hay más detalle en el estudio. En el caso de SWAT, es posible ejecutar un proceso de calibración manual, debido a que su resolución espacial llega hasta HRU. Adicional a esto, la identificación de las variables de sensibilidad, pueden seleccionarse a partir de una excelente revisión bibliográfica. De esta manera, no solo es posible calibrar el modelo SWAT, sino que también, esta metodología arroja resultados satisfactorios que, en algunos casos resultan ser más precisos que la calibración manual. Por otra parte, el modelo TETIS, requiere de una calibración automática, ya que su nivel de resolución espacial es tipo celda; al tener este nivel de detalle, sería más complejo e impreciso llevar a cabo un procedimiento manual en su calibración, este aspecto tiene influencia en el tiempo de calibración, ya que en TETIS puede superar el tiempo que en la interfaz SWAT.

## *En cuanto a la producción de sedimentos:*

El arrastre de sedimentos superficiales aumenta de acuerdo a los valores obtenidos de flujo, los cuales se encuentran aportados por las 168 unidades de respuesta hidrológica; adicionalmente, y con el fin de establecer la producción de sedimentos, se hace necesaria la calibración y validación del modelo hidrológico semidistribuido SWAT; estas herramientas generan conocimiento para la planificación y toma de decisiones a nivel de cuencas hidrográficas en el desarrollo de la región, considerando que aplicado a estudios de análisis de fertilidad, se recomienda implementar el modelo calibrado y validado para la comparación de fósforo orgánico y mineral con el transporte de sedimentos y caudales para series multianuales.

# **Bibliografía**

- Abbaspour, K., Faramarzi, M., Ghasemi, S., & Yang, H. (2009). Assessing the impact of climate change on water resources in Iran. Water Resources Research, 1-16.
- Abbott, M., & Refsgaard, J. (1996). Distributed hydrological modelling. Springer Netherlands.
- Ajmal M, Moon G, Ahn J, Kim T, "Investigation of SCS-CN and its inspired modified models for runoff estimation in South Korean watersheds", *J. of Hydro-Environment Research*, vol. 9, pp. 592-603, 2015. doi: http://dx.doi. org/ 10.1016/j. jher.2014.11.003.
- Alemayehu, D., Srinivasan, R. & Daggupati, P. (2014). Application of Soil and Water Assessment Tool Model to Estimate Sediment Yield in Kaw Lake. American Journal of Environmental Sciences, 10(6), 530-545. https://doi.org/10.3844/ ajessp.2014.530.545.
- Alighalehbabakhania, F., Miller, C., Selegeanc, J., Barkach, J., Sadatiyan Abkenara, S., Dahl, T., & Baskaranb, M. (2017). Estimates of sediment trapping rates for two reservoirs in the Lake Erie watershed: Past and present scenarios. Journal of Hydrology., 147-155.
- Altieri, M. (2001). Principios y estrategias para diseñar sistemas agrarios sustentables. Agroecologia. El Camino Hacia Una Agricultura Sustentable, 27–34.
- Amaya, G., Restrepo-Tamayo, C., Vélez, M., Vélez, J., & Álvarez, O. (2009). Modelación del comportamiento hidrológico de tres cuencas en el Urabá Antioqueño - Colombia. Avances en Recursos Hídricos, 21-38.
- Armenteras, D., Gast, F., Villarreal, H. (2003). Andean forest fragmentation and the representativeness of protected natural areas in the eastern Andes, Colombia. Biological Conservation. 113(2): 245-256.
- Biancamaria, S., Mballo, M., Le Moigne, P., Sánchez Pérez, J., Espitalier-Noël, G., Grusson, Y., Sauvage, S. (2019). Total water storage variability from GRACE mission and hydrological models for a 50,000 km2 temperate watershed: the Garonne River basin (France). Journal of Hydrology: Regional Studies, 1-19.
- Bravo-Pedraza, W.J. Morales-Puentes, M.E., Camargo-Espitia, N.A., Gil-Leguizamón, P.A. (2018). Capítulo 1. Plantas y animales del páramo de Rabanal (Ventaquemada, Boyacá), 1.3 Plantas vasculares de rabanal. En: Moreno-Mancilla, O. F., Caro-Melgarejo, D.P., Morales-Puentes, M.E., Gil-Leguizamón, P.A. (Coord.). Entre plantas y animales: una muestra de la diversidad del DRMI Rabanal (Boyacá) y el piedemonte llanero Sabanalarga (Casanare). Tunja: Editorial UPTC. Pp 63-132.
- Briceño, K., Sánchez, Y., Uzcátegui, M., & González, L. (2008). Estudio de riesgos geológicos de la cuenca hidrográfica del Río El Limón como aporte al plan de ordenamiento territorial del estado Aragua. Revista Ciencia e Ingeniería, 217-224.
- Cabezas Calvo-Rubio, F. (2015). Análisis Estructural de Modelos Hidrológicos y de Sistemas de Recursos Hídricos en Zonas Semiáridas. Murcia: Departamento de Ecología e Hidrología. Universidad de Murcia.
- Campos-Aranda, D. (2014). Modelación del proceso precipitación-escurrimiento mensual por medio de regresiones. Ingeniería, Investigación y Tecnología., 625-636.
- Campos D. F. (1992). "Procesos del ciclo hidrológico", Universidad Autónoma de San Luis Potosí, México.
- Caro Camargo, C., & Ballesteros, M. (2013). Modelización hidrológica distribuida en cuencas rurales basadas en esquemas de onda cinemática. L'espirit Ingénieux, 53-63.
- Castro Cyndi, Maidment David. GIS preprocessing for rapid initialization of HEC-HMS hydrologicla basin models using web-based data services. Environmental Modelling & Software. 2020.
- Chuvieco, E. (2002). Teledetección ambiental, la observación de la Tierra desde el espacio. Barcelona: Editorial Ariel S.A., Pp 586.
- Comisión Presidencial. (1969). The Caracas Earthquake of July 29, 1967. Proceedings of the Fourth World Conference on Earthquake Engineering, 74–89.
- Dakhlalla, A., & Parajuli, P. (2019). Assessing model parameters sensitivity and uncertainty of streamflow, sediment, and nutrient transport using SWAT. Information Processing in Agriculture, 61-72.
- De Brito, M. M., & Evers, M. (2016). Multi-criteria decision-making for flood risk management: a survey of the current state of the art. Natural Hazards and Earth System Sciences, 16(4), 1019–1033.
- Díaz C. Ángel, Mercado F. Teobaldis. Determinación del número de curva en la subcuenca de Betancí (Cordoba, Colombia) mediante teledetección y SIG. Ingeniería y Desarrollo. 2017.  $452 - 470.$
- Duan, Q., Sorooshian, S., & Gupta, V. (1994). Optimal use of the SCE-UA global optimization method for calibrating watershed models. Journal of Hydrology, 265-284.
- Eledrissi Soukaina, Omdi Fatima E, EL Azhari Abdellah, Fagel Nathalie, Daoudi Lahcen. New application of GIS and statistical análisis in mapping the distribution of quaternary calcrete (Tensift Al Haouz área, Central Morrocco). Catena.
- Estrela Monreal, T., Cabezas Calvo-Rubio, F., & Estrada Lorenzo, F. (1999). La evaluación de los recursos hídricos en el libro blanco del agua en España. Ingeniería del Agua, 125-138.
- Etter, A., Mcalpine, C., Possingham, H. (2008). Historical patterns and drivers of landscape change in Colombia since 1500: A regionalized spatial approach. Annals of the Association of American Geographers. 98(1): 2-23.
- Etter, A., Van Wynngaarden, W. (2000). Patterns of landscape transformation in Colombia, with emphasis in the Andean region, Ambio. 29(7): 432-439.

Fedepapa, & Ministerio De Ambiente Vivienda Y Desarrollo Territorial. (2004). Guía Ambiental Para El Cultivo De Papa

- Ferrér M, Rodríguez J y Estrela T. Generación automática del número de curva con Sistemas de Información Geográfica. ResearchGate. 1995. 43 – 58.
- Forero-Gómez, Y.K., Gil-Leguizamón, P.A., Morales-Puentes, M.E. (2020). Structural connectivity between the Páramos of Guacheneque and Los Cristales, Rabanal-Río Bogotá complex, Colombia. Revista de Teledetección, 57, 65-77.
- Francés García, F., & Casado, J. (1995). La modelación distribuida con pocos parámetros de las crecidas. Ingeniería del Agua, 7-24.
- Francés, F. (2012). Descripción del modelo conceptual distribuido de simulación hidrológica TETIS. Valencia: Universidad Politécnica de Valencia.
- Francés, F., Vélez, J., & Vélez, J. (2007). Split-parameter structure for the automatic calibration of distributed hydrological models. Journal of Hydrology, 226-240.
- Francésa, F., & Bussib, G. (2017). Análisis del impacto del cambio climático en el ciclo de sedimentos de la cuenca del río Ésera (España) mediante un modelo hidrológico distribuido. Revista Iberoamericana del Agua, 14-25. doi:10.1016/ S2386-3781(15)30004-9
- García Cascales, M. S. (2009). Métodos para la comparación de alternativas mediante un Sistema de Ayuda a la Decisión SAD y "Soft Computing.
- García-Marín, A., Roldán-Cañas, J., Estévez, J., Moreno-Pérez, F., Serrat-Capdevilla, A., González, J., Giráldez, J. (2014). La Hidrología y su papel en la Ingeniería del Agua. Ingeniería del Agua, 1-14.
- García-Pardo, K. A., Moreno-Rangel, D., Domínguez-Amarillo, S., & García-Chávez, J. R. (2022). Remote sensing for the assessment of ecosystem services provided by urban vegetation: A review of the methods applied. Urban Forestry & Urban Greening, 74, 127636. https://doi.org/10.1016/J. UFUG.2022.127636
- Gil-Leguizamón, P.A., Caro-Melgarejo, D.P., Bravo-Pedraza1, W.J., Solano, R.A., Camargo-Espitia, N.A., Moreno-Mancilla, O.F., Ovalle-Pacheco, A.L., Muñoz-Avila, J.A., Morales-Alba, A.F., Reyes Camargo, J.E., Hernández-Velandia, D.R., Medina, W., Gil Reina, C., Jerez Cárdenas, R., Moreno Rodríguez E., Prado-Castillo L.F. (2018). Capítulo 3. Restauración ecológica del bosque altoandino en la vereda Montoya (Ventaquemada, Boyacá): diagnóstico, diseño y propagación de especies nativas. En Prado-Castillo, L. F., Gil-Leguizamón, P. A., Sabogal-González, A., Morales-Puentes, M. E. (Eds.), Restauración de ecosistemas de montaña: cultura y ecología desde el páramo y el piedemonte llanero, Tunja, Colombia: Búhos editores Ltda. Pp. 65-138. https://doi. org/10.19053/978-958-660-335-5.4
- Gliessman, S. R., Engles, E., & Krieger, R. (1998). sustainable agriculture. Ann Arbor Press.
- Goepel, K. D. (2013). Implementing the analytic hierarchy process as a standard method for multi-criteria decision making in corporate enterprises–a new AHP excel template with multiple inputs. Proceedings of the International Symposium on the Analytic Hierarchy Process, 2(10), 1–10.
- Graham, D.N. and M. B. Butts (2005) Flexible, integrated watershed modelling with MIKE SHE. In Watershed Models, Eds. V.P. Singh & D.K. Frevert Pages 245-272, CRC Press.ISBN: 0849336090.
- Greco, S., Figueira, J., & Ehrgott, M. (2016). Multiple criteria decision analysis (Vol. 37). Springer.
- Grupo De Investigación XUÉ Universidad Distrital Francisco José De Caldas. (2020). El carbón: fuente de energía de la Región Central. Convenio Interadministrativo 080 de 2019. Región Administrativa y de Planeación Especial RAP-E – Universidad Distrital Francisco José de Caldas. Recuperado 24 de julio de 2022, de https://regioncentralrape.gov.co/wp-content/ uploads/2020/05/Cptl08-EL-CARBO%CC%81N-FUENTE-DE-ENERGI%CC%81A-EN-LA-REGIO%CC%81N-CENTRAL. pdf
- Gualdrón, D. F., Reyes, P. S., & Villate, J. J. (2020) Pag 15. Aplicación de Sistemas de Información Geográfica y evaluación multicriterio en la determinación de zonas potencialmente urbanizables en la ciudad de Tunja.
- Hajkowicz, S., & Collins, K. (2007). A review of multiple criteria analysis for water resource planning and management. Water Resources Management, 21(9), 1553–1566.
- Hansen, A., Neilson, R., Dale, V., Flather, C., Iverson, L., Currie, D., Shafer, S., Cook, R., Bartlein, P. (2001). Global change in forests: Responses of species, communities, and biomes, Bioscience. 51(9): 765-779.
- Hwang, C.-L., & Yoon, K. (1981). Methods for multiple attribute decision making. In Multiple attribute decision making (pp. 58–191). Springer.
- IDEAM. (2010). Leyenda nacional de coberturas de la Tierra Corine Land Cover adaptada para Colombia, escala 1:100.000. Instituto de Hidrología, Meteorología y Estudios Ambientales. Bogotá: Editorial Scripto Ltda. Pp 72.
- INSTITUTO GEOGRÁFICO AGUSTÍN CODAZZI Subdirección de Agrología (2005). Estudio General de Suelos y Zonificación de Tierras del Departamento de Boyacá. Tabla Física – Tabla química.
- Jang, W., Engel, B., & Ryu, J. (2018). Efficient flow calibration method for accurate estimation of baseflow using a watershed scale hydrological model (SWAT). Ecologival Engineering, 50-67.
- Jin, X., Jin, Y., Yuan, D., & Mao, X. (2019). Effects of land-use data resolution on hydrologic modelling, a case study in the upper reach of the Heihe River, Northwest China. Ecological Modelling, 61-68.
- Jodar Abellan, A., Pla Bru, C., & Valdés Abellán, J. (2019). Los modelos hidrológicos como sistemas de soporte en la toma de decisiones. Evolución histórica. In J. (. Melgarejo, & P. (. Fernández-Aracil, Congreso Nacional del Agua Orihuela. Innovación y Sostenibilidad (pp. 1269-1285). Universitat d'Alacant. doi:10.14198/Congreso-Nacional-del-Agua-Orihuela-2019
- Joseph, J., & Guillaume, J. (2013). Using a parallelized MCMC algorithm in R to identify appropriate likelihood functions for SWAT. Environmental Modelling & Software, 292-298.
- Lambin, E., Turner, B., Geist, H., Agbola, S., Angelsen, A., Bruce, J., Coomes, T., Dirzo, R., Fischer, G., Folke, C., George, P. S., Homewood, K., Imbernon, J., Leemans, R., Li, X., Moran, E., Mortimore, M., Ramakrishnan, P.S., Richards, J., Skånes, H., Steffen, W., Stone, G., Svedin, U., Veldkamp, T. Vogel, C., Xu, J. (2001). The causes of Land-use and Land-cover change: moving beyond the myths, Global Environmental Change. 11(4): 261-269.
- Li, Z., & Fang, H. (2017). Modeling the impact of climate change on watershed discharge and sediment yield in the black soil region, northeastern China. Geomorphology, 255-271.
- López A Raúl. Consideraciones acerca de los límites de aplicación del método del número de curva del Soil Conservation Service. Montes. 2001.
- López, O. A., Coronel, G., & Rojas, R. (2014). Índices de priorización para la gestión del riesgo sísmico en edificaciones existente. Revista de La Facultad de Ingeniería U.C.V, 29, 107–126.
- Lvyang Xiong, Xu Xu, Dongyang Ren, Quanzhog Huang, & Guanhua Huang. (2019). Enhancing the capability of hydrological models to simulate the regional agro-hydrological processes in watersheds with shallow groundwater: based on the SWAT framework. Journal of Hydrology, 1-16.
- Magle, S., Theobald, D., Crooks, K. (2009). A comparison of metrics predicting landscape connectivity for a highly interactive species along an urban gradient in Colorado, USA. En: Landscape Ecology, 24(2): 267-280.
- Malczewski, J. (2018). 1.15 Multicriteria Analysis. In B. Huang (Ed.), Comprehensive Geographic Information Systems (pp. 197–217). Elsevier. https://doi.org/https://doi.org/10.1016/ B978-0-12-409548-9.09698-6
- Manrique-Valderrama, N.T., Morales-Puentes, M.E. (2016). Frutos y semillas en remanentes de bosque altoandino del Páramo de Rabanal (Boyacá, Colombia). Bistua, 14(2): 141-168.
- Mattos Brighenti, T., Bernardi Bonumá, N., Grison, F., Mota, A., Kobiyama, M., & Borges Chaffe, P. (2018). Two calibration methods for modeling streamflow and suspended sediment with the SWAT model. Ecological Engineering, 103-113.
- Mays Larry W. Water Reources Engineering. Wiley. Segunda edición. 2011.
- McGarigal, K., Cushman, S., Neel, M., Ene. E. (2012). FRAGSTATS: spatial pattern analysis program for categorical maps. Computer software program produced by the authors at the University of Massachusetts, Amherst. https://www. umass.edu/landeco/research/fragstats/fragstats.html
- McGarigal, K., Tagil, S., Cushman, S. (2009). Surface metrics: an alternative to patch metrics for the quantification of landscape structure. Landscape Ecology, 24(3): 433-450.
- Medina, W., Macana, D.C., Sánchez, F. (2015). Aves y mamíferos de bosque altoandino-páramo en el Páramo de Rabanal (Boyacá-Colombia). Revista Ciencia en Desarrollo, 6(2): 185-198.
- Mehan, S., Neupane, R., & Kumar, S. (2017). Coupling of SUFI 2 and SWAT for inproving the simulation of streamflow in an agricultural watershec of South Dakota. Hydrology Current Research, 1-11. doi:10.4172/2157-7587.1000280
- Mendoza, M., Bocco, G., Bravo, M., Siebe, C., & Ortiz, M. (2002). Modelamiento hidrológico especialmente distribuido: una revisión de sus componentes, niveles de integración e implicaciones en la estimación de procesos hidrológicos en cuencas no instrumentadas. Investigaciones Geográficas, Boletín del Instituto de Geografía, UNAM, 36-58.
- Mendoza, M., Bocco, G., López Granados, E., & Bravo, M. (2002). Implicaciones hidrológicas del cambio de la cobertura vegetal y uso del suelo: una propuesta de análisis espacial a nivel regional en la cuenca cerrada del lago de Cuitzeo, Michoacán. Investigaciones Geográficas, Boletín del Instituto de Geografía UNA, 92-117.
- Ministerio de Ambiente Vivienda y Desarrollo Territorial. (2010). Reglamento Colombiano de Construcción Sismo Resistente. NSR-10.
- Monsalve G., Hidrología en la Ingeniería, Bogotá, Colombia: Editorial Escuela Colombiana de Ingeniería, 2002.
- Monsalve Sáenz, G. (1999). Hidrología En La Ingeniería (2a. Ed.). Santafé De Bogotá: Alfaomega.
- Morales de la Cruz, M., & Francés, F. (2008). Hydrological modelling of the "Sierra de las Minas" en Guatemala, by using a conceptual distributed model and considering the lack of data. In U. Mander, C. Brebbia, & J. Martin-Duque, Geo-Environment and Landscape Evolution III. Evolution, monitoring, simulation, management and remediation of the geological environment and landscape. (p. 255). Boston: **WITPRESS**
- Morales, M., Otero, O., van der Hammen, T., Torres, A., Cadena, C., Pedraza, C., Rodríguez, N., Franco, C., Betancourth, J.C., Olaya, E., Posada E., Cárdenas, E. (2007). Atlas de páramos de Colombia. Bogotá, D.C., Colombia, Instituto de Investigación de Recursos Biológicos Alexander von Humboldt.
- Moreno-Mancilla, O. F., Caro-Melgarejo, D.P., Morales-Puentes, M.E., Gil-Leguizamón, P. A. (Coord.). (2018). Entre plantas y animales: una muestra de la diversidad del DRMI Rabanal (Boyacá) y el piedemonte llanero Sabanalarga (Casanare). Tunja: Editorial UPTC.
- Muhammad, A., Evenson, G., Stadnyk, T., Boluwade, A., Kumar Jha, S., & Coulibaly, P. (2019). Impact of model structure on the accuracy of hydrological modeling of a Canadian Prairie watershed. Journal of Hydrology: regional studies, 40-56.
- NRCS, "Estimation of direct runoff from storm rainfall", en Part 630 Hydrology National Engineering Handbook, Natural Resources Conservation Service, Ed. USA: USDA, 2004, cap. 10, pp. 1-8.K. B. Stanbury and R. M. Starr, "Applications of Geographic Information Systems (GIS) to habitat assessment and marine resource management", California, CA, USA: Oceanologica Acta, 1999, pp. 699 – 703.
- Ocampo, O., & Vélez, J. (2014). Análisis comparativo de modelos hidrológicos de simulación continua de alta montaña: caso del río Chinchiná. Revista Ingenierías, 1692-3324.
- Ollero A. (2014). Guía Metodológica sobre buenas prácticas en Gestión de Inundaciones.
- Pacheco Rafael M, Quiala Ortiz Elio, Martinez Hernandez Iván. Determinación del parámetro número de curva en la cuenca Las Coloradas en un entorno SIG. Delegación Provincial de Recursos Hidráulicos. Holguín.
- Palacio, C., García, F., & García, U. (2010). Calibración de un modelo hidrodinámico 2D para la bahía de Cartagena. Dyna, 152-166.
- Palacio, T. (2002.). Metodología para la validación de modelos hidrodinámicos utilizando amplia información de campo: aplicación a la bahía Melford en la costa del mar del Norte alemán. Disertación Doctoral. Medellín.: Universidad Nacional de Colombia.
- Parques Nacionales Naturales. (s.f.). RUNAP. Obtenido de https:// runap.parquesnacionales.gov.co/area-protegida/484
- Penadés-Plà, V., García-Segura, T., Martí, J. v, & Yepes, V. (2016). A review of multi-criteria decision-making methods applied to the sustainable bridge design. Sustainability, 8(12), 1295.
- Pereira, D., Martínez, M., Pruski, F., & da Silva, D. (2016). Hydrological simulation in a basin of typical tropical climate and soil using the SWAT model part I: Calibration and validation tests. Journal of Hydrology: Regional Studies, 14-37.
- Pierik H.J, Cohen, K.M, Stouthamer E. A new GIS approach for recostructing and mapping dynamic late Holocene coastal plain palaeodeography. Geomorphology. 2016. 55 – 70.
- Posada, E. (2012). Manual de prácticas de percepción remota parte 2. Centro de Investigación y Desarrollo en Información Geográfica (CIAF). Instituto Geográfico Agustín Codazzi (IGAC). Bogotá. Pp 83.
- Pouladi, P., Afshar, A., Afshar, M., Molajou, A., & Farahmand, H. (2019). Agent-based socio-hydrological modeling for restoration

of Urmia Lake: Application of theory of planned behavior. Journal of Hydrology, 736-748.

- Prado-Castillo, L.F.; Gil-Leguizamón, P.A.; Sabogal-González, A.; Morales-Puentes, M.E. (Coord.). (2018). Restauración de ecosistemas de montaña: cultura y ecología desde el páramo y el piedemonte llanero. Tunja: Editorial UPTC.
- Prenzel, B. (2004). Remote sensing-based quantification of land-cover and land-use change for planning. Progress in Planning, 61(4), 281–299. https://doi.org/10.1016/ S0305-9006(03)00065-5
- Reitsma, K. D., Dunn, B. H., Mishra, U., Clay, S. A., DeSutter, T., & Clay, D. E. (2015). Land-use change impact on soil sustainability in a climate and vegetation transition zone. Agronomy Journal, 107(6), 2363–2372. https://doi.org/10.2134/agronj15.0152
- ROCHA SUÁREZ, L. (2018). Monografía De Estudio: Minería Del Carbón En Boyacá Y Sus Impactos Ambientales. Repositorio UNIVERSIDAD NACIONAL ABIERTA Y A DISTANCIA. Recuperado 24 de julio de 2022, de https://repository.unad.edu. co/bitstream/handle/10596/21316/1049635152. pdf?sequence=1&isAllowed=y
- Rodríguez Barrientos, F. (2006). Cuencas hidrográficas, descentralización y desarrollo regional participativo. InterSedes: Revista de las Sedes Regionales., 113-125.
- Rodríguez Esteves, J. M. (2007). La conformación de los "desastres naturales". Construcción social del riesgo y variabilidad climática. Frontera Norte, 83-112.
- Rojas Cruz, C. A. (2019)-Determinación de la respuesta hidrológica de la Microcuenca la Chorrera debido a actividades agrícolas y ganaderas. (Tesis de maestría). Universidad Pedagógica y Tecnológica de Colombia. http://repositorio. uptc.edu.co/handle/001/3673
- Rojas Sigala, D., & González Pérez, M. (2015). Incertidumbre en los modelos hidrológicos y planeación de obras hidráulicas en México. Ingeniería Hidráulica y Ambiental, 69-83.
- Saaty, R. W. (1987). The analytic hierarchy process—what it is and how it is used. Mathematical Modelling, 9(3–5), 161–176.
- Saaty, T. L. (1986). Axiomatic foundation of the analytic hierarchy process. Management Science, 32(7), 841–855.
- Saaty, T. L. (1988). What is the analytic hierarchy process? In Mathematical models for decision support (pp. 109–121). Springer.
- Saaty, T. L. (1994). Fundamentals of decision making and priority theory with the analytic hierarchy process. RWS publications.
- Sánchez-Cuervo A. M., Aide, M., Clark, M., Etter, A. (2012). Land cover change in Colombia: surprising forest recovery trends between 2001 and 2010. PLoS ONE, 7(8): 1-14.
- Sarandón, S. J. (2011). La Agroecología: Su rol en el logro de una agricultura sustentable. Capítulo 2, 1–13.
- Saura, S. (2013). Métodos y herramientas para el análisis de la conectividad del paisaje y su integración en los planes de conservación. p 2-46. En: De la Cruz Marcelino. & Maestre, Fernando. (eds.) Avances en el análisis espacial de datos ecológicos: aspectos metodológicos y aplicados. ECESPA-Asociación Española de Ecología Terrestre. Mósteles. 355 p.
- Saura, S., Rubio, L. (2010). A common currency for the different ways in which patches and links can contribute to habitat availability and connectivity in the landscape. Ecography, 33(3): 523-537.
- Seed, H., Whitman, V., Dezfulian, H., Dobry, R., & Idriss, I. (1972). Relationship between Soil Conditions and Building Damage in the 1967 Caracas Earthquake. Journal of the Soil Mechanics and Foundations Division.
- Scuderi C, Stenta H. Estimación Del Número De Curva (Cn) A Partir De La Interpretación De Imágenes Satelitales En La Cuenca Del Aº Ludueña, Santa Fe, Argentina Becarios Doctorales Conicet
- Sepúlveda, S. (2008). Gestión del desarrollo sostenible en territorios rurales: métodos para la planificación. San José,

Costa Rica: Instituto Interamericano de Cooperación para la Agricultura (IICA).

- Serrano M. M., Rodríguez J. A. y Villanueva A. C. (2006). "Cálculo del número de curva de escurrimiento mediante la aplicación de técnicas de evaluación multicriterio en un entorno SIG", XXII Congreso Latinoamericano de Hidráulica, Guayana, Venezuela.
- Shadeed S, Almasri M. Application of GIS-bases SCS-CN method in West Bank catchments, Palestine. Water Science and Engineering. 2010. 1 – 13.
- Sharpley A.N. and Williams J.R., "EPIC-Erosion/Productivity Impact Calculator: 1. Model Documentation", Baltimore, MD, USA: Department of Agriculture Technical, 1768.
- Sheshukov A., Douglas M., Sinnathamby S., Daggupati P., (2015), Pasture BMP effectiveness using an HRU-based subarea approach in SWAT. Journal of Environmental Management, Volume 166, Pages 276-284, ISSN 0301-4797, https://doi. org/10.1016/j.jenvman.2015.10.023.
- Shivhare, N., Singh Diskhit, P., & Bihari Dwivedi, S. (2018). A comparison of SWAT model calibration techniques for hydrological modeling in the Ganga River watershed. Engineering, 643-652.
- Simon, H. A. (1977). The New Science of Management Decision. Prentice Hall PTR.
- Sorooshiann, S., & Arfi, F. (1982). Response surface parameter sensitivity analysis methods for postcalibration studies. Water Resources Research, 1531-1538.
- Temez J.R. Cálculo Hidrometeorológico de Caudales de Avenida en Pequeñas Cuencas Naturales, Madrid, España: MOPU, 1987
- The Nature Conservancy. (2009). Estudio multitemporal del nor-oriente del Ecuador. Memoria técnica estudio multitemporal de la cobertura vegetal y uso del suelo en los años 1990-2008 y proyección 2030. Geoplades. Pp 86.
- Torres-Benites, E., Fernández-Reynoso, D., Oropeza-Mota, J., & Mejía-Sáenz, E. (2004). Calibración del modelo hidrológico

SWAT en la cuenca "El Tejocote", Altacomulco, Estado de México. Terra Latinoamericana, 437-444.

- Triviño Pérez, A. (2004). Metodología para la modelación distribuida de la escorrentía superficial y la delimitación de zonas inundables en ramblas y ríos-rambla mediterráneos. Investigaciones Geográficas, 67-83.
- Tzeng, G.-H., & Huang, J.-J. (2011). Multiple attribute decision making: methods and applications. CRC press.
- UPME. (2021). Producción de carbón. Producción con base en regalías Unidad de Planeación Minero Energética. Recuperado 24 de julio de 2022, de https://www1.upme.gov.co/simco/ Cifras-Sectoriales/Paginas/carbon.aspx
- Useche de Vega, D. S., & Márquez-Girón, S. M. (2015). Diagnóstico socio-ambiental de la producción agrícola en el páramo de Rabanal (Colombia) como base para su reconversión agroecológica. Ciencia Y Agricultura, 12(1), 27. https://doi. org/10.19053/01228420.4111
- Useche de Vega, D. S., & Márquez-Girón, S. M. (2015). Diagnóstico socio-ambiental de la producción agrícola en el páramo de Rabanal (Colombia) como base para su reinversión agroecológica. Ciencia Y agricultura1, 12(1), 27–37.
- V. Mockus, "Estimation of direct runoff from storm rainfall", en National Engineering Handbook Section 4 Hydrology, Soil Conservation Service, Ed. USA: USDA, 1964.
- V.T. Chow, D.R. Maidment, and L.W. Mays, Hidrología aplicada, Santa Fe de Bogotá, Colombia: Mc Graw Hill Interamericana, 1995.
- Valdés, A. (2011). Modelos de paisaje y análisis de fragmentación: de la biogeografía de islas a la aproximación de paisaje continuo. Ecosistemas, 20(2-3): 11-20.
- Vargas, L. G. (1990). An overview of the analytic hierarchy process and its applications. European Journal of Operational Research, 48(1), 2–8.
- Vargas, A., & Monroy, J. (2011). Estudio del comportamiento de modelos hidrológicos bajo un análisis de sensibilidad

e incertidumbre. Ingeniería de Recursos Naturales y del Ambiente, 65-77.

- Vélez Upegui, J. (2013). Estrategia de simulación hidrológica distribuida: Integración conceptual de hidrología, hidráulica y geomorfología. Revista de la Academia Colombiana de Ciencias Exactas, Físicas y Naturales., 393-409.
- Vélez, j., Puricelli, M., López Unzu, F., & Francés, F. (2009). Parameter extrapolation to ungauged basins with a hydrological distributed model in a regional framework. Hydrology and Earth System Sciences, 229-246.
- Vélez, J., Vélez, J., & Francés, F. (2002). Modelo distribuido para la simulación hidrológica de crecidas en grandes cuencas. XX Congreso latinoamericano de hidráulica. Habana, Cuba. Del 1o al 5 de octubre, 1-11.
- Vergara-Buitrago, P.A., Morales-Puentes, M.E., Useche de Vega, D.S., Gil Leguizamón, P.A. (2018). Encuentros para el reconocimiento y aprendizaje ambiental con la comunidad campesina del páramo de Rabanal (Boyacá, Colombia). Revista Geográfica Venezolana, 59(2):398-410.
- Vergara, L. C., & Santiago, A. E. M. (2010). Análisis del proceso de toma de decisiones, visión desde la pyme y la gran empresa de Barranquilla. Cuadernos Latinoamericanos de Administración, 6(10), 9–40.
- Villón B Máximo. Hidrología. Editorial Tecnológica de Costa Rica. Primera Edición. 2004.
- Voogd H. (1983). "Multicriteria evaluation for urban and regional planning", Ed. Delftsche Uitgevers Maatschappij, DOI: 10.6100/IR102252, Delft, Netherlands.
- Voogd H. (1983). "Multicriteria evaluation for urban and regional planning",
- Walega Andrzej, Amatyab Davendra, Caldwellc Peter, Mariond Dan, Pandae Sudhanshu. Assessment of storm direct runoff and peak flow rates using improved SCS-CN models for selected forested watersheds in the Southeastern United States. Jopurnal of Hydrology. Regional Studies. 2020. S. K. Mishra and V. P. Singh, Soil Conservation Service Curve

Number (SCS-CN) Methodology, Louisiana, USA: Springer Science+Bussines B.V., 2003.

- Wawer R., Nowocieñ E., Podolski B. Real and Calculated KUSLE Erodibility Factor for Selected Polish Soils. Polish Journal of Environmental Studies Vol. 14, No 5 (2005), 655-658.
- Weber, J., Jorquera, E., & Dasso, C. (2011). Estimación de parámetros y análisis de incertidumbre de un modelo hidrológico continuo para dos cuencas de la región serrana de Córdoba. XXIII Congreso Nacional del Agua. Resistencia, Chaco, Argentina; del 22 a 25 de junio., 156-187.
- Williams, J.R. (1995) The EPIC Model. In: Singh, V.P., Ed., Computer Models of Watershed Hydrology, Chapter 25, Water Resources Publications, Highlands Ranch
- Wu, H., & Chen, B. (2015). Evaluating uncertainty estimates in distributed hydrological modeling for the Wenjing River watershed in China by GLUE, SUFI-2, and ParaSol methods. Ecological Engineering, 110-121.
- XUESONG, Zhang. Et al. Evaluation of global optimization algorithms for parameter calibration of a computationally intensive hydrologic model. En: Hidrological processes. 14 noviembre 2008 Vol 23. P. 430-441
- Yang, J., Reichert, P., & Abbaspour, K. (2007). Bayesian uncertainty analysis in distributed hydrologic modeling: A case study in the Thur River basin (Switzerland). Water Resources Research., 1-13.
- Zamboni, L. P., Sione, W., & Aceñolaza, P. (2014). Diagnóstico y ordenamiento territorial: el caso del departamento Diamante (Entre Ríos, Argentina). Gestión y Ambiente., 173-189.
- Zhang, D., Chen, X., Yao, H., & Lin, B. (2015). Improved calibration scheme of SWAT by separating wet and dry seasons. Ecological Modelling, 54-61.
- Zhang, X., Srinivasan, R., Zhao, K., & Van Liew, M. (2008). Evaluation of global optimization algorithms for parameter calibration of a computationally intensive hydrologic model. Hydrological Processes, 430-441.

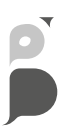

Este libro se imprimió en el mes de septiembre de 2023, en Búhos Editores Ltda., con una edición de 200 ejemplares.

Tunja - Boyacá - Colombia

### **SANTIAGO BUITRAGO PÉREZ**

Ingeniero Civil por la Universidad Pedagógica y Tecnológica de Colombia. Miembro del Semillero de Investigación HIDROSIG, Representante Estudiantil de la Escuela de Ingeniería Civil de la UPTC (2021-2022).

Correo electrónico: santiago.buitrago01@uptc.edu.co ORCID: https://orcid.org/0009-0009-9126-0951

### **DAVID SANTIAGO AMAYA HUERTAS**

Ingeniero Civil, estudiante investigador y auxiliar de Ingeniería en Cimentaciones Profundas; miembro del Semillero de Iinvestigación HIDROSIG.

Correo electrónico: david.amaya01@uptc.edu.co ORCID: https://orcid.org/0009-0001-7076-2989

### **PABLO ANDRÉS GIL LEGUIZAMÓN**

Biólogo, con Maestría en Ingeniería Ambiental y estudiante de Doctorado en Ciencias Biológicas y Ambientales (DCBA) de la Universidad Pedagógica y Tecnológica de Colombia. Integrante de los Grupos de Investigación GISABA y SISBIO. Docente de la Escuela de Ingeniería Ambiental UPTC, Botánico, curador del Herbario UPTC, taxónomo con experiencia en Sistemas de Información Geográfica. Ha dirigido trabajos de pregrado y maestría, y cuenta con publicaciones de libros y artículos nacionales e internacionales.

Correo electrónico: pablo.gil@uptc.edu.co ORCID: https://orcid.org/0000-0002-9414-8991

#### **CAMILO ANDRÉS ROJAS CRUZ**

Ingeniero Civil Universidad Santo Tomás, Magíster en Ingeniería Ambiental por la Universidad Pedagógica y Tecnológica de Colombia, docente Universidad Santo Tomás y UPTC; consultor e interventor en áreas civiles y ambientales, construcción de plantas de tratamiento de agua potable, mantenimiento de pozos profundos, estudios de impacto y manejo ambiental y proyectos afines a la ingeniería: vías, estructuras, geotecnia, hidráulica e hidrología.

Correo electrónico: camiloarojascruz9@gmail.com

ORCID: https://orcid.org/0000-0002-1144-6951

### **EMERSON RODRIGO RODRÍGUEZ MORENO**

Ingeniero Civil y Especialista en Estructuras de la Universidad Pedagógica y Tecnológica de Colombia. Integrante del Grupo de Investigación GICA y coordinador del Semillero SINEC. Docente de la Escuela de Ingeniería Civil en el área de Estructuras y de la Escuela de Posgrados de Ingeniería, módulo de Estructuras Metálicas. Consultor y diseñador estructural con amplia experiencia en el cálculo, control de fabricación y montaje de Estructuras Metálicas.

Correo electrónico: emerson.rodriguez@uptc.edu.co

ORCID: https://orcid.org/0000-0002-9867-6572

# **Colección de Investigación UPTC N.° 286**

El libro *Empleo de herramientas SIG en el desarrollo de proyectos civiles*, aborda lo relacionado con los Sistemas de Información Geográfica (SIG) aplicados en la ingeniería civil y ambiental; está compuesto por cuatro capítulos, que presentan metodologías y enfoques para el uso de análisis geoespaciales en la gestión de recursos naturales y la mitigación de riesgos. En el Capítulo 1, se utiliza un enfoque basado en Sistemas de Información Geográfica para evaluar y predecir las abstracciones generadas en la cuenca alta del río Suárez utilizando el método del número de curva del Soil Conservation Services (SCS), fundamental para la determinación de la escorrentía y la gestión de los recursos hídricos. El Capítulo 2, se centra en la determinación de la vulnerabilidad sísmica del municipio de Tunja, utilizando herramientas SIG, las cuales permiten realizar la zonificación de la ciudad, y contar con información base para la priorización de áreas de atención en caso de ocurrencia de un evento sísmico. Asimismo, el estudio demuestra la importancia de emplear las herramientas SIG en la toma de decisiones para la planificación y prevención de desastres. En el Capítulo 3, a partir del empleo de Sistemas de Información Geográfica, se estudia la delimitación y análisis de coberturas vegetales influenciadas por la minería y la agricultura en el páramo de Rabanal utilizando Sistemas de Información Geográfica. Este capítulo destaca la importancia de la conservación de ecosistemas de alta montaña y cómo el uso de herramientas geoespaciales puede aportar información valiosa para la gestión y protección de estas áreas. Finalmente, en el Capítulo 4, se aborda la calibración y validación de modelos hidrológicos distribuidos, utilizando como caso de estudio la respuesta hidrológica y sedimentos en la microcuenca La Chorrera embalse La Copa. Este capítulo demuestra cómo los modelos hidrológicos y las herramientas geoespaciales pueden combinarse para generar información útil en la gestión y conservación de cuencas hidrográficas. Este libro ofrece una visión integral de la forma en la que las herramientas SIG pueden ser utilizadas en el desarrollo de proyectos relacionados con el manejo hidrológico ambiental, desde la gestión de recursos naturales, análisis de coberturas y la mitigación de riesgos en pro de la conservación del medio ambiente. Del mismo modo, aporta una lectura útil y enriquecedora para estudiantes, profesionales e investigadores interesados en la aplicación de tecnologías geoespaciales en la ingeniería civil y ambiental.

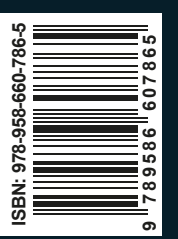

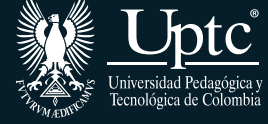

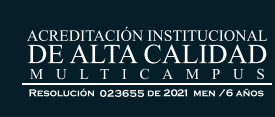

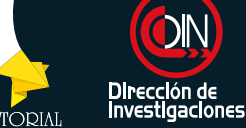

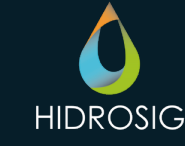

**EDITORIAL**